# Abschlussbericht

### **Anlaufen des Liegeplatzes 9.4 / 9.5, Cuxhaven mit dem Bemessungsschiff NECON I**

Auftraggeber:

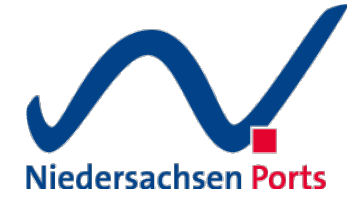

Niedersachen Ports Niederlassung Cuxhaven Am Schleusenpriel 2 27472 Cuxhaven Tel.: +49 4721 500-0

Verfasser:

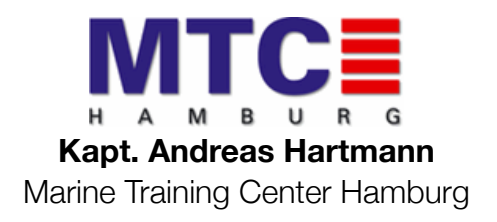

November 2015

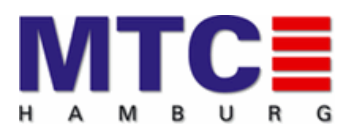

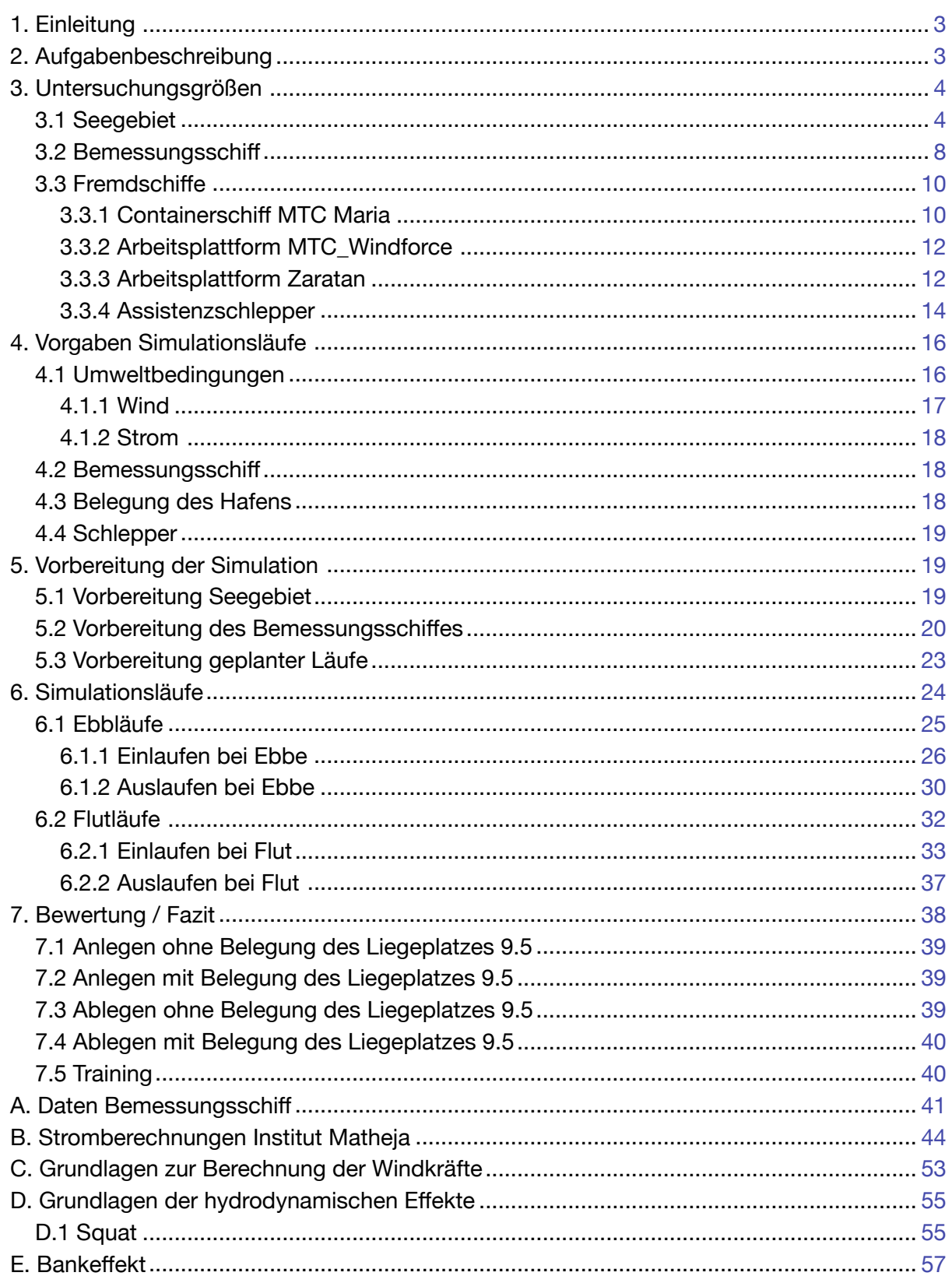

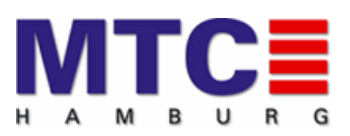

### <span id="page-2-0"></span>**1. Einleitung**

Das Marine Training Center Hamburg (MTC) wurde vom Niedersachsenport (NSP) beauftragt, eine Simulationsstudie durchzuführen. Dabei geht es inhaltlich um eine Änderung des Planfeststellungsbeschlusses zum Liegeplatz 9.4 in Cuxhaven. An diesem Liegeplatz soll zukünftig Ro-Ro Umschlag stattfinden.

Es ist geplant, die jetzige Fläche des Liegeplatzes 9.4 zu teilen, in Liegeplatz 9.4 und 9.5. Ein Ro-Ro Bemessungsschiff soll an Liegeplatz 9.4 anlegen und über eine Rampe zum Liegeplatz 9.3 hin be- und entladen werden.

Im Jahre 2009 wurde bereits eine Simulationsstudie in diesem Bereich beim MTC durchgeführt. In 2009 wurde aber ein anderes Pier Layout mit anderen Schiffstypen simuliert. Das geänderte Pier Layout sowie eine größere Tiefe des Fahrwassers von ca. 0,80m machten neue Simulationen erforderlich.

Zusätzlich zum Anlegen des Ro-Ro Bemessungsschiffes an Liegeplatz 9.4 soll die Möglichkeit der Nutzung des zukünftigen Liegeplatzes 9.5 für ein Errichterschiff in aufgeriggtem Zustand geprüft werden.

An dieser Stelle möchte der Verfasser dieses Berichtes allen Fachleuten, die an dieser Studie mitgewirkt haben, für ihre konstruktive Mitarbeit danken!

### <span id="page-2-1"></span>**2. Aufgabenbeschreibung**

Zur Vorbereitung der Simulationsläufe haben sich am 09. September 2015 Vertreter des Auftraggebers NSP mit Vertretern der Wasser- und Schifffahrtsdirektion sowie den Elblotsen beraten. Dabei sind die folgenden Voraussetzungen benannt worden:

- Dem damaligen Strömungsmodell nach der Elbvertiefung mit neuer Streichlinie und Medemrinnenverbau ist dem Umbau der Pier und der geplanten Tiefe von 11.40 m SKN im Bereich 9.4 und 9.5 anzupassen.
- Für die Hafensimulation ist der Bereich Tn 39 Cux relevant.
- Der Liegeplatz 9.3 seeseitig ist bei den Simulationen mit einem normalen Schiff belegt. Der Liegeplatz 8 ist mit einem Jack UP Schiff belegt.
- Es sind An und Ablegesimulationen für das Ro-Ro-Schiff unter Strom- und Windverhältnissen ohne und mit Jack Up Belegung Lp 9.5 zu fahren.
- Herr Wildführ von NSP hat Grunddaten für ein entsprechendes Ro-Ro-Schiff vorgelegt. Für den Simulationsrechner sollen die Daten aufgearbeitet oder ein bereits bestehendes Model gewählt werden.

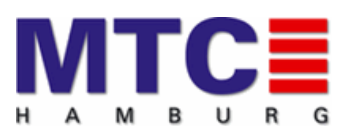

- Für die Anpassung des Strömungsmodells benötigt Herr Wildführ bzw. das Institut Dr. Matehja die Peilpläne des WSA Cuxhaven in digitaler Form.
- Herr Wildführ von NSP bzw. ein Vertreter des Institutes wird diesbezüglich Kontakt mit Herrn Theiner vom WSA Cuxhaven zwecks Austausch der Daten aufnehmen.
- Die Simulationen sollen in der 44. KW beim MTC in Hamburg stattfinden.
- Die Simulationen sollen die Möglichkeiten und den benötigten Verkehrsraum untersuchen. Zu den Simulationen soll ein außergewöhnlich großes Containerschiff (400m Länge ) in der Fahrrinne passieren.

Unter Beachtung aller oben genannten Voraussetzungen wurde eine Liste mit Simulationsläufen vereinbart. Die Liste mit den vereinbarten Simulationsläufen ist in Kapitel 5 - "Simulationsläufe" aufgeführt.

Um die Simulationsstudie entsprechend durchführen zu können, wurde das MTC beauftragt, die oben beschriebenen Vorraussetzungen dafür zu schaffen. Dazu gehörten unter anderen folgende Aufgaben:

- Erstellen des Seegebietes im Bereich des Liegeplatzes 9 auf Basis aktuellster elektronische Seekarten (ENCs)
- Integrieren der Liegeplätze in die elektronischen Seekarten (ENCs) basierend auf den elektronischen Zeichnungen des Niedersachsenports
- Modellierung des Sichtsystems der Liegeplätze sowie der für diese Untersuchung nötigen Umgebung
- Implementierung der Stromdaten basierend auf aktuellen Berechnungen des Institutes Matheja
- Mathematische Modellierung des Ro/Ro Bemessungsschiffes NECON 1
- Modellierung des Sichtmodells des Bemessungsschiffes NECON 1
- Installieren und Testen aller Modelle im Simulator

### <span id="page-3-0"></span>**3. Untersuchungsgrößen**

Im Folgenden werden die Untersuchungsgrößen der Simulationsstudie beschrieben.

### <span id="page-3-1"></span>**3.1 Seegebiet**

Für die Erstellung von Seegebieten für den Simulator werden Elektronische Seekarten (ENCs) genutzt. Diese beinhalten sowohl Topographische (Geographische) als auch Hydrographische (Bathygraphische) Informationen.

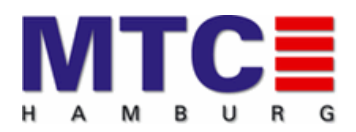

Für diese Simulationsstudie wurde ein neues Seegebiet auf Basis der neuesten verfügbaren Daten erstellt. Als Grundlage dienten Port ENC Zellen (PENC) der Region. PENC Zellen zeichnen sich gegenüber normalen ENC Zellen durch eine höhere Genauigkeit aus. Sie werden beispielsweise in PPU (Portable Pilot Units) genutzt, um die Sicherheit von Manövern zu erhöhen. Zusätzlich zu den topographischen Informationen wurden auch die aktuellen hydrographischen Daten (BENC) genutzt.

Ein Fahrzeug im Simulator reagiert auf beide Teile der ENC in unterschiedlicher Weise. So kollidieren Fahrzeuge beispielsweise mit einer Reihe von Objekten aus der topographischen Karte, wie Landflächen, Anleger und anderen Hindernissen. Für die Berechnung der Wassertiefe hingegen werden hydrographische Daten aus der BENC wie z.B. Tiefenflächen und Einzellotungen herangezogen.

Noch vor einigen Jahren war es aufgrund der Rechenleistung von Simulatoren üblich, für die Berechnung der Wassertiefe nur Tiefenflächen zu berücksichtigen. Heute werden Einzellotungen genutzt. Dadurch erhöht sich die Genauigkeit im Bereich der Under Keel Clearance erheblich. In der BENC sind zudem Linien gleicher Wassertiefe, sogenannte Konturlinien, enthalten. Anhand dieser Linien wird im Simulator der Banking Effekt berechnet.

Die Daten der Port ENC wurden zudem mit hochgenauen elektronischen Zeichnungen des Planungsbüros des Auftraggebers NSP verglichen und komplettiert. Es wurden beispielsweise Fender an den Liegeplätzen 9.4 und 9.5 eingefügt, die so in der Port ENC nicht verzeichnet waren.

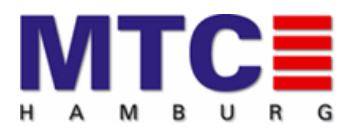

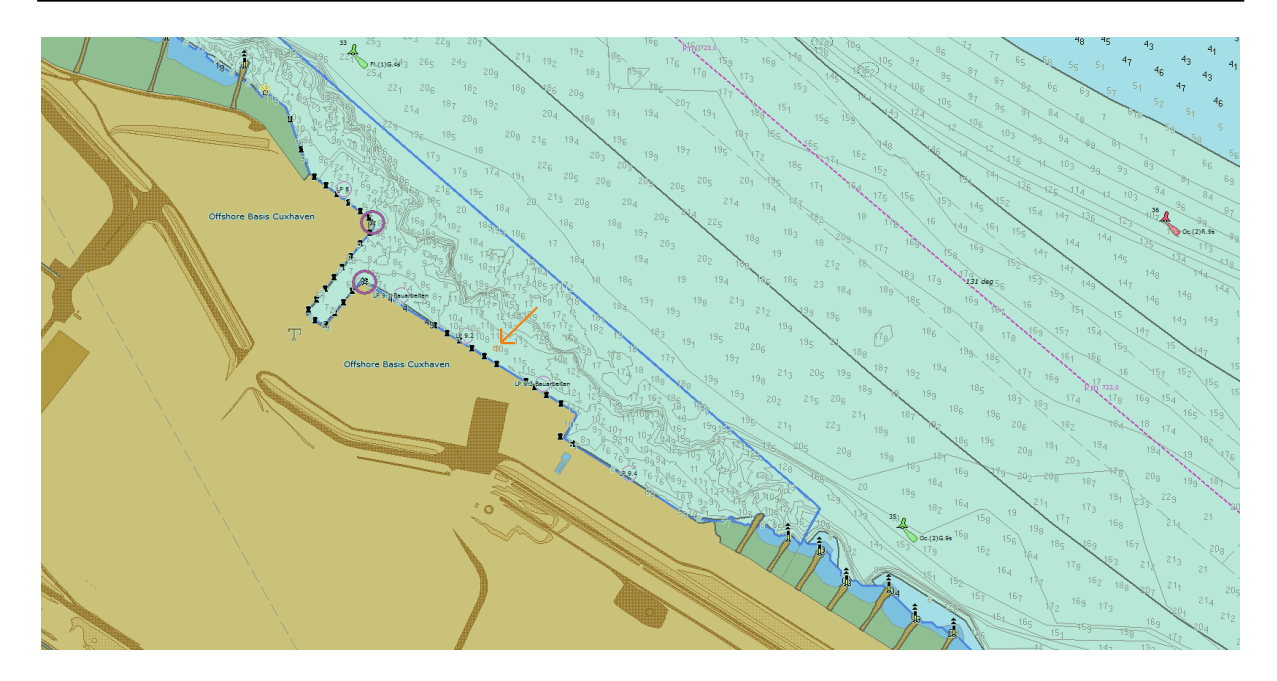

Neben ENC Objekten wirkt besonders Strom auf das modellierte Fahrzeug. Um möglichst genau Stromdaten zu erhalten beauftragte Niedersachsen Port das Ingenieurbüro Matheja mit der Berechnung des Stroms. Die Stromdaten wurden für zwei Szenarien berechnet:

- Mittlere Tideverhältnisse
- Springtidenverhältnisse

Bei der Vorbesprechung zur Simulationsstudie wurde festgelegt, dass die Versuchsläufe ausschließlich bei mittleren Tideverhältnissen durchgeführt werden sollen.

Eine detaillierte Beschreibung der berechneten Strommodelle findet sich im Abschnitt B dieses Berichtes.

Die Stromdaten wurden von Institut Matheja an MTC übergeben und im Simulator installiert. Die Stromwerte sind dabei für die berechneten Punkte jeweils mit ihrer Position in Gaus Krüger, der Stromrichtung und Stromstärke über einen gesamten Tideverlauf in 15 min Schritten angegeben. Die nachfolgenden Kartenausschnitte zeigen eine Visualisierung der Stromdaten, einmal im Überblick und einmal höher aufgelöst im Bereich des Liegeplatzes 9.4. Aufgrund von inkompatiblen ENC Formaten konnte nicht die aktuelle Port ENC als Grundlage für diese Darstellung genutzt werden. Vielmehr wurde eine ENC aus einer anderen Untersuchung genutzt. Die Qualität der Stromdaten sind dadurch nicht berührt.

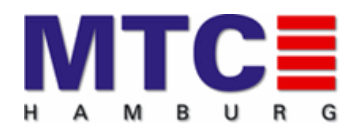

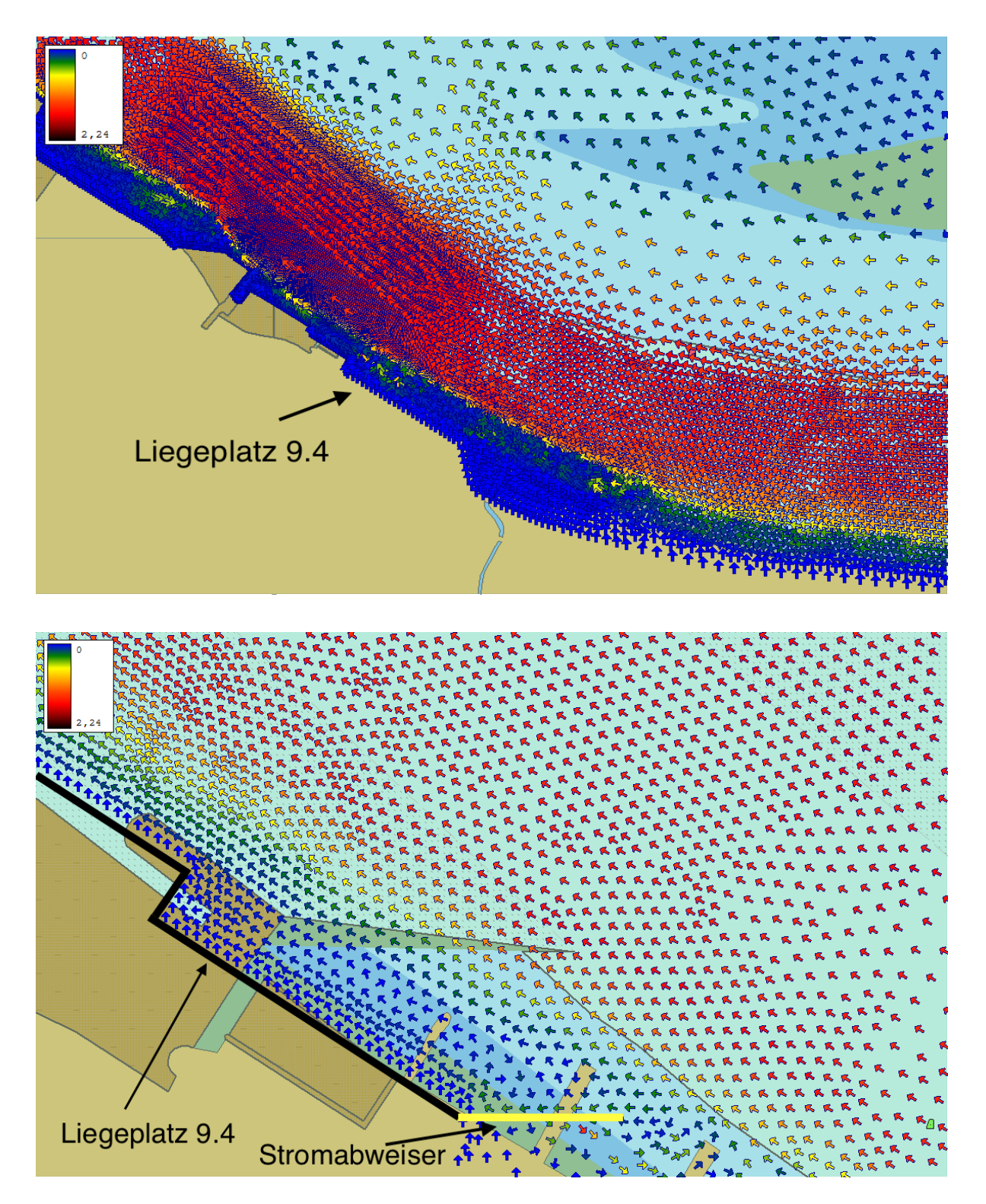

Auf den folgenden Abbildungen zeigen die berechneten Stromdaten.

Es ist ein deutlicher Stromschnitt in ca. 150 Meter Entfernung von der Pier 9.4 zu erkennen. Der Strom im Bereich des Liegeplatzes wird noch zusätzlich durch einen

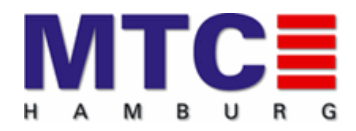

Stromabweiser am südlichen Ende des Liegeplatzes 9.5 beruhigt.

#### <span id="page-7-0"></span>**3.2 Bemessungsschiff**

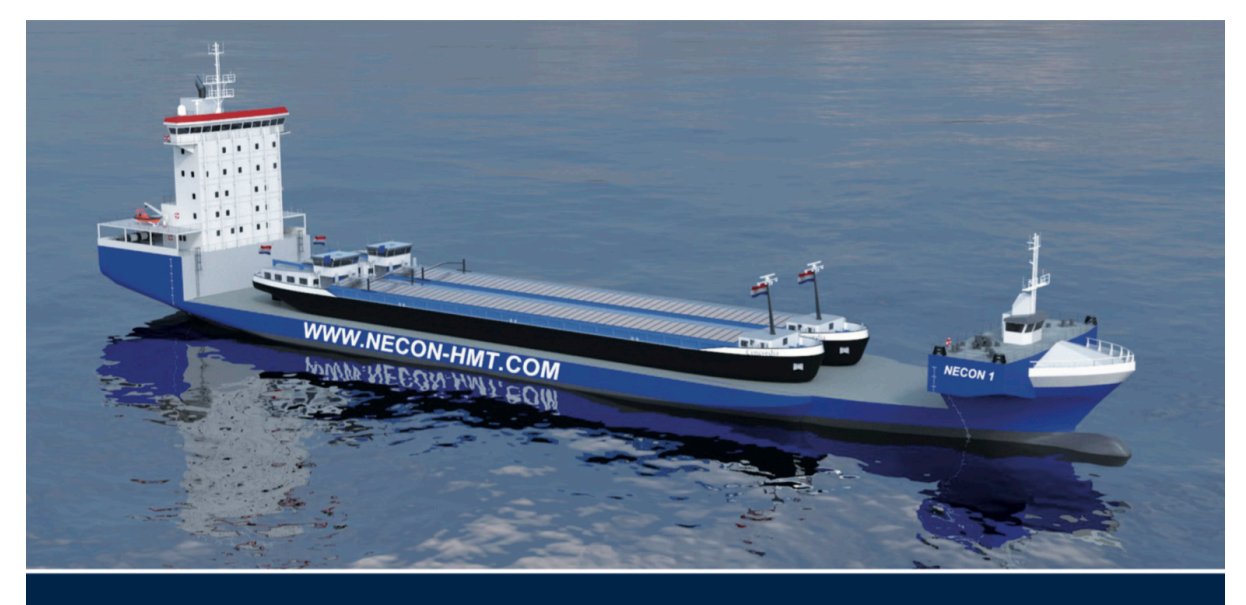

## Fast Semi-Submersible Vessel **NECON1**

Das Bemessungsschiff für diese Simulationsstudie wurde vom Auftraggeber NSP basierend auf den Anforderungen für die spätere Verschiffung der Turbinen für Windkraftanlagen in Auftrag gegeben. Dabei handelt es sich um ein Ro-Ro - Spezialschiff, das in der Lage sein wird, über den Bugbereich be- und entladen zu werden. Dieses Schiff befindet sich zur Zeit im Bau.

Ein Beispiel für die geplante Beladung wurde uns von den Agenten in Form eines Bildes zur Verfügung gestellt.

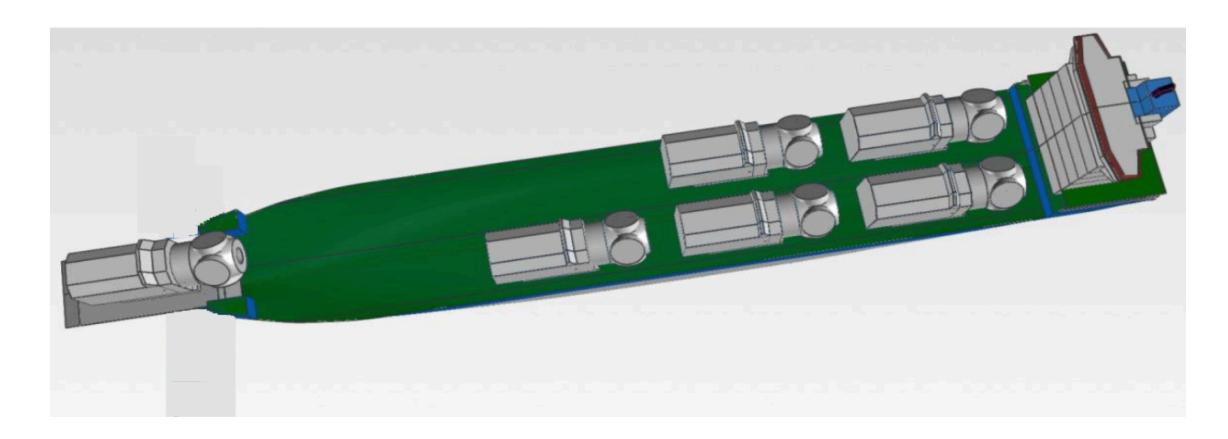

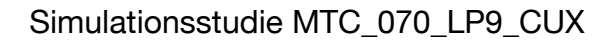

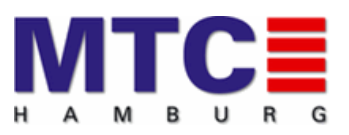

Um die Turbinen an Deck gegen Wettereinflüsse zu schützen, ist geplant eine verschiebbare Dachkonstruktion zu installieren. Diese ist in den nachfolgenden Grafiken zu sehen.

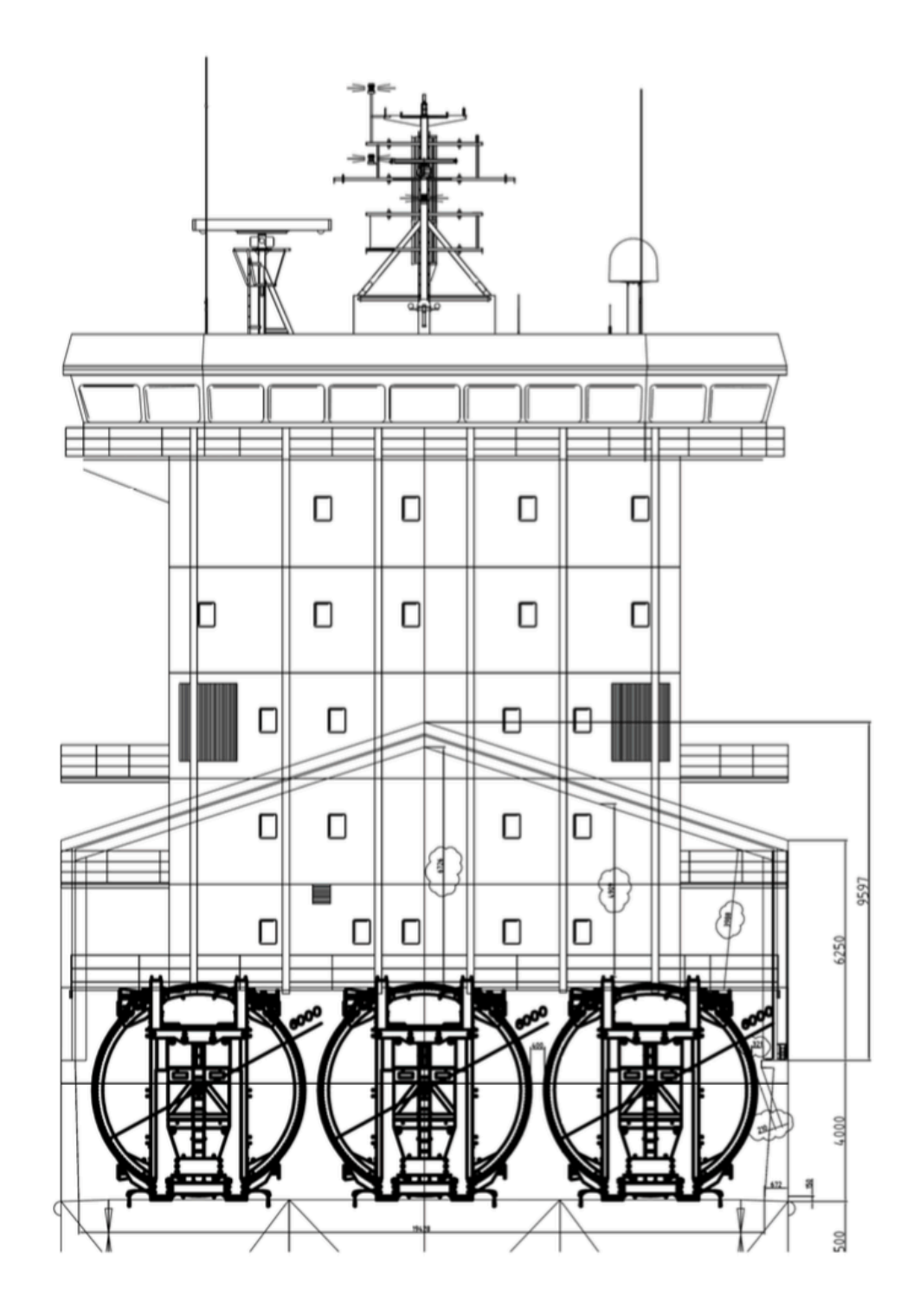

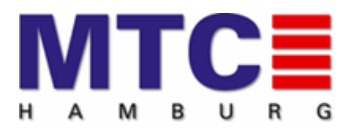

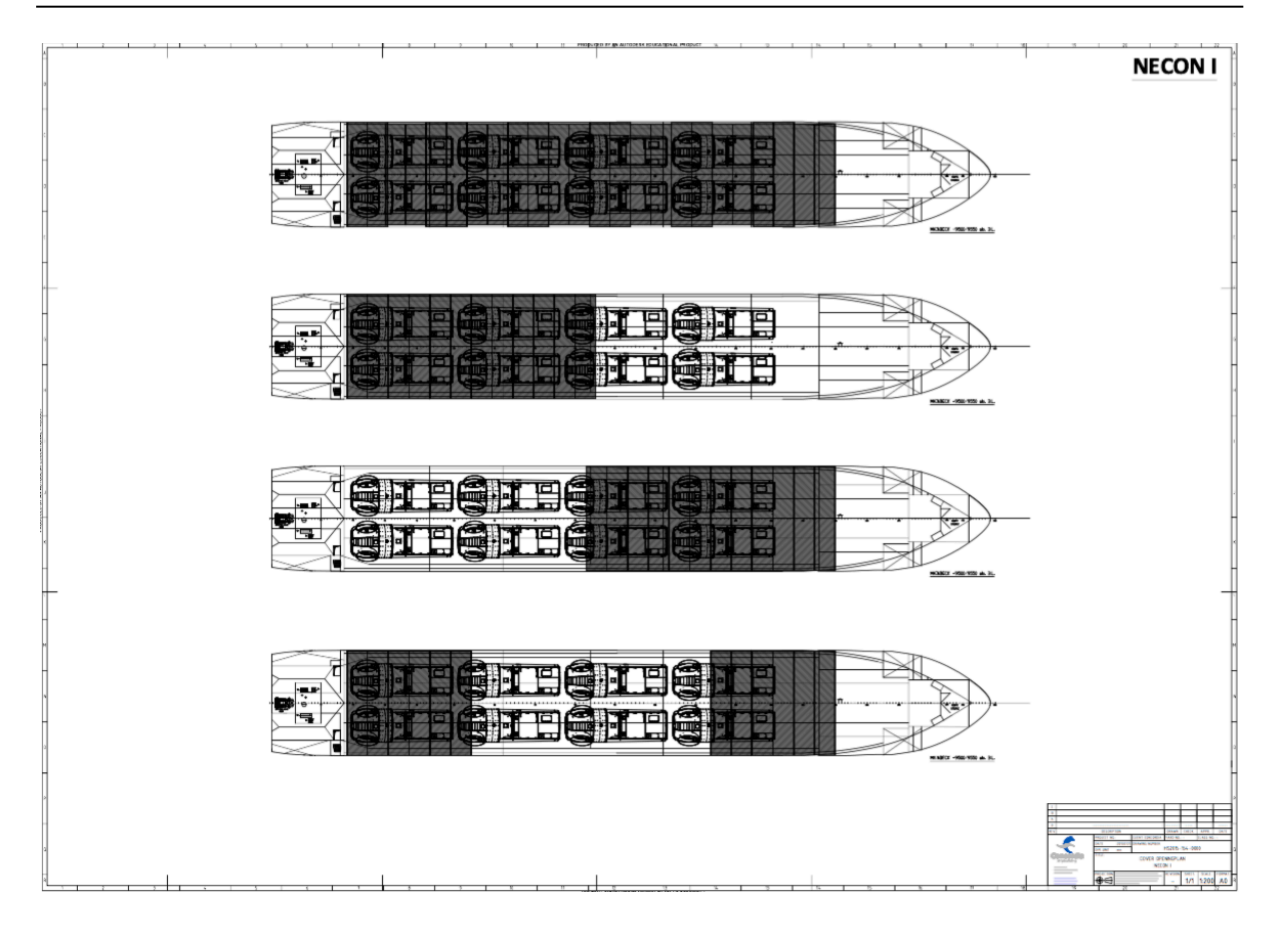

Weitere Informationen und Daten zum Bemessungsschiff sind unter "Kapitel 5.2 -**Vorbereitung Bemessungsschiff**" sowie "**Kapitel A. Schiffsdaten**" aufgeführt.

### <span id="page-9-0"></span>**3.3 Fremdschiffe**

Bei den Simulationsläufen wurden Fremdschiffe als passiv liegende Fahrzeuge zur Einschränkung des zur Verfügung stehenden Manövrieraumes genutzt. Weiterhin kamen Fremdschiffe als Assistenzschlepper zum Einsatz.

### <span id="page-9-1"></span>**3.3.1 Containerschiff MTC Maria**

Nach Vorgabe des Wasser- und Schifffahrtsamtes sollte bei allen Läufen ein Mehrzweckfrachter am südlichen Ende des Liegeplatzes 9.3 liegen. Hier kam die MTC Maria zum Einsatz. Das Fahrzeug lag mit dem Heck am südlichen Ende des Liegeplatzes 9.3.

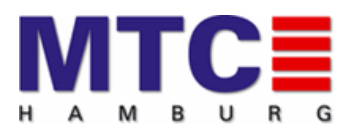

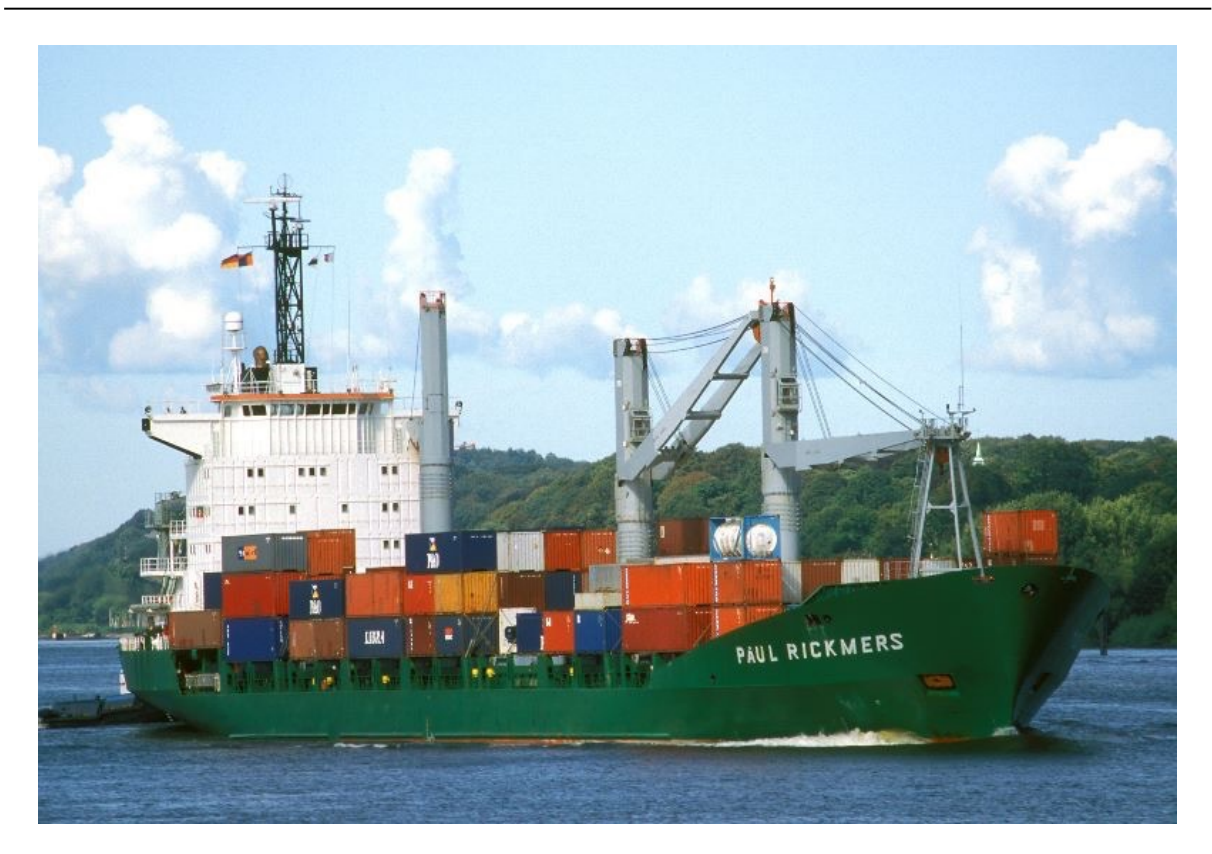

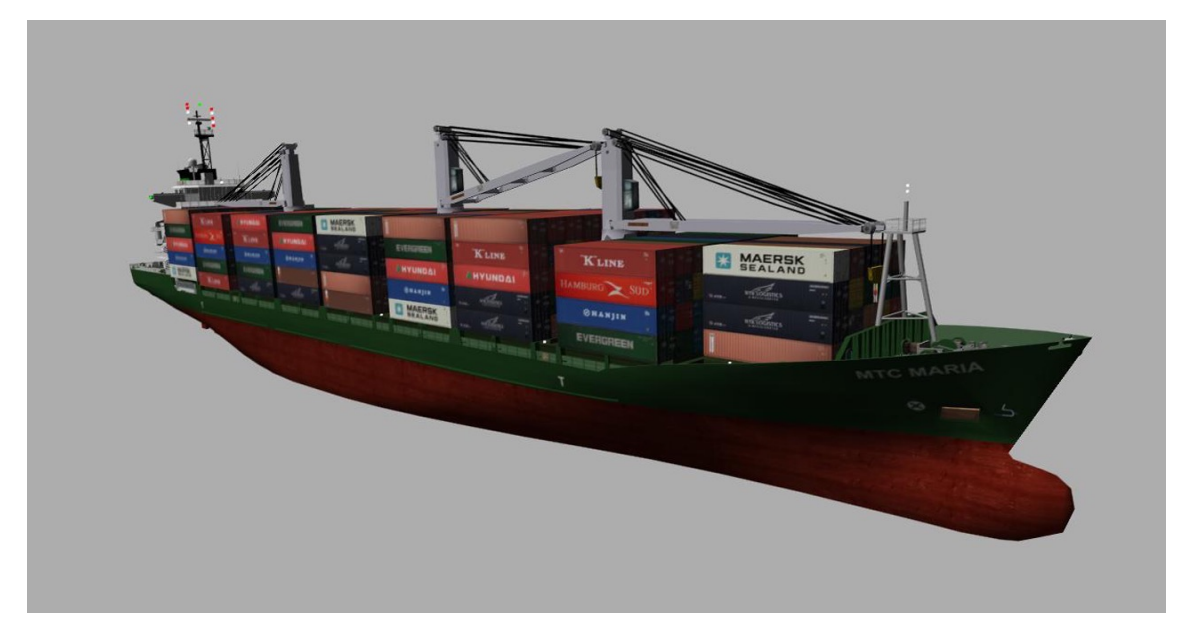

Die MTC Maria hat eine Länge über alles von 162,90 Metern und eine maximale Breite von 22,30 Metern.

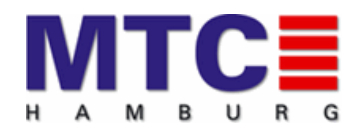

### <span id="page-11-0"></span>**3.3.2 Arbeitsplattform MTC\_Windforce**

Auch Liegeplatz 8 sollte bei allen Läufen mit einer Arbeitsplattform belegt werden. Dieses wurde aus der MTC Bibliothek genommen. Es handelt sich um die MTC Windforce mit einer Länge über alles von 147,5 Metern und einer maximalen Breite von 42,0 Metern.

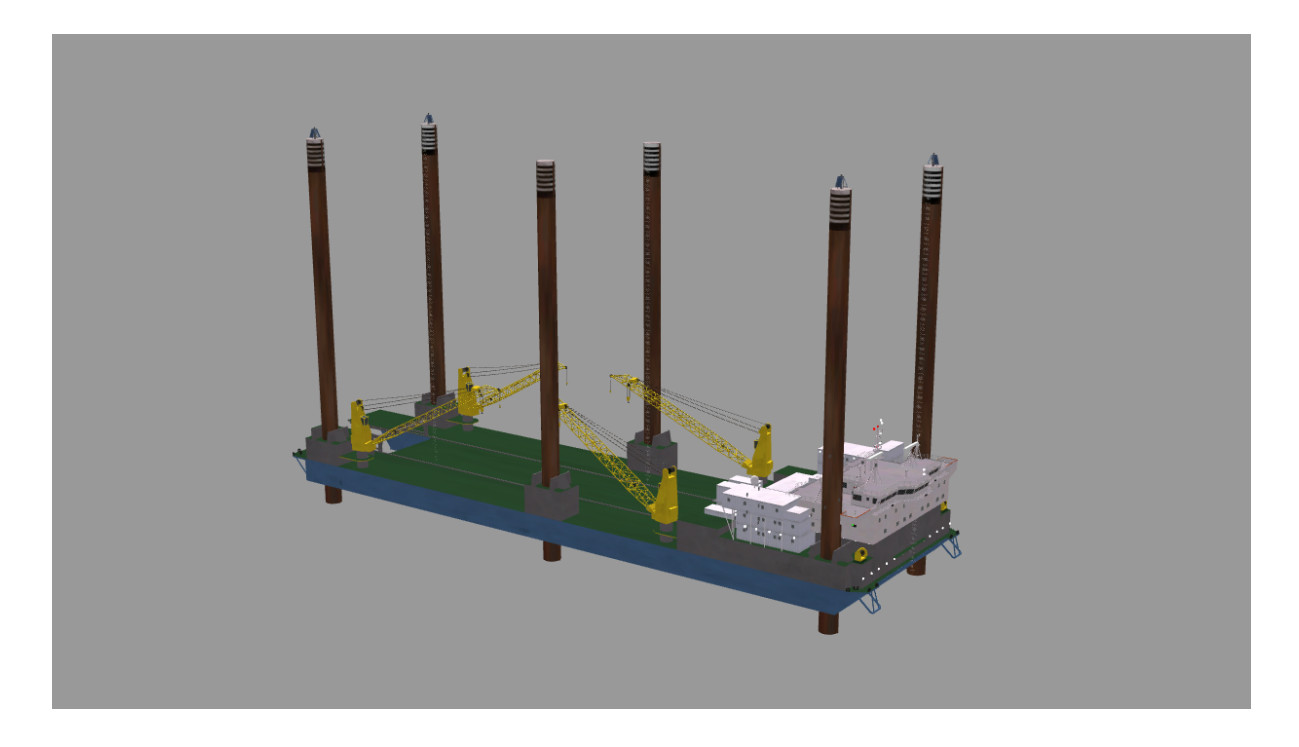

### <span id="page-11-1"></span>**3.3.3 Arbeitsplattform Zaratan**

Für eine Reihe von Simulationsläufen sollte der Liegeplatz 9.5 mit der Arbeitsplattform Zaratan belegt sein.

Hier ein Foto der vor der Pier aufgestellten Arbeitsplattform sowie die Umsetzung im Sichtsystem des Simulators.

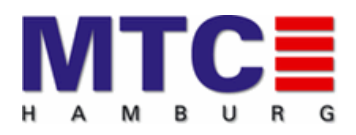

#### Simulationsstudie MTC\_070\_LP9\_CUX

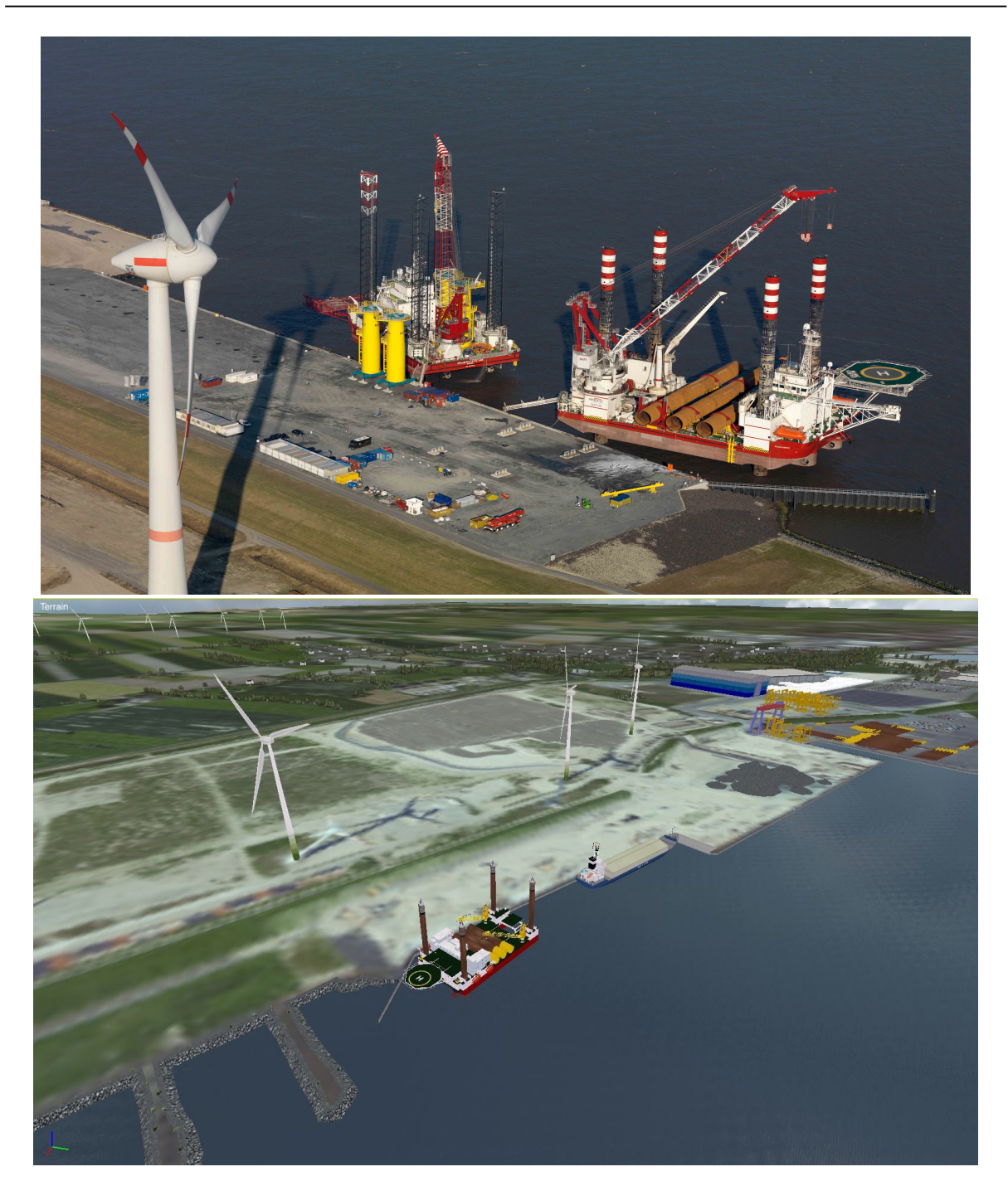

Mit einer Länge über alles von 108,70 Metern und einer maximalen Breite von 41,0 Metern verringert die Arbeitsplattform den zur Verfügung stehenden Raum beim Anlaufen des Liegeplatzes 9.3 erheblich.

Darüber hinaus sind Arbeitsplattformen wie die Zaratan im aufgestellten Zustand sehr empfindlich. Eine Berührung der Plattform kann zu großen Schäden führen. Es ist deshalb üblich, einen großzügigen Sicherheitsabstand zu halten.

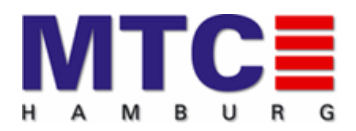

#### <span id="page-13-0"></span>**3.3.4 Assistenzschlepper**

Wie in der Realität konnten für die Manöver Schlepperhilfe angefordert werden. Bei dieser Untersuchung wurden Fremdschiffsschlepper eingesetzt. Wurden Fremdschiffsschlepper angefordert, so wurden diese von der Instruktorkonsole aus entsprechend der Anweisungen der Lotsen eingesetzt.

Fremdschiffsmodelle basieren auf einfacheren mathematischen Modellen als Eigenschiffe. Im Falle der Assistenzschlepper steuert der Instruktor die Schlepper visuell an das Eigenschiff heran, stellt eine Leinenverbindung her und setzt die Schleppkommandos des Lotsen entsprechend der Möglichkeiten des entsprechenden Schleppers um. Die maximale Schleppkraft der Schlepper wurde mit 40 Tonnen Pfahlzug festgelegt.

Die in der Simulation genutzten Assistenzschlepper waren Bugsier 9 und Bugsier 2. Sie wurden je nach Anforderung Vorn, Achtern oder durch die Springklüsen festgemacht. Dabei wurden die Schlepper auch im Push und Pull Modus eingesetzt, was bedeutet, dass der mit einer Schleppleine am Eigenschiff festgemachte Schlepper sowohl drücken als auch mit der Leine ziehen kann. Da das Push und Pull Verfahren in Deutschland nicht üblich ist, wurde im Vorfeld mit den Lotsen geklärt ob, dieses Manöver in Cuxhaven in der Praxis zur Anwendung kommt. Dieses wurde von allen teilnehmenden Lotsen bestätigt.

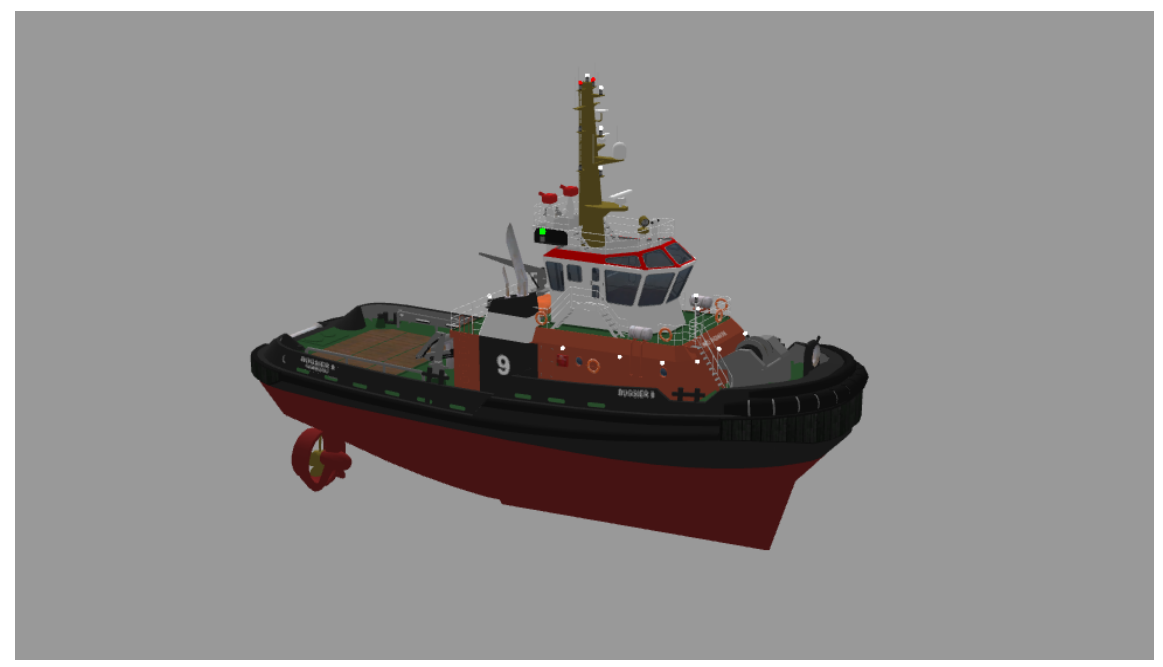

**Bugsier 9**

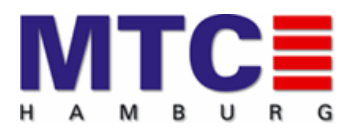

### Simulationsstudie MTC\_070\_LP9\_CUX

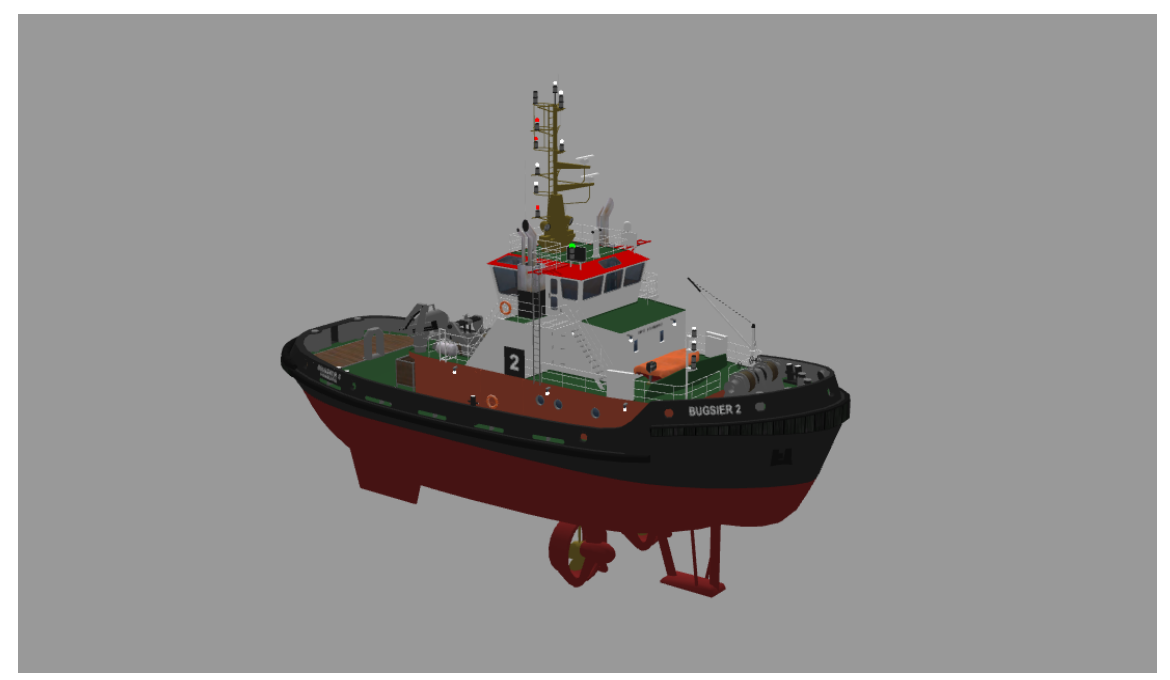

**Bugsier 2**

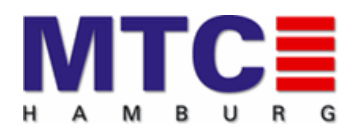

Die angeforderte Schlepprichtung und Schleppkraft wird über UKW an den Schlepper kommuniziert. Der Instruktor stellt beides ein und justiert gleichzeitig die Lage des 3D Sichtmodels. Je nach Eigengeschwindigkeit des Bemessungsschiffes und Zugrichtung werden vom Instruktor Abschläge in der Zugkraft berücksichtigt, wie sie auch in der Realität zum Tragen kommen. Die folgende Abbildung erklärt die Anschlagpunkte, die Leine und wo sich die Schleppkraft ablesen läßt.

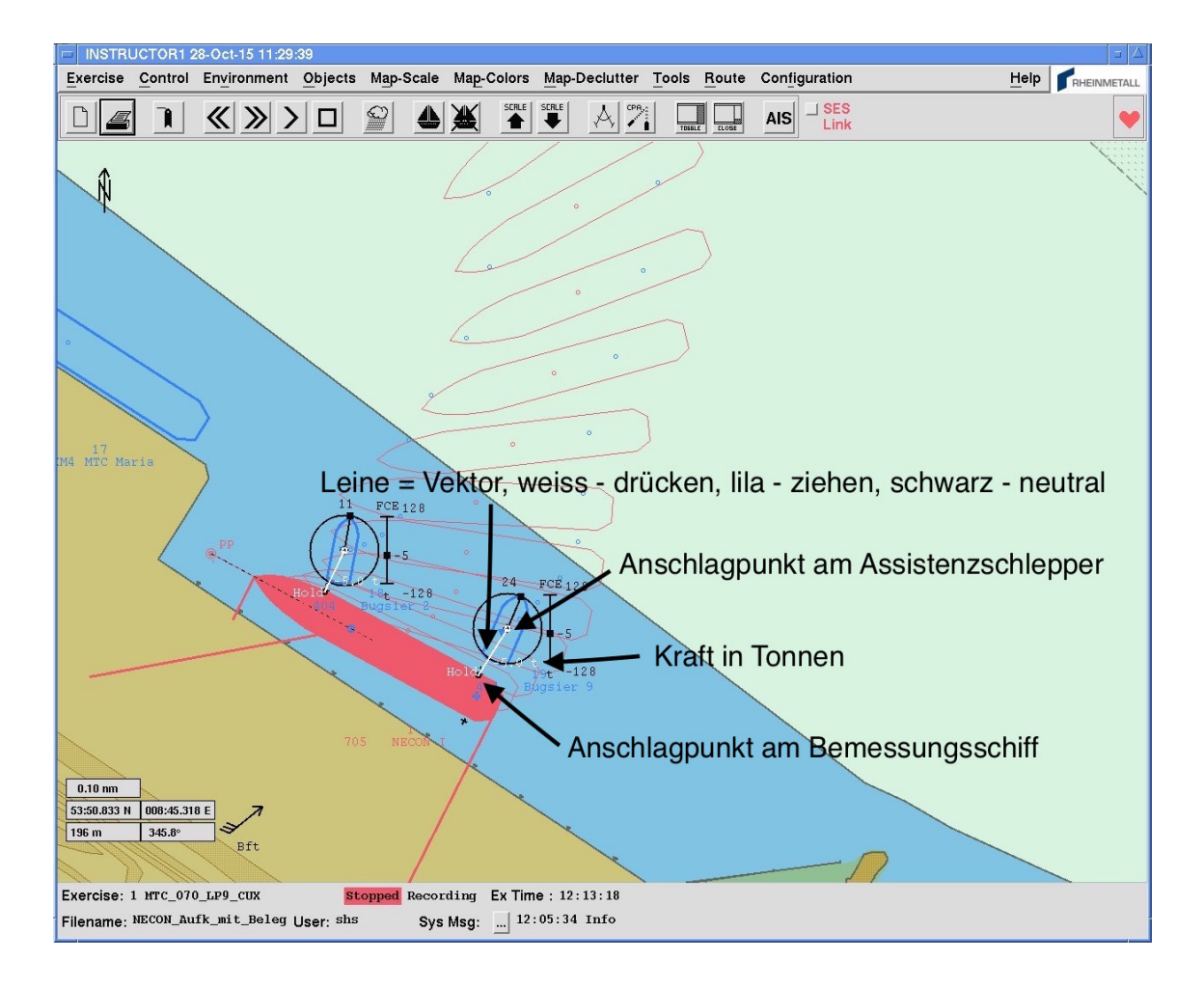

### <span id="page-15-0"></span>**4. Vorgaben Simulationsläufe**

Die Manövervorgaben ergeben sich im Wesentlichen aus "Kapitel 2 -Aufgabenbeschreibung". Ziel der Simulationsläufe ist es festzustellen, ob ein sicheres An- und Ablegen des Bemessungsschiffes im Rahmen der vom Wasserund Schifffahrtsamt vorgegebenen Bedingungen möglich ist.

#### <span id="page-15-1"></span>**4.1 Umweltbedingungen**

Wie bereits im "Kapitel 2 - Aufgabenbeschreibung" aufgeführt, ist die folgende Liste mit Simulationsläufen vereinbart worden. Diese Liste beinhaltet die vom Wasser-

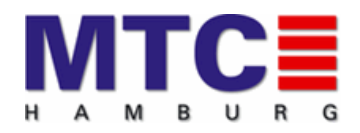

und Schifffahrtsamt geforderten Umweltbedingungen. Neben den Referenzläufen ohne Wind und Strom wurden maximale Wind und Strombedingungen für das Anbzw. Ablegen definiert.

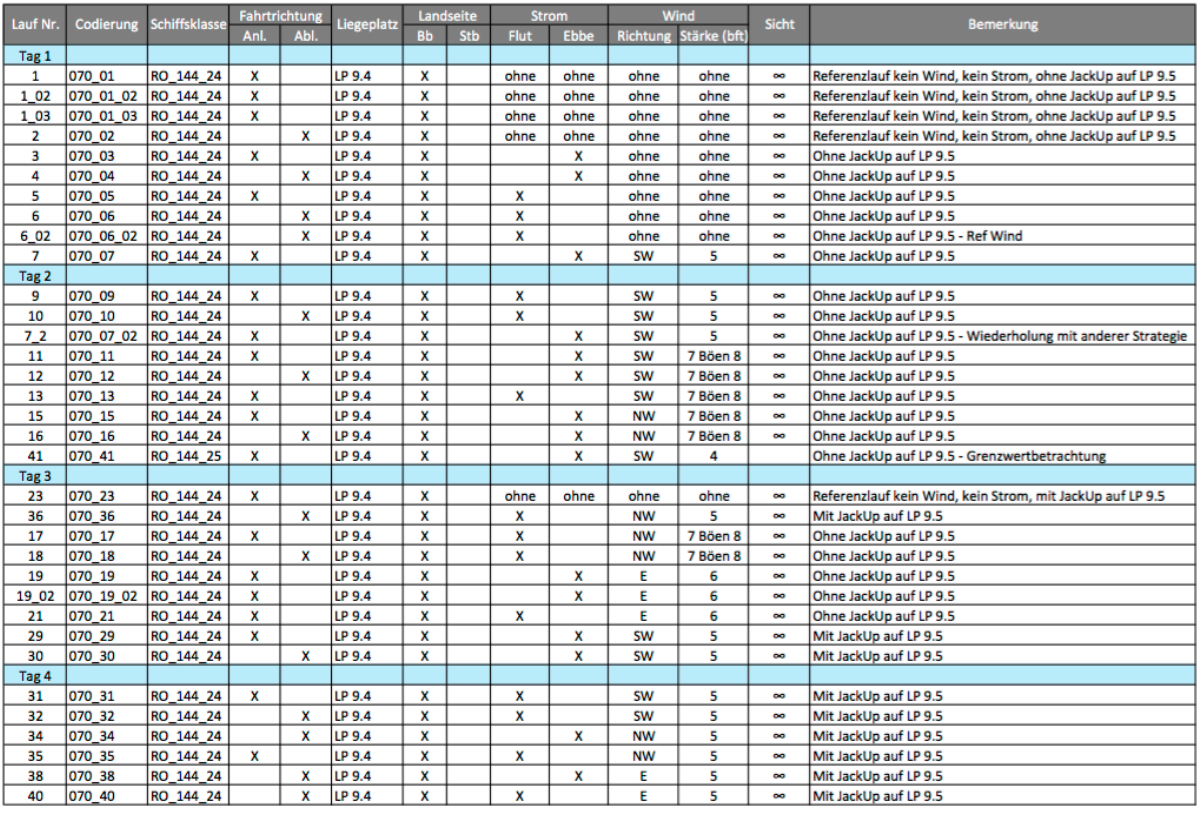

### <span id="page-16-0"></span>**4.1.1 Wind**

Als Windrichtungen wurden mit SW, NW und E die im Mittel am häufigsten vorkommenden festgelegt. Beim Anlegen ohne Belegung des Liegeplatzes 9.5 war Windstärke Bft. 5 bis maximal Bft. 7, in Böen 9 das Maximum. Bei Belegung des Liegeplatzes 9.5 mit der Arbeitsplattform Zaratan sollte eine maximale Windstärke von Bft. 5 nicht überschritten werden.

Anlegemanöver wurden ohne Belegung von Liegeplatz 9.5 bis maximal Bft. 7, Böen 9 gefahren, bei belegtem Liegeplatz ebenfalls nur bis max. Bft. 5.

Die in der Simulation eingestellte Windstärke in Bft. entspricht der theoretischen Windgeschwindigkeit in Metern pro Sekunde. Eine Windabschattung durch Bauwerke, Deiche oder Pieranlagen wurde nicht gerechnet. Es ist anzunehmen das der Wind, der in der Realität auf das Fahrzeug wirkt, durch Windabschattung und Verwirbelungen geringer sein wird. Auch hier gilt, dass die ungünstigeren Bedingungen in der Simulation bewusst in Kauf genommen werden, um sicherzustellen, dass die Ergebnisse nicht zu günstig ausfallen.

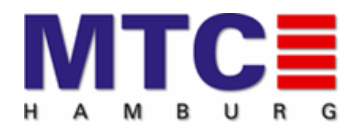

#### <span id="page-17-0"></span>**4.1.2 Strom**

Die Simulationsläufe sollten bei den jeweils stärksten Ebb- und Flutbedingungen gefahren werden. Wie bereits unter "**Kapitel 3.1 - Seegebiet**" beschrieben, wurden speziell für diese Studie berechnete Stromdaten des Institutes Matheja genutzt. Zusätzlich zu den Stromdaten wurden auch die zugehörigen Tideinformationen für den Pegel Steubenhöft geliefert. Aus der nachfolgenden Abbildung ist zu sehen, zu welchen Zeitpunkten auf der Tidekurve die Läufe gefahren wurden.

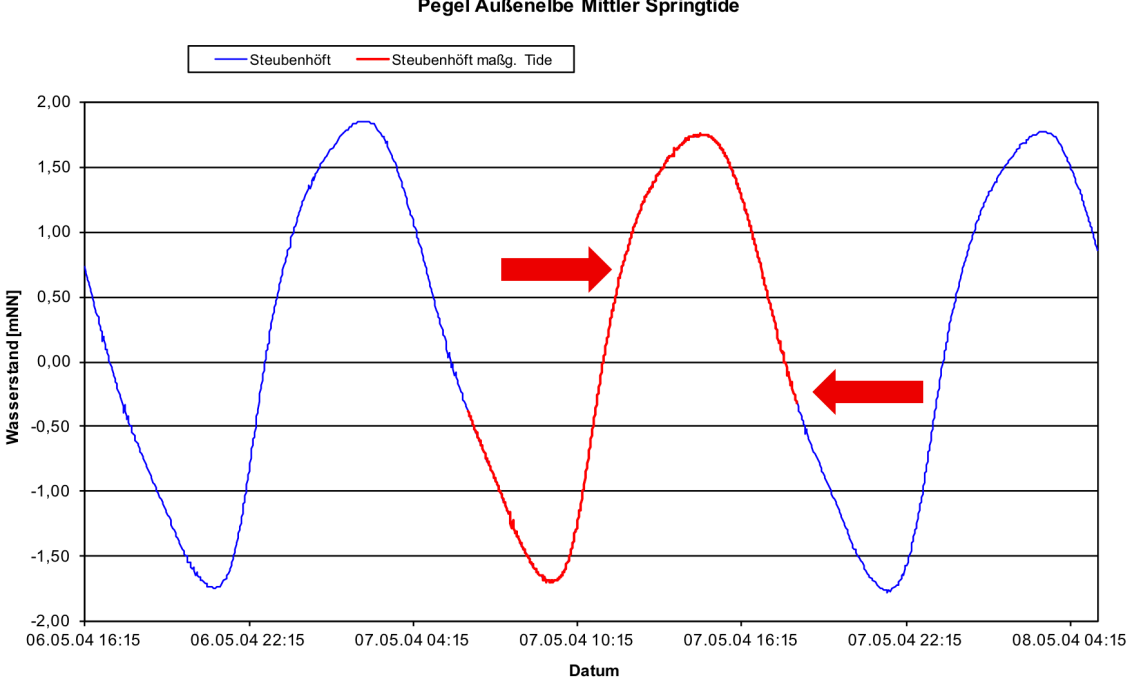

Pegel Außenelbe Mittler Springtide

#### <span id="page-17-1"></span>**4.2 Bemessungsschiff**

Das Bemessungsschiff, die NECON 1, kann via "Roll on Roll off" ausschließlich über den Bugbereich be- und entladen werden. Aus diesem Grunde muss das Bemessungsschiff immer mit Backbord Seite festmachen. Seitens des Auftraggebers NSP sowie dem Wasser- und Schifffahrtsamt wurden keine weiteren Vorgaben gemacht.

#### <span id="page-17-2"></span>**4.3 Belegung des Hafens**

Zur Belegung des Hafens wurden folgende Vorgaben gemacht:

- Containerschiff MTC Maria bei allen Läufen mit Backbord Seite am südlichen Ende des Liegeplatzes 9.3
- Bei insgesamt 10 Läufen Arbeitsplattform Zaratan im südlichen Teil des Liegeplatzes 9.5, aufgejackt

Auf die im Vorweg angekündigten Einsätze von entgegenkommenden Fremdschiffen im Fahrwasser wurde seitens des Wasser- und Schifffahrtsamtes verzichtet.

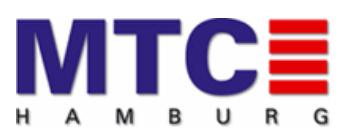

#### <span id="page-18-0"></span>**4.4 Schlepper**

Für den Einsatz von Schleppern wurde keine Vorgabe gemacht. Es wurde beschlossen, dass zwei Schlepper mit 40 Tonnen Schleppkraft vorgehalten werden. Diese konnten dann von den Seelotsen entsprechend der Situation eingesetzt werden.

#### <span id="page-18-1"></span>**5. Vorbereitung der Simulation**

Die Vorbereitung der Simulation besteht aus der Erstellung der mathematischen sowie der 3D Sichtmodelle des Seegebietes sowie der Fahrzeuge. Zusätzlich mussten Daten wie die des eigens für diese Studie berechneten Strommodells integriert werden.

#### <span id="page-18-2"></span>**5.1 Vorbereitung Seegebiet**

Neben den mathematischen Modellen des Seegebietes und der Strömung musste auch das Sichtsystem im Bereich Cuxhaven basierend auf den Port ENCs angepasst werden. Zuerst wurde die Ausdehnung des Seegebietes entsprechend den Vorgaben im Simulator angelegt. Dann musste ein neues Sichtmodel erzeugt und installiert werden. Die Erzeugung von Sichtmodellen basiert zu Teilen auf Objekten der Port ENC, die mit Höhendaten angereichert wurden.

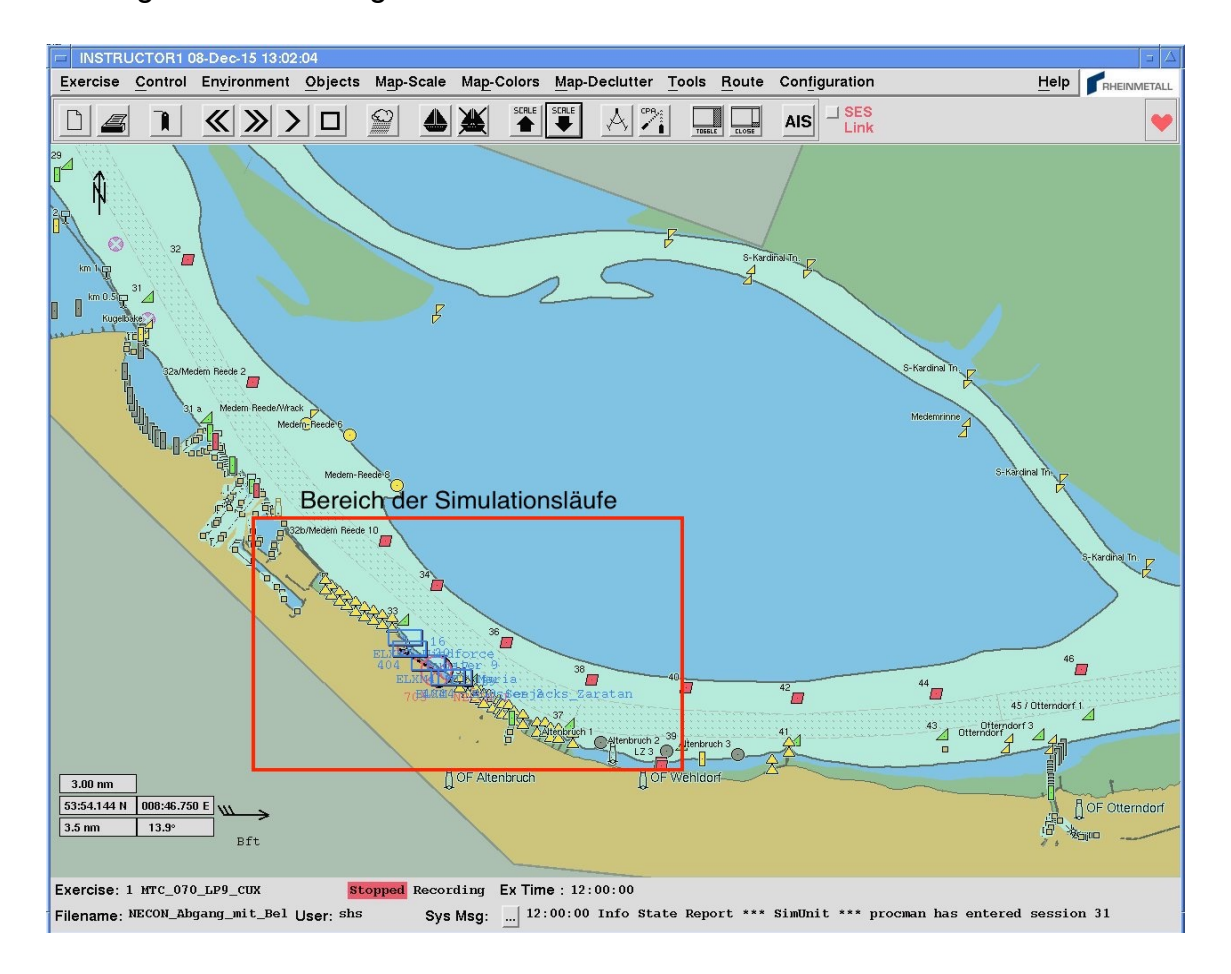

Das Seegebiet deckte folgenden Bereich ab:

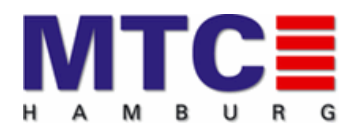

Für die Bereiche in denen die Simulationsläufe geplant waren, wurde die Port ENC zusätzlich mit den technischen Zeichnungen des Auftraggebers NSP verglichen und angepasst. Als Beispiel ist hier die Federung zu nennen, die bisher nicht in der Port ENC eingetragen waren. Diese wurden sowohl in der Port ENC als auch im 3D Sichtmodel implementiert.

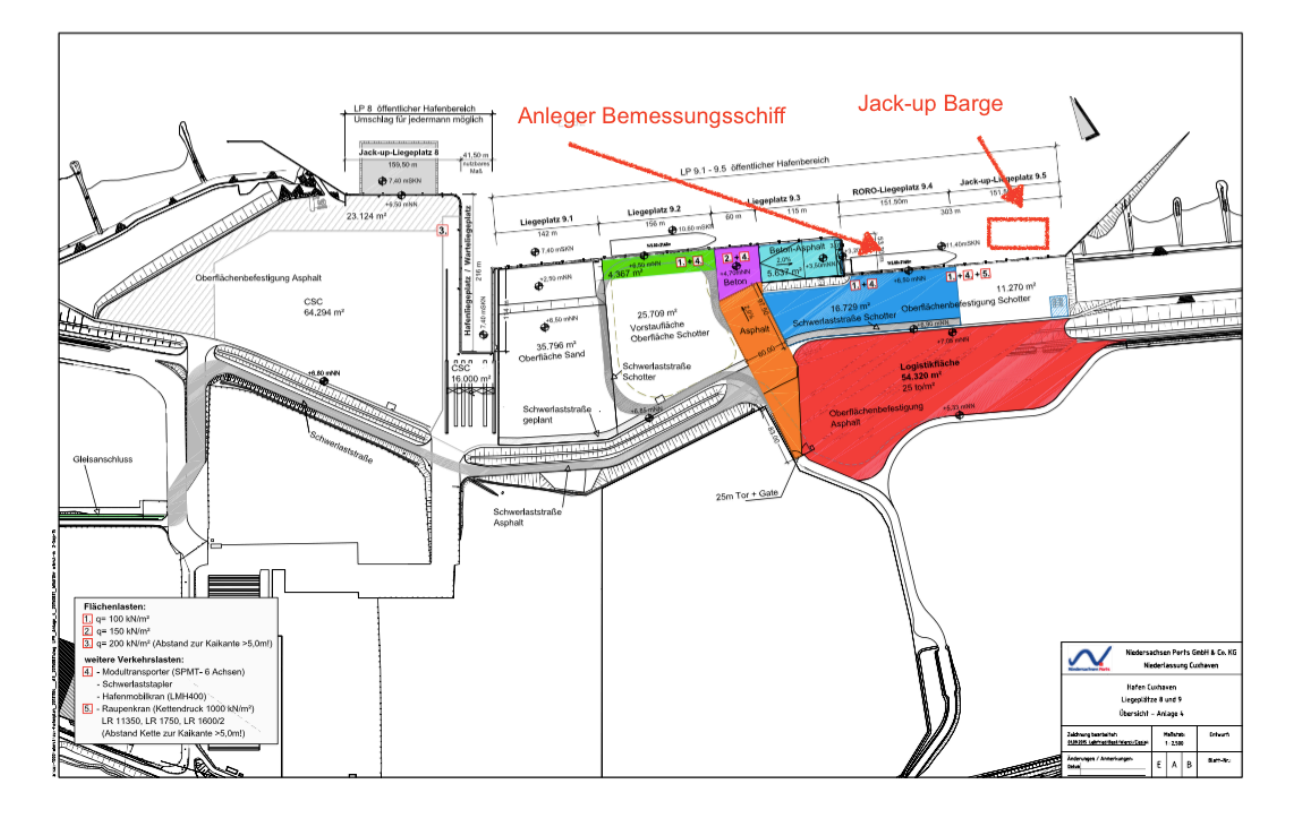

#### <span id="page-19-0"></span>**5.2 Vorbereitung des Bemessungsschiffes**

Neben den Basisdaten, wie beispielsweise Schiffsgröße, Verdrängung und Maschinenleistung, lagen uns Daten von einem Schwesterschiff vor, das allerdings eine höhere Maschinenleistung als die des Bemessungsschiffes hat. Diese Daten wurden dazu genutzt, die aufgrund der Datenlage angenommene Manöverkaraktaristik zu verifizieren.

Bei Simulalationsstudien werden die Modelle eher konservativ, das heißt, tendenziell etwas ungünstiger als in der Realität angenommen, modelliert. Mit diesem Vorgehen soll sichergestellt werden, dass die Echtschiffe unter realen Bedingungen besser reagieren als in der Simulation, keinesfalls aber umgekehrt.

Auf Basis der Datenlage ähnelt das Bemessungsschiff einem Container Feeder. Zwar wird das Schiff keine Containerladung fahren, zum Schutz der Turbinen ist aber an Deck eine Garage installiert, die die laterale Windangriffsfläche vergrößert. Das Bemessungsschiff wurde im beladenen Zustand modelliert, bei dem ein

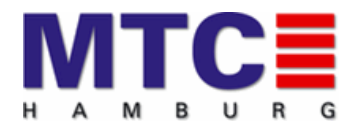

Tiefgang von 7,05 Metern auf ebenem Kiel angegeben wurde. Sowohl die Maschinenleistung als auch die des Bugstrahlers sind aber geringer als bei vergleichbaren Container Feeder Schiffen.

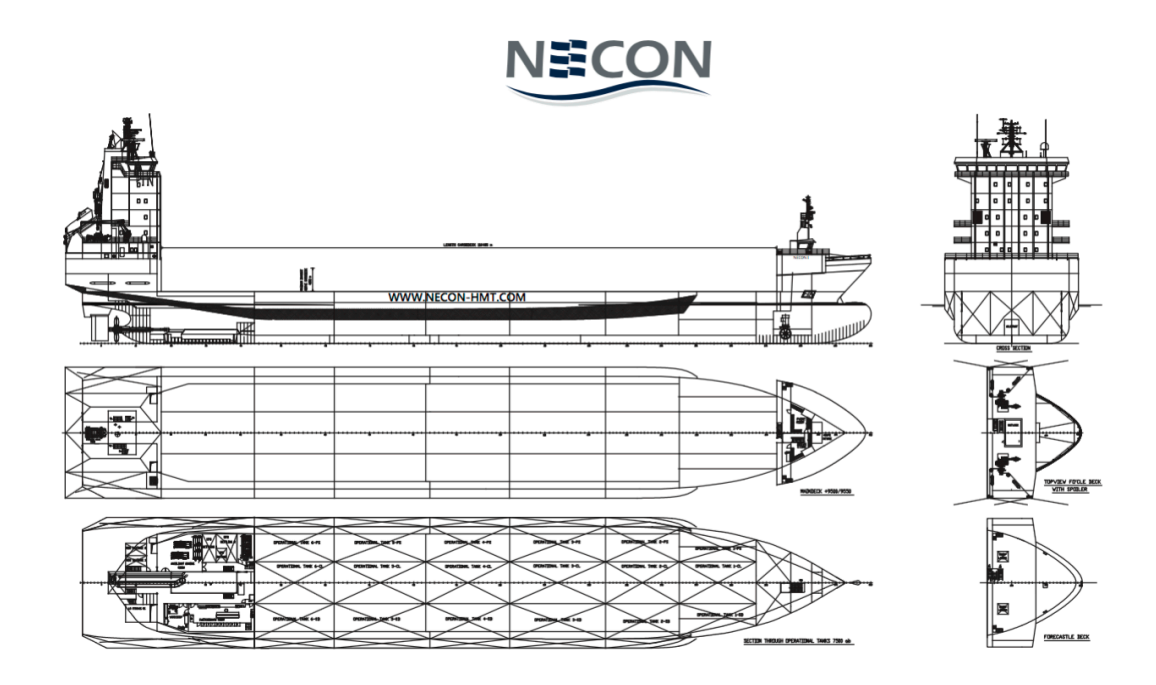

**Schiffsplan NECON1**

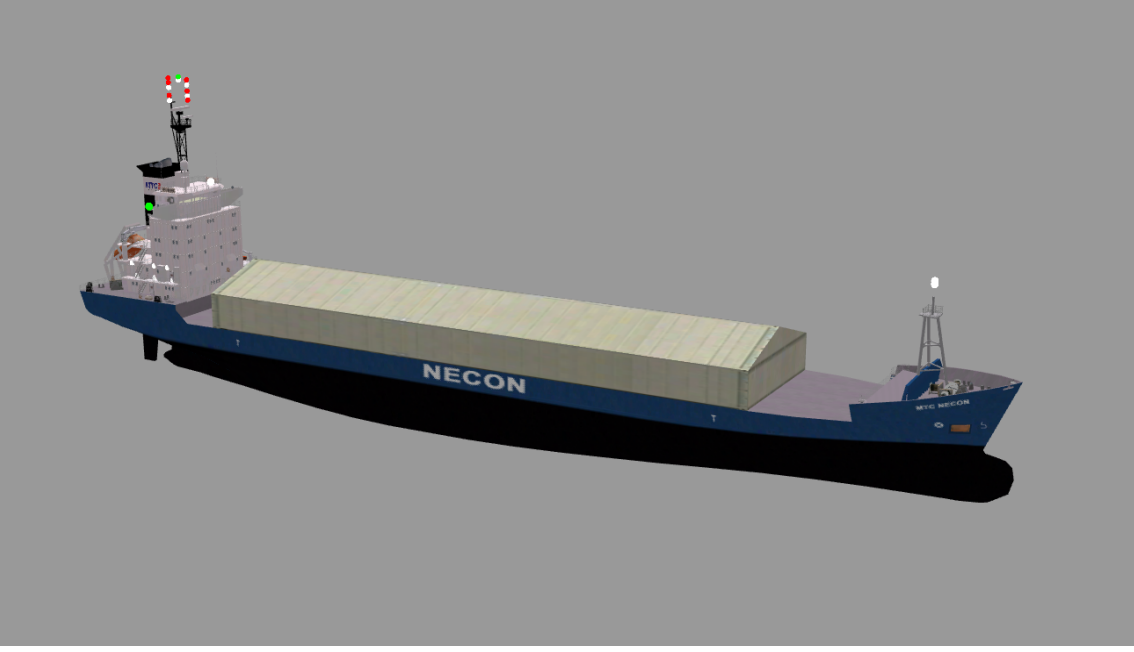

**3D Model NECON1**

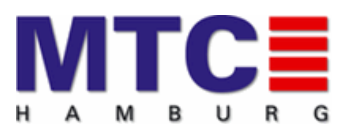

Das folgende Datenblatt enthält die wichtigsten Informationen, die vor den Läufen mit den Lotsen der Brüderschaft Elbe besprochen wurden.

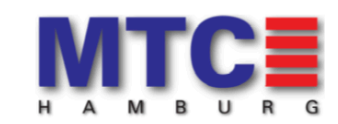

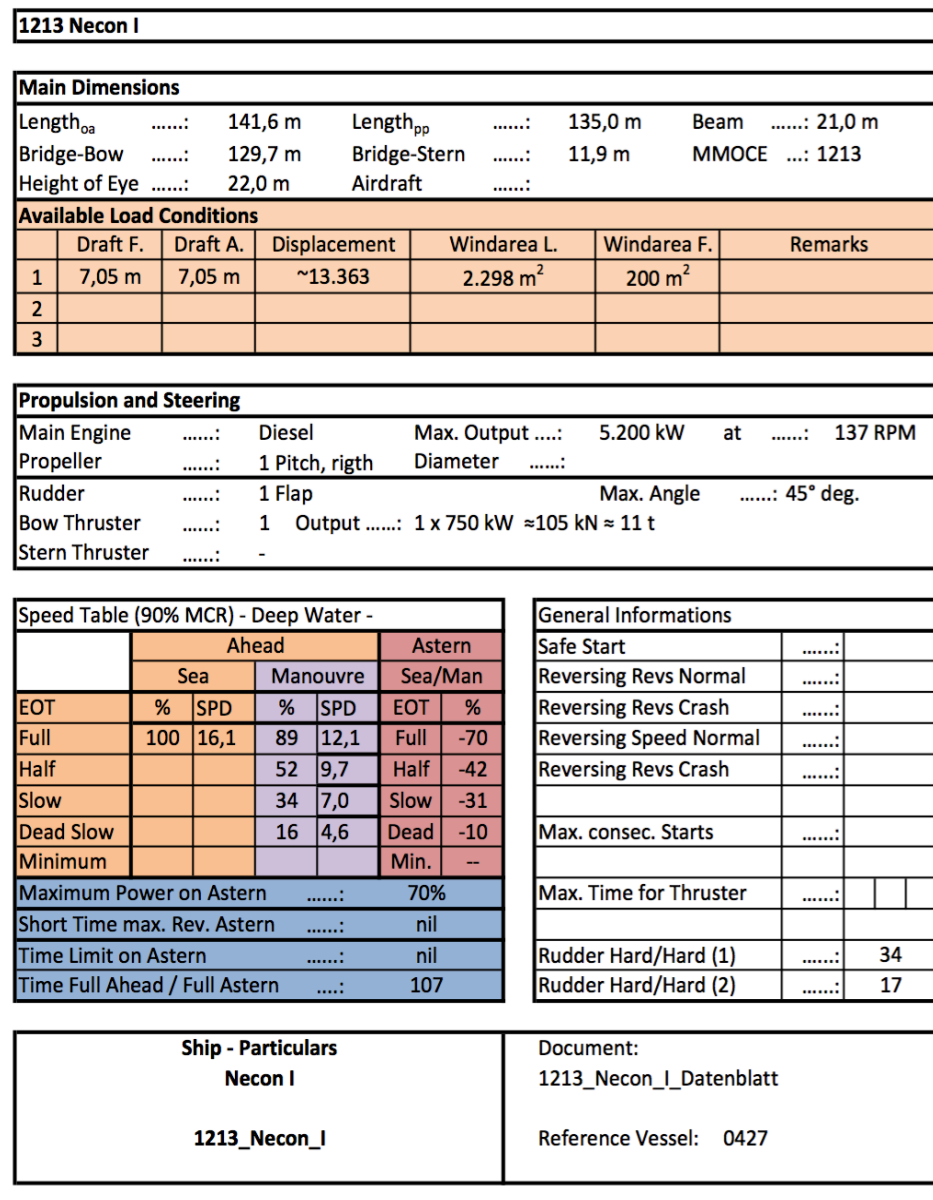

Remark: Sea Mode = Combinator Betrieb Manöver Mode = Constant RPM (115 rpm)

©Tabellendesign HvM

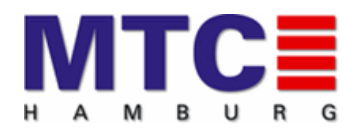

#### <span id="page-22-0"></span>**5.3 Vorbereitung geplanter Läufe**

Nach der Erstellung der Seegebietes, der Installation der Port ENCs und des 3D Modells wurden umfangreiche Testläufe mit dem Bemessungsschiff bei verschiedenen Umweltbedingungen durchgeführt.

Im Anschluss daran wurden vorbereitete Laufsituationen als sogenannte SIT Files abgespeichert. Diese ermöglichen ein schnelles Laden der Läufe aus der Liste.

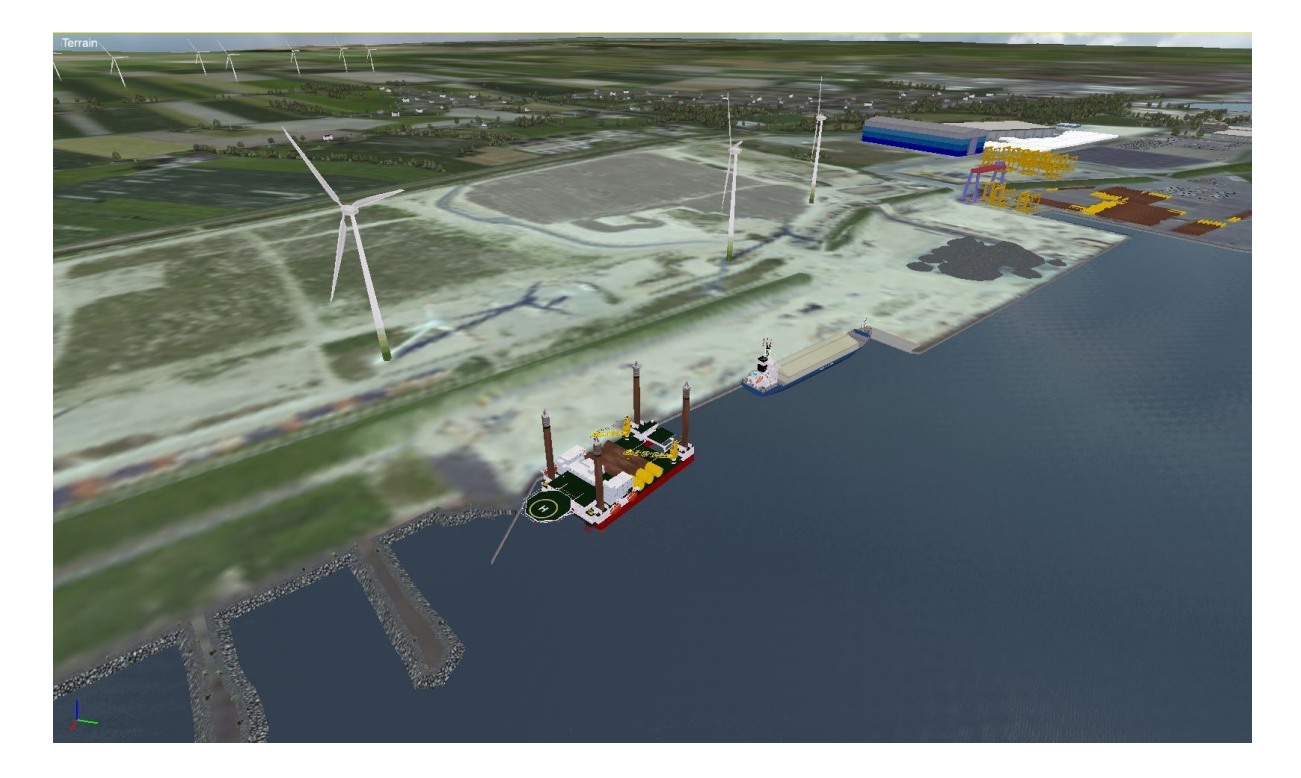

Am ersten Simulationstag wurden eine Reihe von Referenzläufen ohne Wind und Strom gefahren. Diese dienten zum einen zum Kennehernen des Fahrzeuges seitens der Lotsen, zum anderen um Fehler festzustellen. Sind zu einem späteren Zeitpunkt größerer Datenauswertungen geplant, sind die Referenzläufe wichtig, um das Bemessungsschiff ohne Umwelteinflüsse beurteilen zu können.

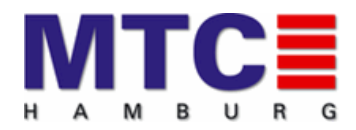

### <span id="page-23-0"></span>**6. Simulationsläufe**

Insgesamt wurden 34 Läufe mit dem Bemessungsschiff NECON 1 gefahren. In den folgenden Kapiteln werden die Läufe gruppiert nach Ebb- und Flutläufen sowie Anund Anlegemanövern betrachtet. Die detailliere Beschreibung der einzelnen Läufe inklusive der Snapshots ist in der Anlage dieses Abschlussberichtes dokumentiert.

Die 34 Läufe wurden über 4 Tage verteilt gefahren. Für jeden Simulationstag standen zwei Elblotsen die in diesem Bereich Dienst tun, zur Verfügung. Dabei wurde ab dem zweiten Tag jeweils ein Lotse ausgewechselt, um die unterschiedlichen Manöverstrategien in die Simulation einfließen zu lassen.

Grundsätzlich kann jeder Lotse aus der Bört jedes Schiff fahren. Ausgenommen hiervon sind lediglich Lotsen, die sich noch in der Ausbildung befinden oder eine Größenbeschränkung für einige Schiffe haben.

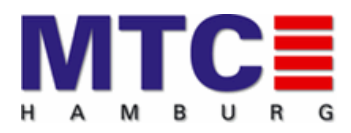

#### Simulationsstudie MTC\_070\_LP9\_CUX

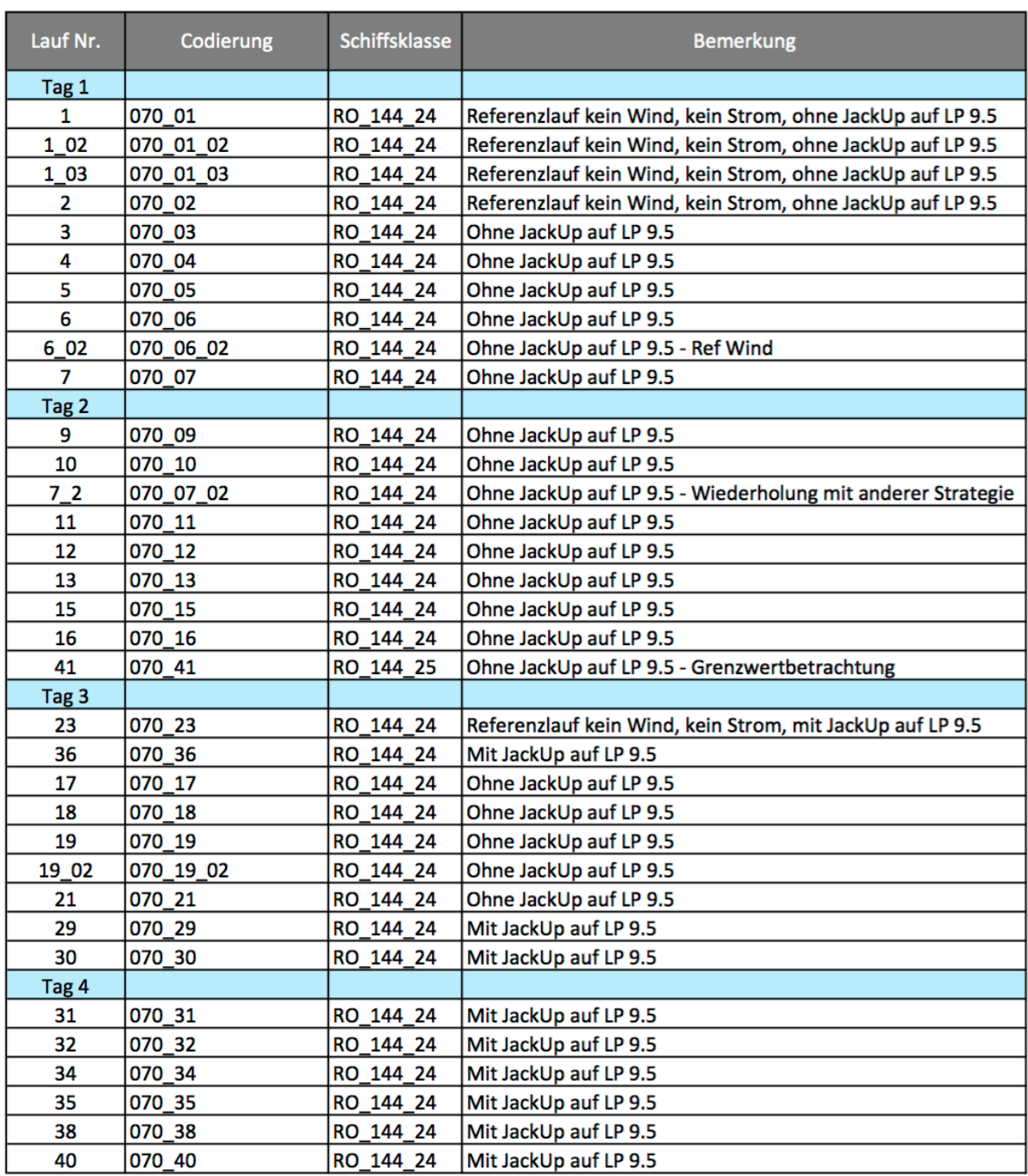

#### <span id="page-24-0"></span>**6.1 Ebbläufe**

Insgesamt wurden 15 Läufe bei Elbstrom durchgeführt.

Die besondere Herausforderung bei den Ebbläufen ist die hohe Strömungsgeschwindigkeit vor der Pier. Bei allen durchgeführten Ebbläufen wurde der Strom durch die Lotsen als sehr realitätsnah empfunden. Auch das Verhalten des Bemessungsschiffes sowohl ohne als auch mit Wind wurde als realistisch eingestuft.

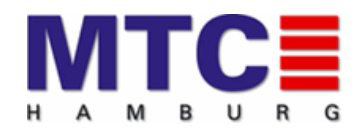

#### Simulationsstudie MTC\_070\_LP9\_CUX

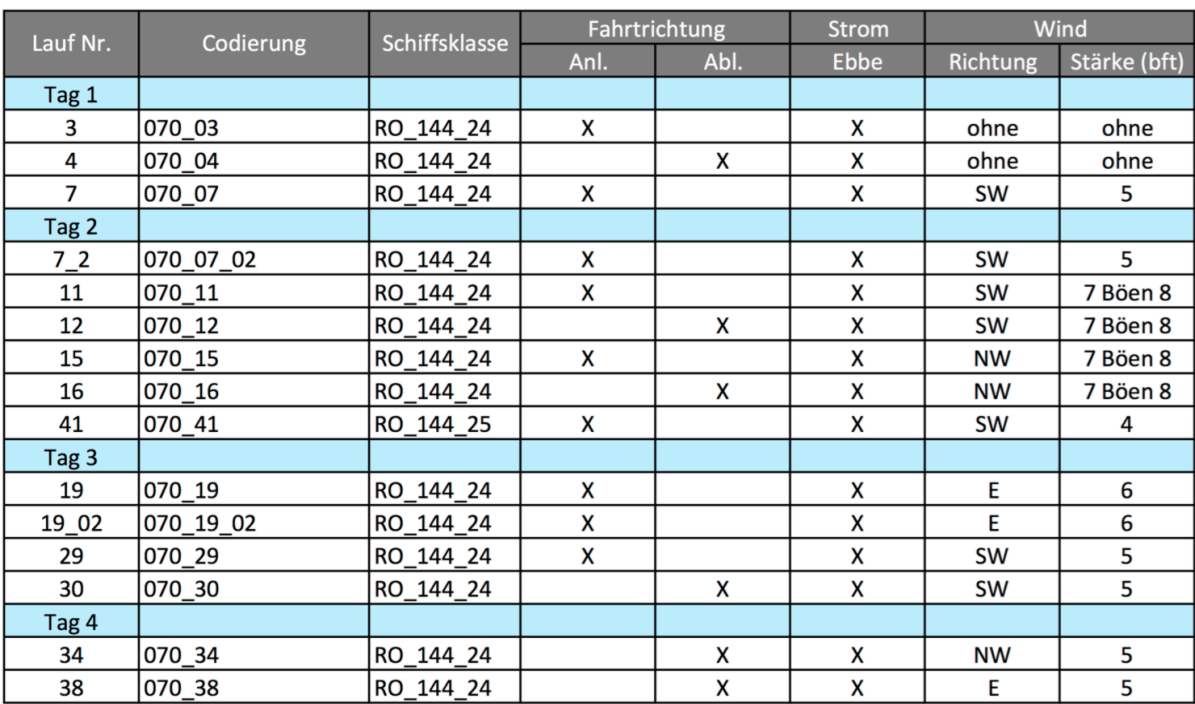

#### <span id="page-25-0"></span>**6.1.1 Einlaufen bei Ebbe**

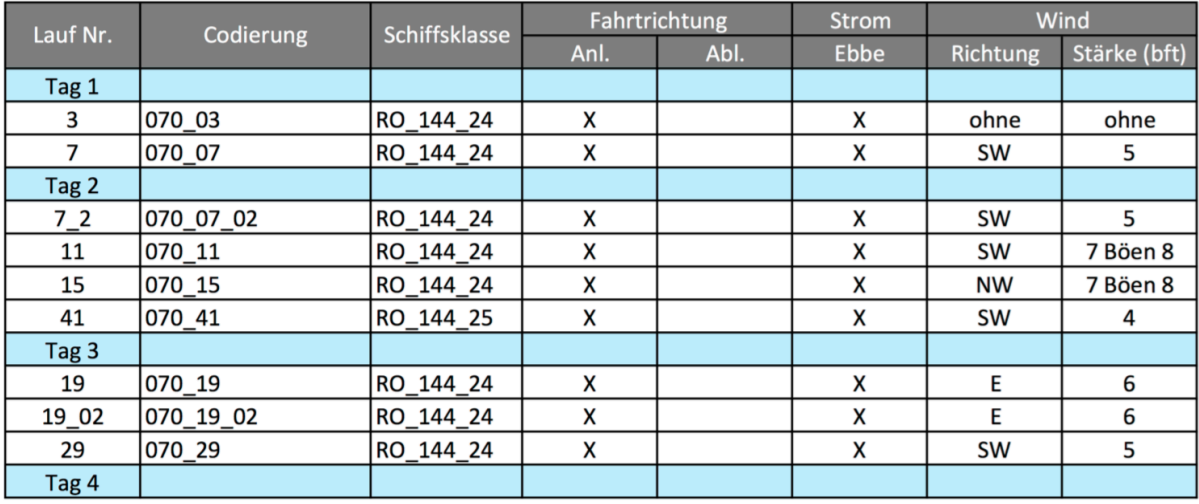

Das Anlaufen des Liegeplatzes 9.4 bei Elbstrom ist ein sehr anspruchsvolles Manöver. Nachfolgend werden die wichtigsten Läufe beschrieben.

Alle Lotsen haben bei den ersten Manövern über Steuerbord gedreht. Dabei wurde das Fahrzeug zuerst bis an die Radarlinie gebracht. Etwa zwei bis drei Schiffslängen südlich der Tonne 35 wurde dann der Dreh über Steuerbord eingeleitet. Danach wurde das Fahrzeug gegen den Elbstrom zum Traversieren angestellt, um Richtung Pier zu kommen. Der Stromschnitt, der ca. 150 Meter von der Pier lag, wurde im letzten Teil des Anlaufes spürbar.

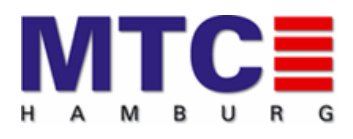

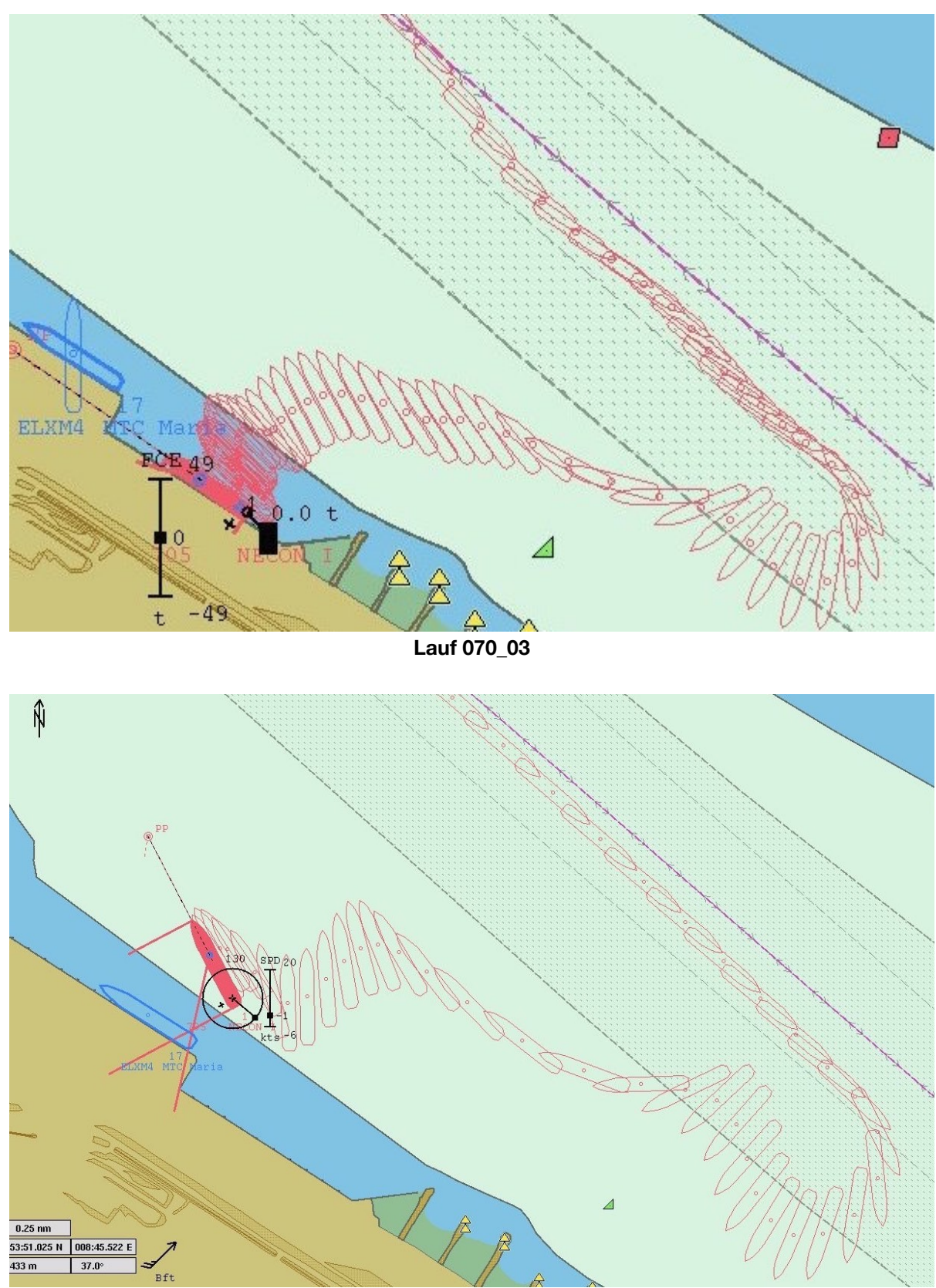

**Lauf 070\_07** 

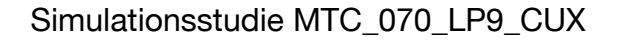

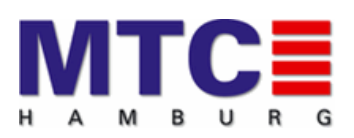

Der Einfluss des ablandigen SW Windes in Lauf 070\_07 zeigte sich gerade in der Phase nach der Drehung recht deutlich. Auch musste das Fahrzeug im ersten Anlauf richtig positioniert werden, da es ansonsten drohte von dem starken Elbstrom an der Pier vorbeigetrieben zu werden. Das Schiff dann mit Rückwärtsmanövern an die Pier zu bringen war gegen den vollen Elbstrom nicht einfach. Berücksichtigt werden muss zudem, dass das Bemessungsschiff lediglich eine Bugstrahlleistung von 750 KW aufweist. In diesem Fall sprachen sich die Lotsen dafür aus, einen neuen Anlauf zu nehmen.

Bei diesem Manöver wurde der südliche Teil der Trasse für ca. 20. Minuten genutzt. Die Fragestellung, in wie weit es dabei zu einer Beeinträchtigung des ausgehenden Verkehrs kommt, war nicht Teil dieser Untersuchung. Ein Anlaufen der untersuchten Liegeplätze findet auch heute schon in ähnlicher Weise statt. Die Absprache mit den betroffenen Verkehrsteilnehmern wird also bereits praktiziert. Die beteiligten Fahrlotsen sahen hier keinerlei zusätzlichen Klärungsbedarf.

Nach den Läufen 070\_03 + 070\_07 kam der Vorschlag der Lotsen, eine andere Manöverstrategie zu testen. Dabei sollte das Fahrzeug über Backbord gedreht werden. Die Idee dabei war, Fahrwasser und Trasse weniger lange zu belegen. Zudem sollte festgestellt werden, ob man die stromberuhigte Zone für das Manöver nutzen kann.

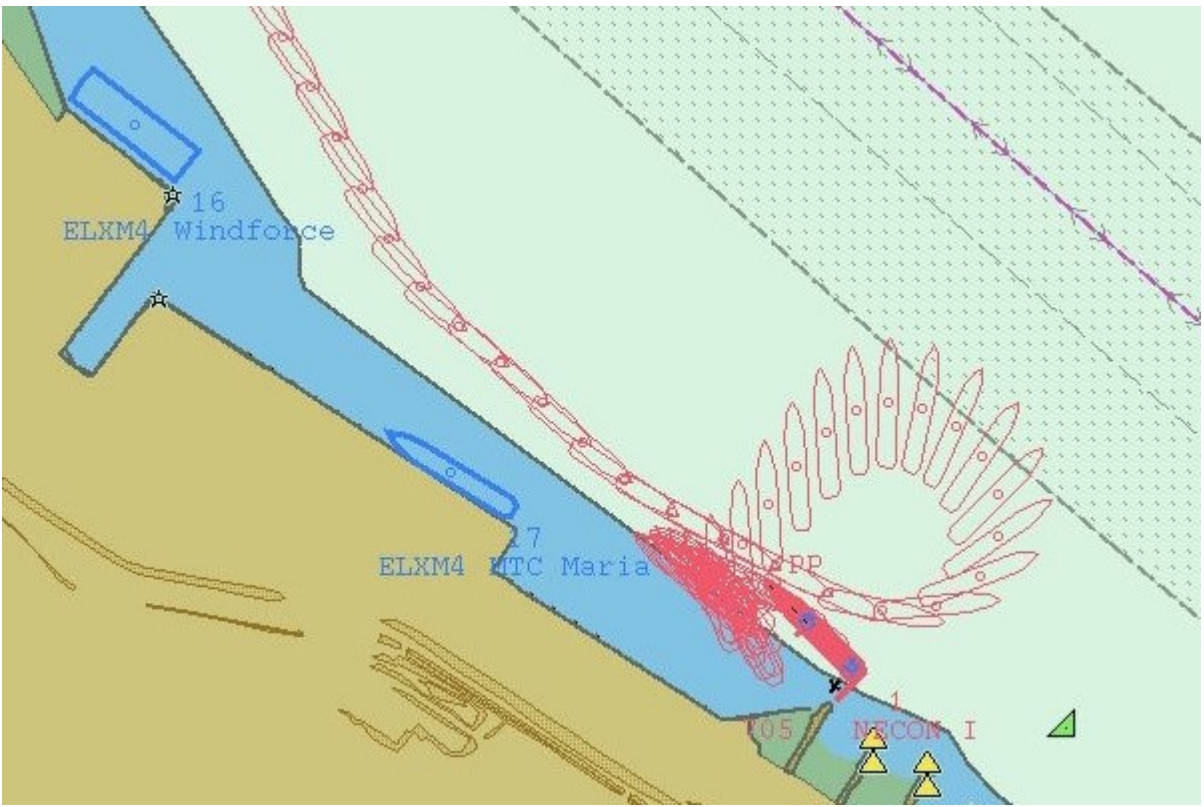

**Lauf 070\_07\_02** 

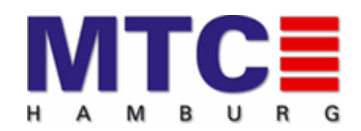

Simulationsstudie MTC\_070\_LP9\_CUX

Wie auf der Abbildung zu sehen, ging das Konzept auf. Nach Aussage der Lotsen war es ein sehr kontrolliertes Manöver. Es wurde deutlich weniger Raum für den Anlauf benötigt als bei dem Dreh über Steuerbord. Dabei fand der Anlauf am Randes des Fahrwasser statt. Aufgrund des ablandigen Windes mit Stärke Bft. 5 gab es jedoch Schwierigkeiten, das Schiff gegen den Wind in Richtung Pier zu bringen.

Da im Rahmen dieser Studie auch die Grenzweltbetrachtung eine Rolle spielte, wurde beschlossen, diesen Lauf ein weiteres Mal mit Windstärke Bft. 4 zu fahren.

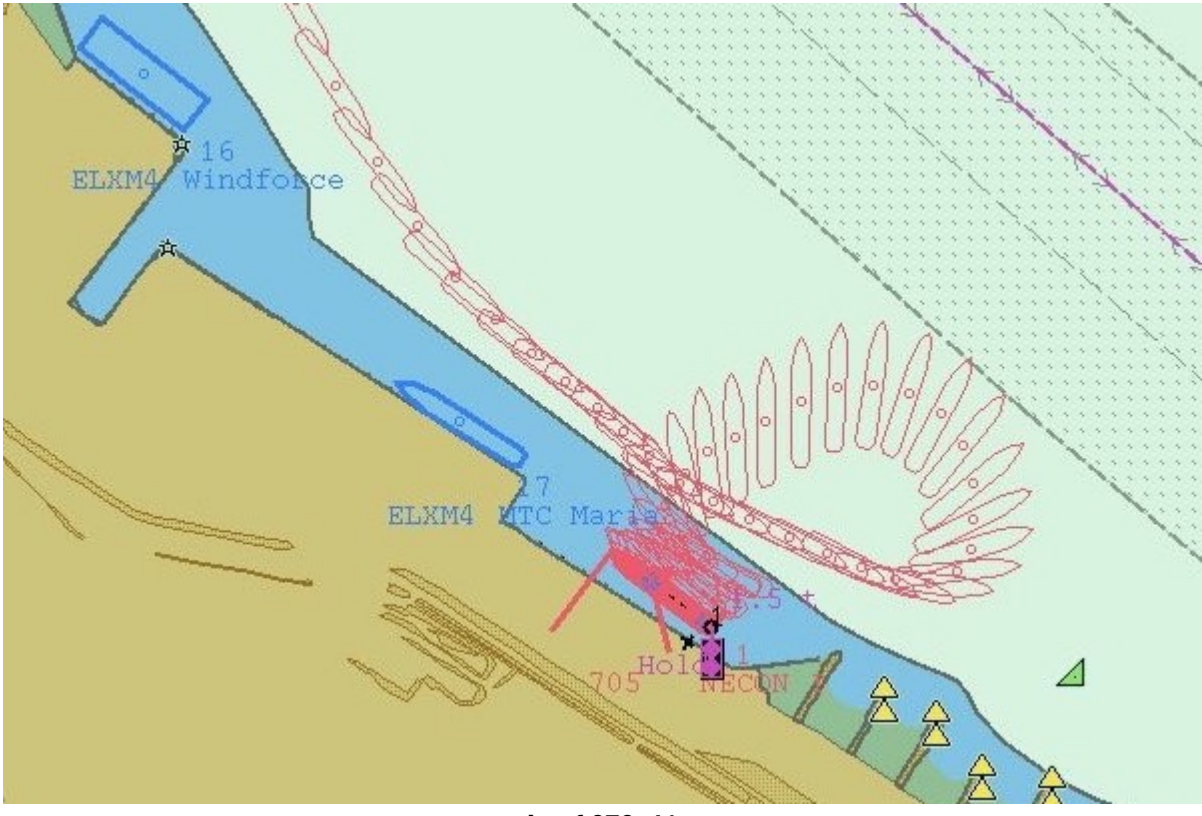

**Lauf 070\_41** 

Bei diesem Lauf konnte das Bemessungsschiff ohne Probleme gegen den Wind angelegt werden. Der Grenzwert liegt also zwischen Bft. 4 und 5.

Aus den Läufen, die ohne Belegung des Liegeplatzes 9.5 gefahren wurden, ließ sich bereits erkennen, dass der Raum für ein Anlegemanöver bei Wind und maximalem Ebbstrom mit Belegung zu gering ist. Unter diesen Umständen kann ein solches Manöver nur unter Zuhilfenahme von Schleppern sicher durchgeführt werden.

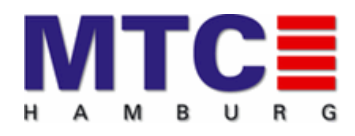

Simulationsstudie MTC\_070\_LP9\_CUX

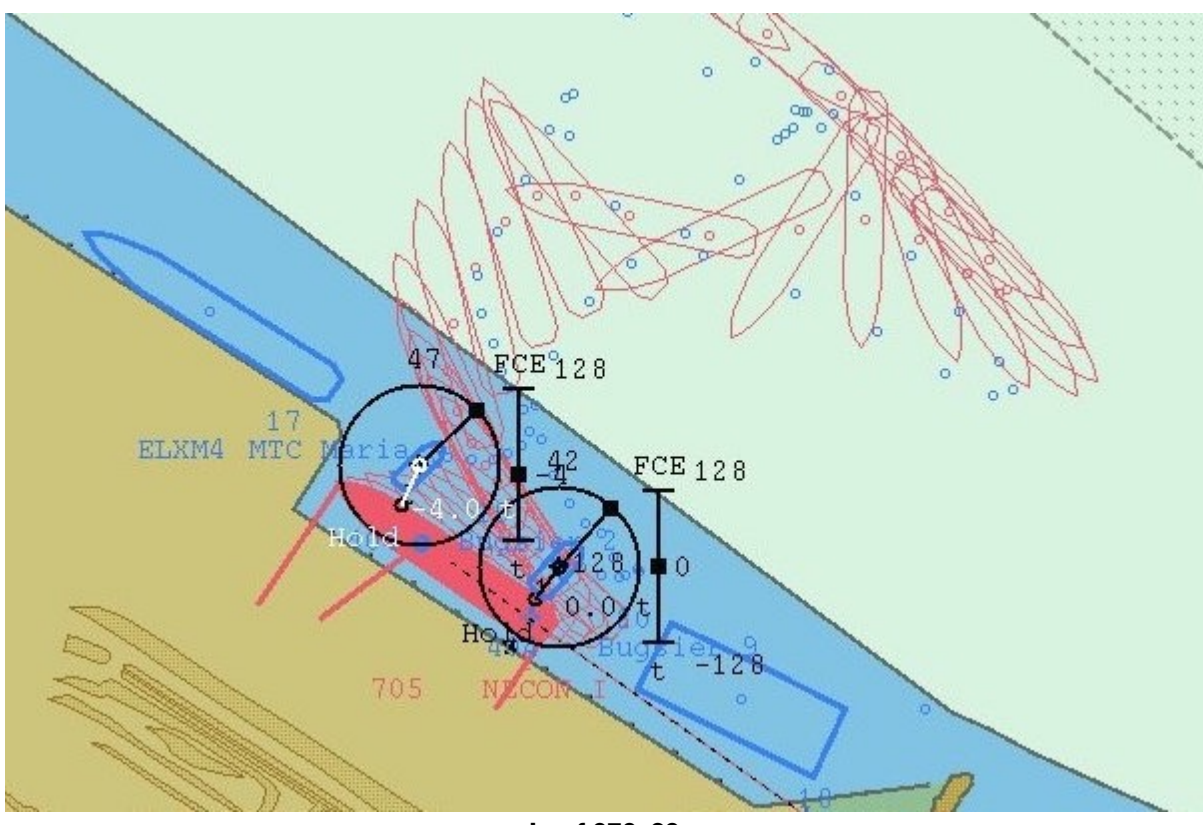

**Lauf 070\_29**

In Lauf 070\_29 wurde ein Anlegemanöver bei SW 5 und vollem Ebbstrom und zwei Schleppern gefahren. Es zeigte sich, dass es theoretisch möglich ist, ein solches Manöver zu fahren. Allerdings waren sich die Lotsen einig, dass dies ein grenzwertiges Manöver ist. Zum einen mussten fast alle zur Verfügung stehenden Kräfte voll genutzt werden, um das Bemessungsschiff an den Liegeplatz zu bringen, zum anderen war der Abstand zur Arbeitsplattform geringer als man es in der Praxis sehen möchte. Auf weitere Anlegemanöver bei Ebbstrom wurde deshalb verzichtet.

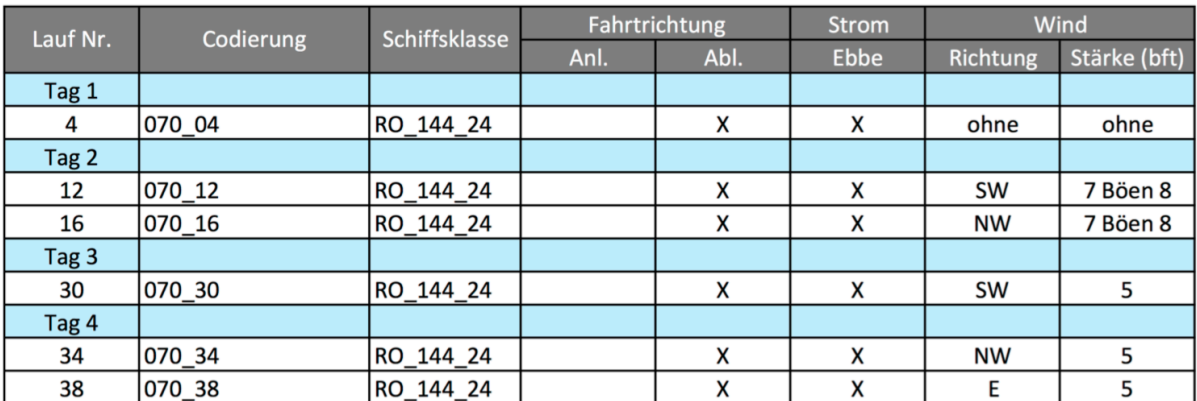

#### <span id="page-29-0"></span>**6.1.2 Auslaufen bei Ebbe**

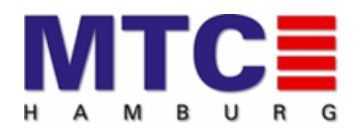

Das Auslaufen des Bemessungsschiffes kann generell als das weniger anspruchsvolle Manöver bezeichnet werden. Das liegt zum einen daran, dass in einer stromberuhigten Zone abgefahren wird, zum anderen lässt sich ablandiger Wind für das Manöver nutzen. Die Laufvorgaben sahen Anlegemanöver mit Belegung des Liegeplatzes 9.5 durch die Arbeitsplattform Zaratan nur bis Maximal Windstärke 5 vor.

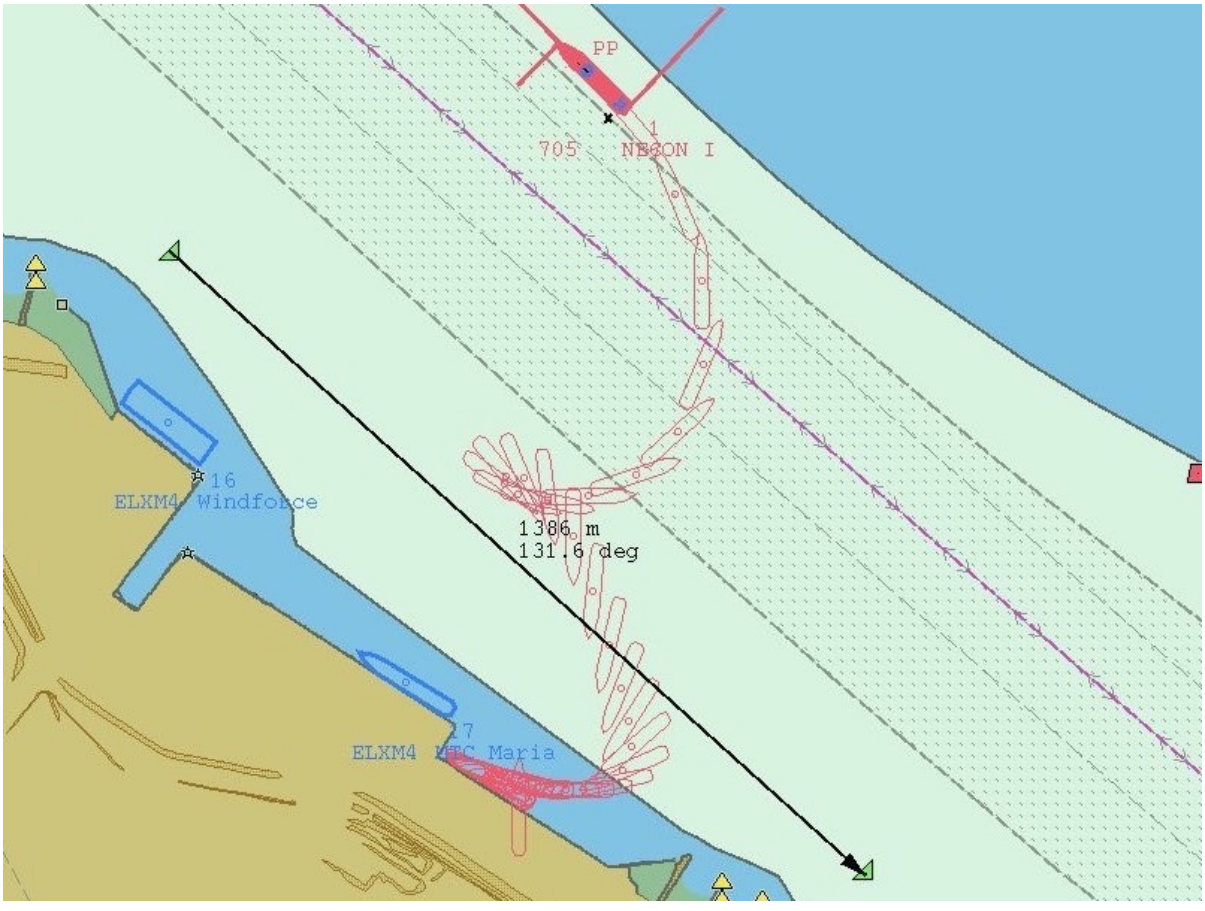

**Lauf 070\_04**

Bei den Ablegemanövern ohne Belegung des Liegeplatzes 9.5 konnte, wie hier bei Lauf 070\_04, der Raum nach achtern genutzt werden, um das Heck in den Strom zu bringen. Hier reichte der eigene Antrieb aus, um das Fahrzeug weiter über Backbord zu drehen und in das nördliche Fahrwasser zu bringen. Dieser Lauf wurde ohne Wind gefahren.

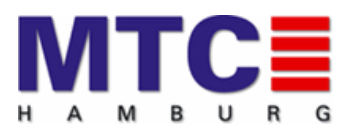

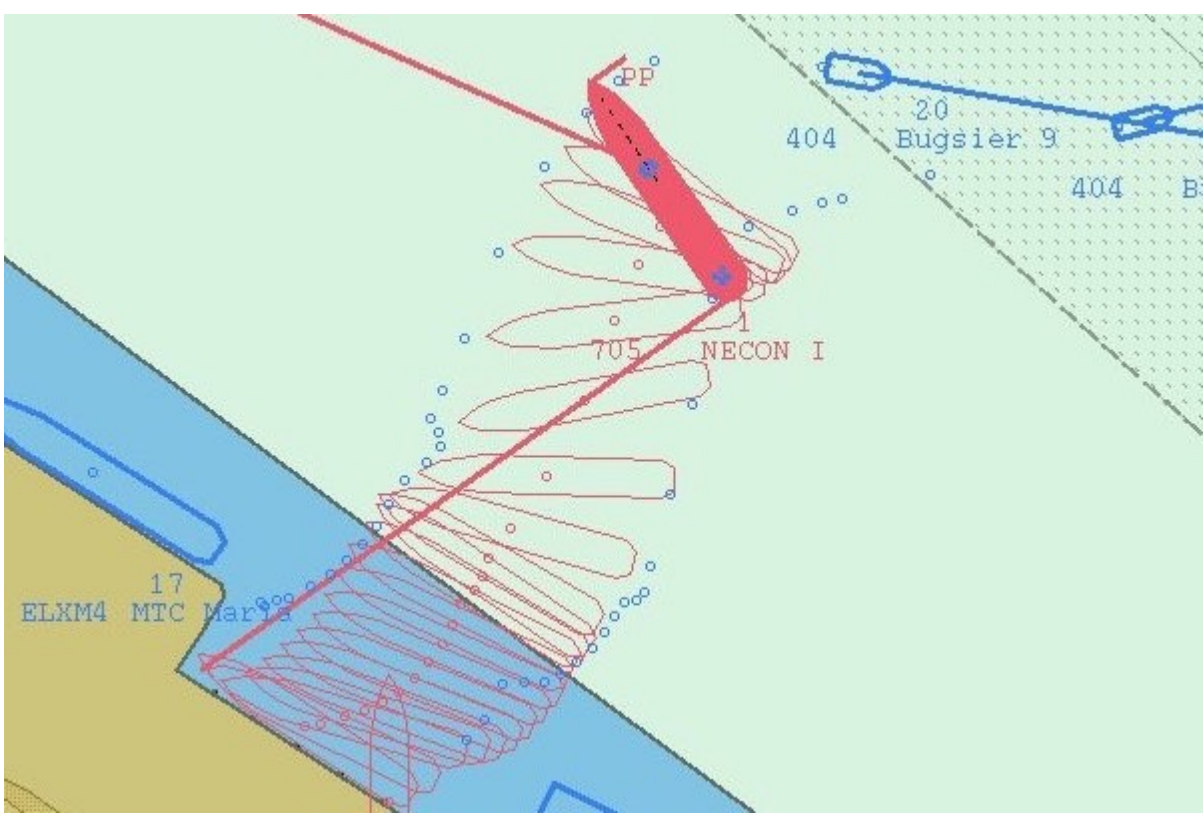

**Lauf 070\_038**

 Bei Manövern mit Schlepperunterstützung war ein Ablegen mit Belegung des Liegeplatzes 9.5 bei Windstärken bis 5 Bft. aus verschiedenen Richtungen unproblematisch.

#### <span id="page-31-0"></span>**6.2 Flutläufe**

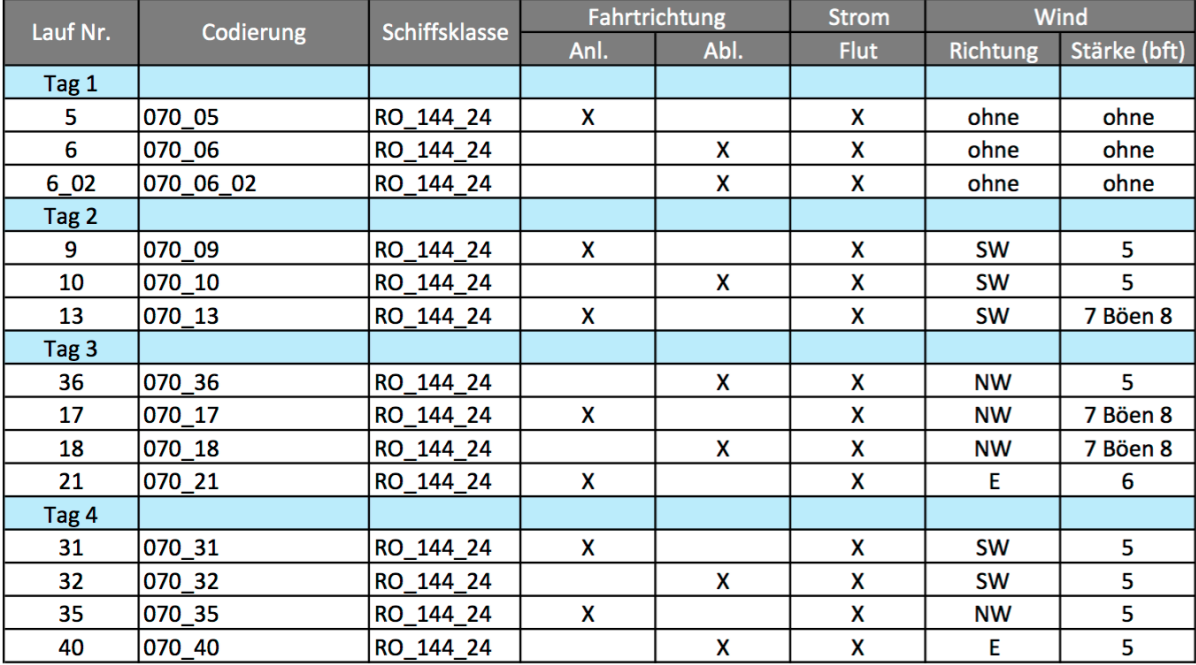

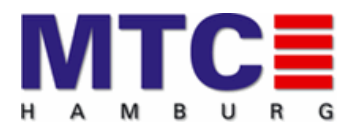

Insgesamt wurden 14 Läufe bei Flutstrom gefahren. Auch bei den Flutläufen wurden Läufe mit belegtem Liegeplatz 9.5 bis maximal Windstärke Bft. 5 gefahren.

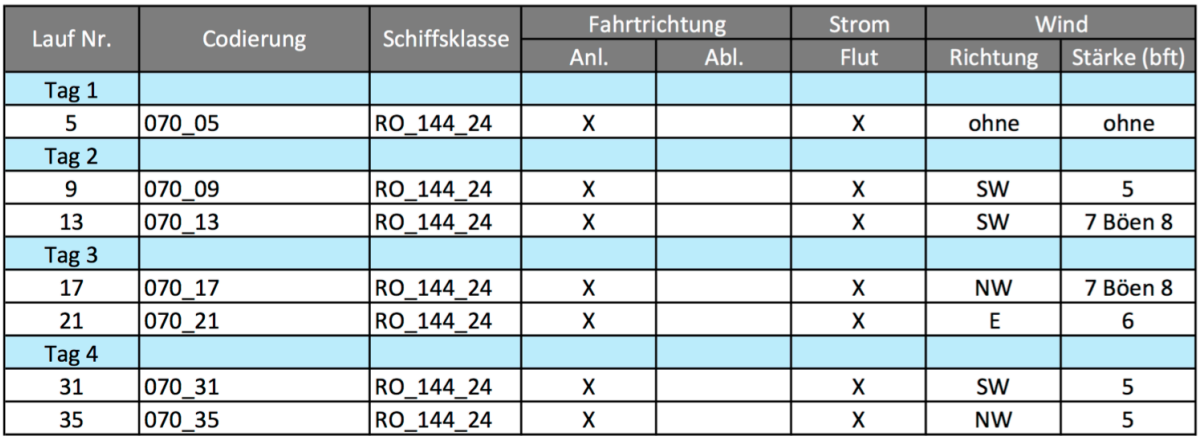

#### <span id="page-32-0"></span>**6.2.1 Einlaufen bei Flut**

Bei den einkommenden Flutläufen fuhren die Lotsen zuerst am südlichen Tassenrand, bis sie etwa auf Höhe des Liegeplatzes 9.3 ein Steuerbord Drehung einleiteten. Es gab aber auch Lotsen, die wie bei den Ebbläufen bis an die Radarlinie heranfuhren.

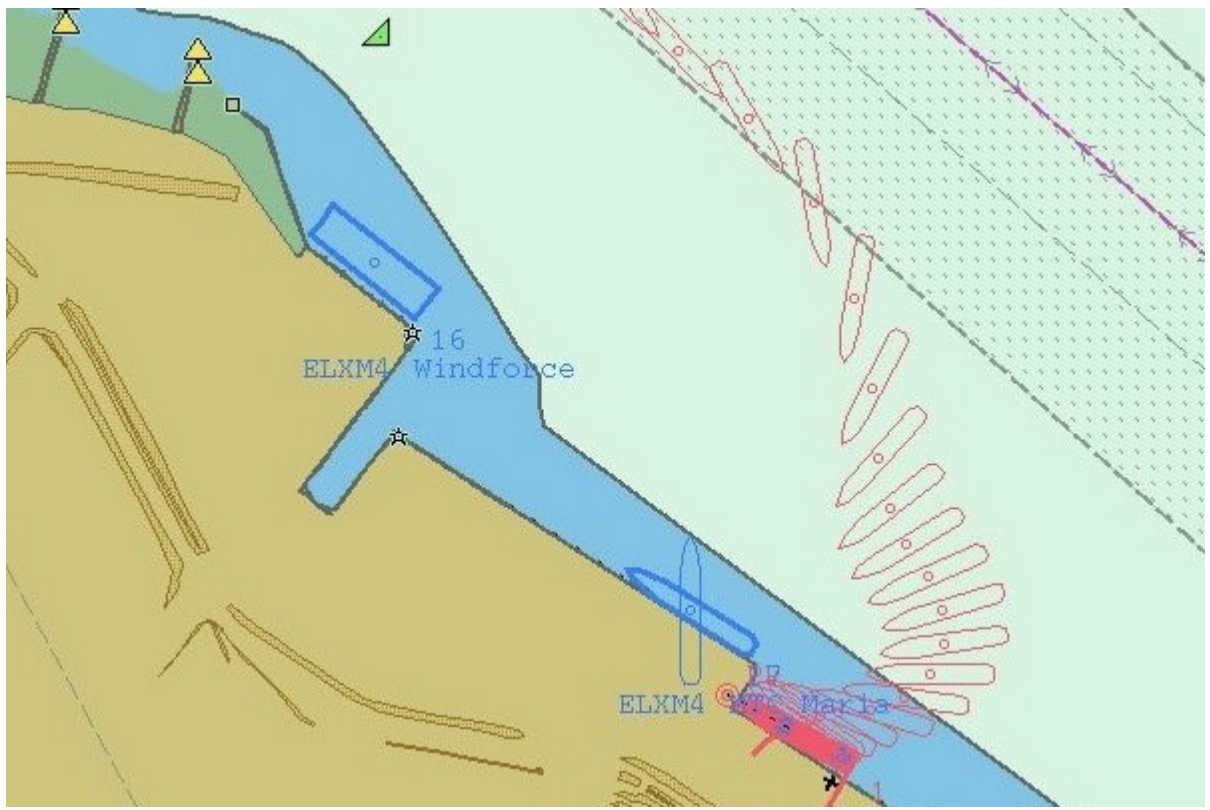

**Lauf 070\_05** 

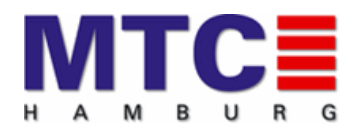

Wie hier bei Lauf 070\_05 zu sehen, brachte der Strom das Fahrzeug erst durch die Drehung und dann begünstigt durch die Anstellung zum Flutstrom Richtung Liegeplatz 9.4. Bei diesem Lauf ohne Wind ließ sich gut die Wirkung des Stromes auf das Bemessungsschiff beobachten.

Im Gegensatz zu den Ebbläufen ließ sich das Fahrzeug, wie hier bei Lauf 070\_09 zu sehen, auch noch bei ablandigem Wind bis Bft. 5 an die Pier bringen. Dies lag zum einen daran, dass die Lateralfläche des Fahrzeuges durch die kürzere Manöverzeit weniger lange vom Wind beeinflusst wurde, zum anderen hatte das Fahrzeug durch die Drehung Schwung aufgebaut. Die Massenträgheit war in diesem Fall hilfreich.

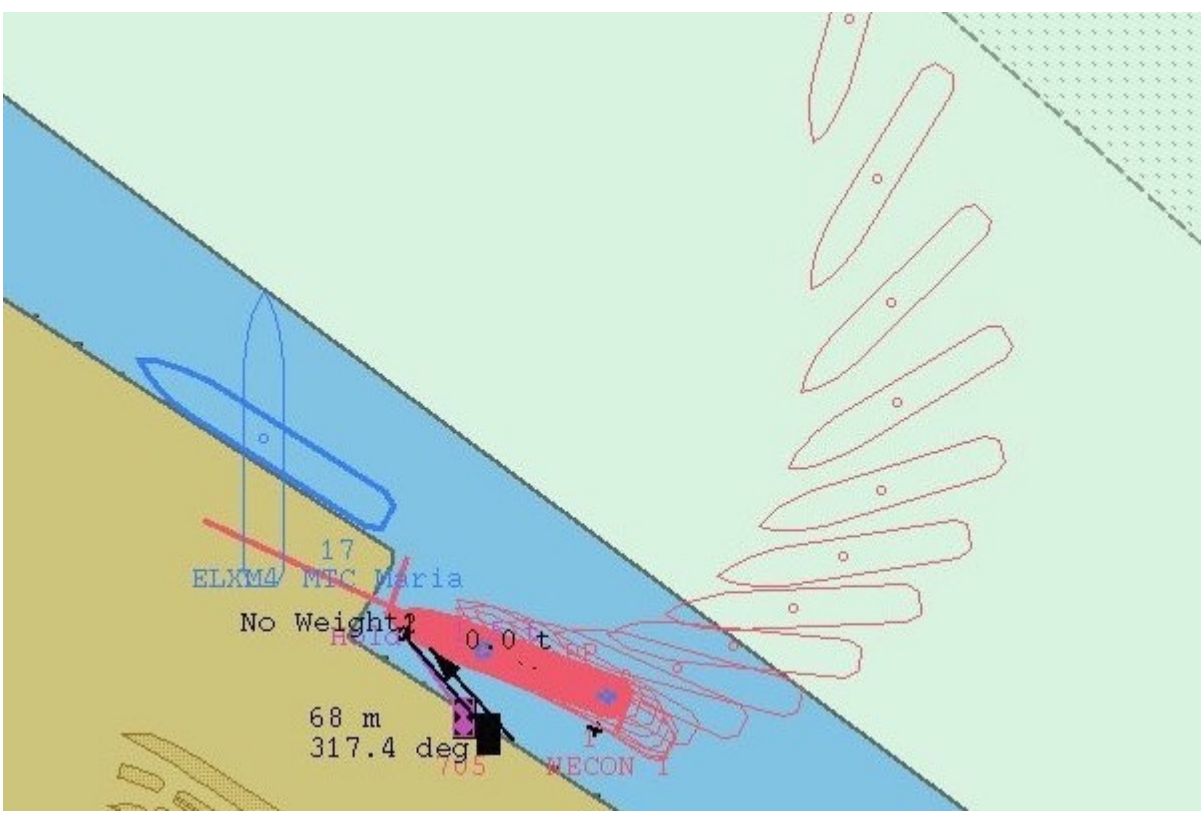

**Lauf 070\_09**

Es darf jedoch nicht unerwähnt bleiben, dass Anlegemanöver, die bei Flut derart präzise ausgeführt werden, einer großen Erfahrung bedürfen.

Bei auflandigem Wind addieren sich bei Flutmanövern die Kräfte. Wie im Lauf 070\_21 zu sehen, wurde von den Lotsen auch ohne Belegung des Liegeplatzes 9.5 Schlepperhilfe in Anspruch genommen.

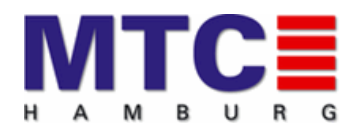

#### Simulationsstudie MTC\_070\_LP9\_CUX

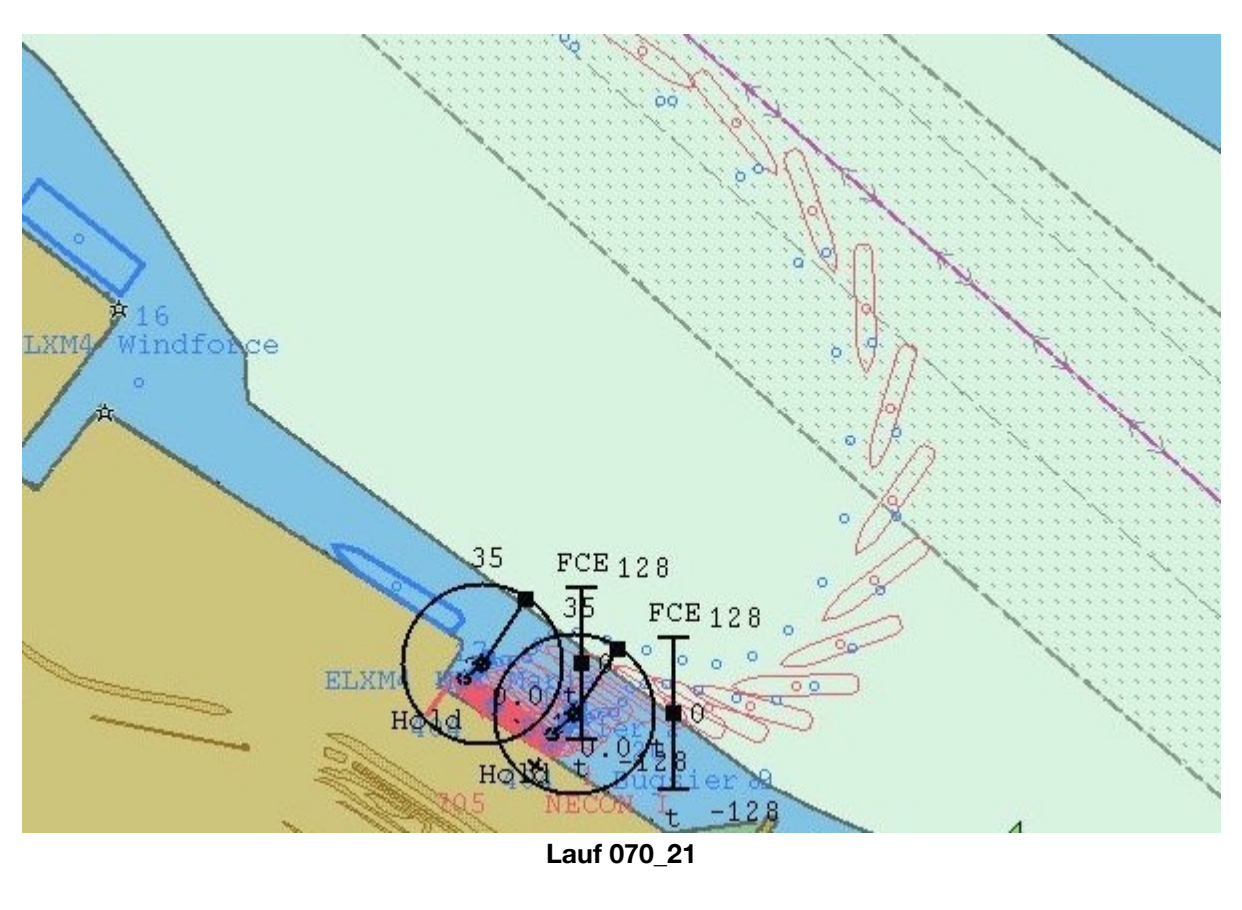

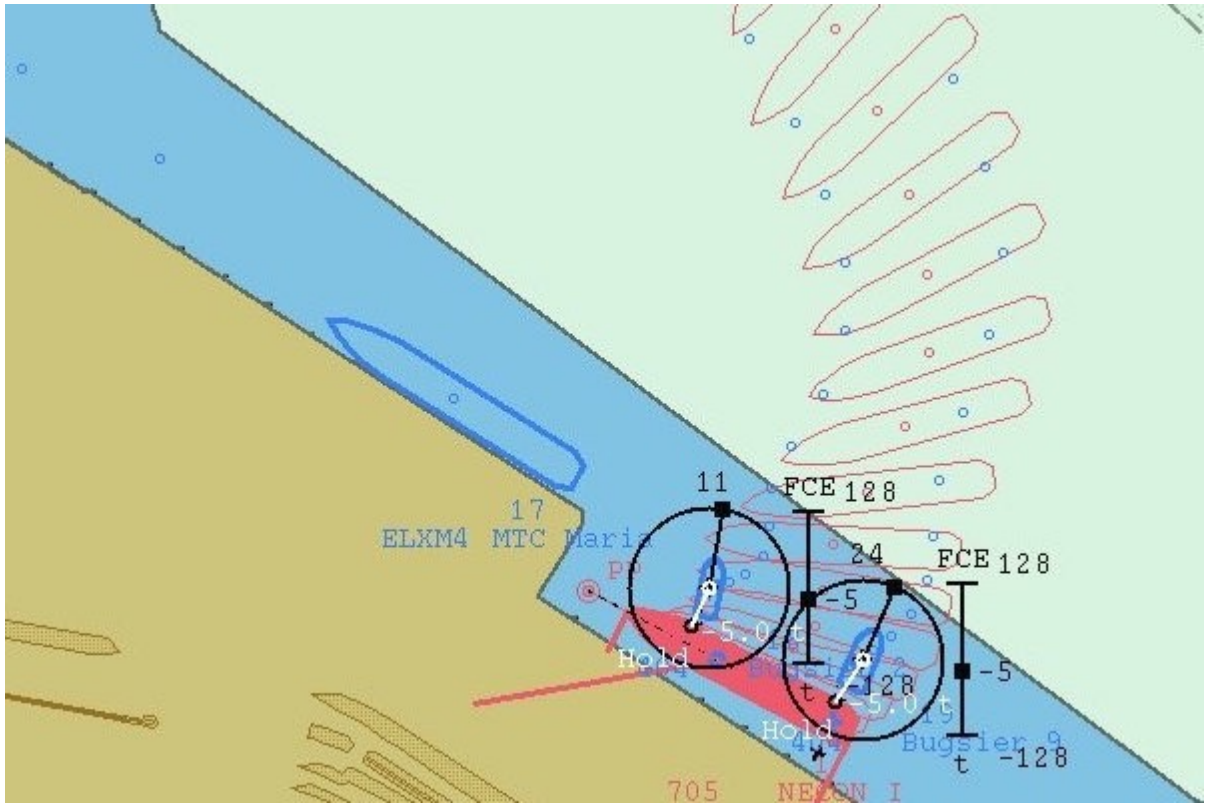

**Lauf 070\_13**

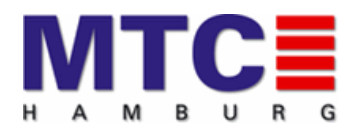

Auch bei ablandigem Wind wurden von den Lotsen Schlepper angefordert. Lauf 070 13 zeigt einen Lauf mit SW 7 in Böen 9 Bft. Hier reicht es nicht mehr aus, dass Fahrzeug gegen den Strom anzustellen, zumal dieser Effekt etwa 100 bis 150 Meter vor der Pier nachlässt. Bei diesen Windstärken reichen dann die schiffseigenen Antriebe nicht mehr aus, um gegen den Winddruck an die Pier zu kommen.

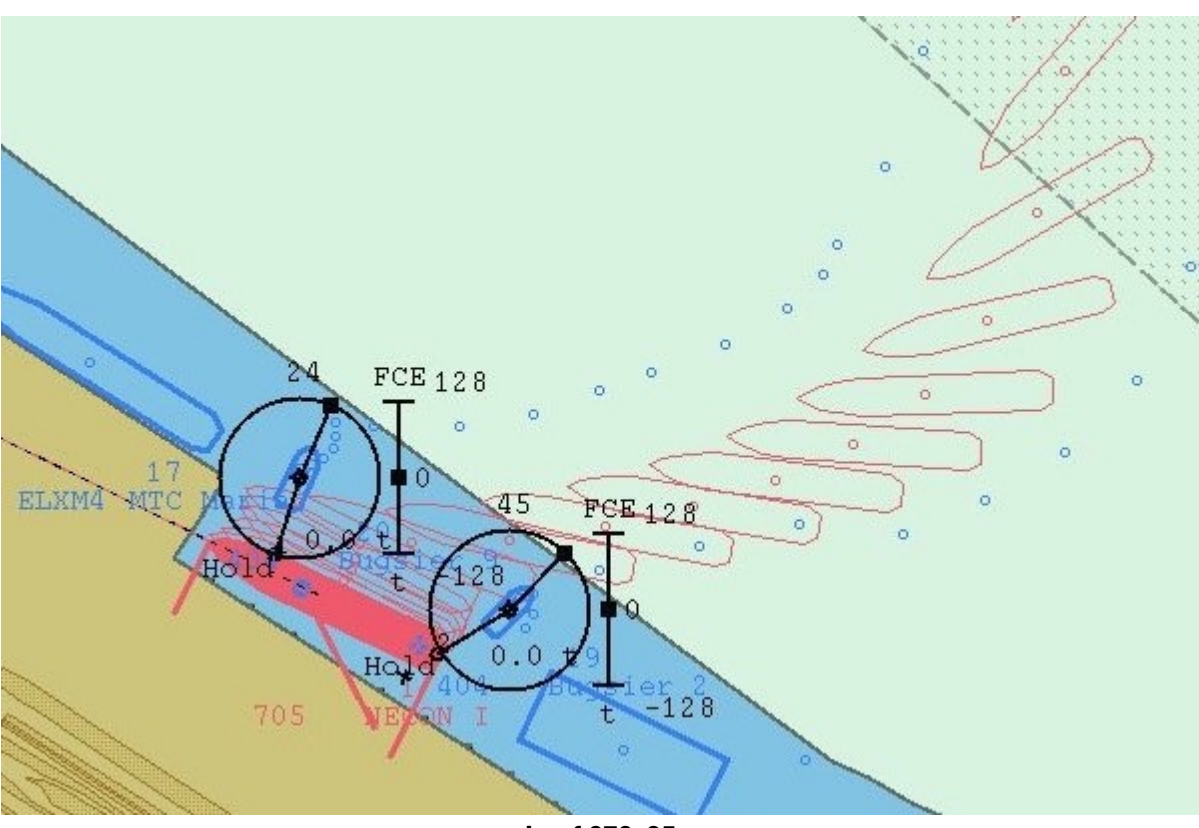

**Lauf 070\_35**

Läufe mit Belegung am Liegeplatz 9.5 wurden wie oben bereits erwähnt, bis Windstärken von maximal Bft. 5 durchgeführt. Wie bei Lauf 070\_35 praktiziert würden die Lotsen nach eigenen Aussagen bei diesem Manöver nicht auf die Unterstützung von Schleppern verzichten. Nur mit Schleppern kann die genaue Positionierung des Schiffes vor Pier 9.4 gewährleistet werden. Weiterhin kann so sichergestellt werden, das es zu einer gefährlichen Annäherung an Fahrzeuge auf Liegeplatz 9.5 kommt. Trotzdem wurde dieses Manöver von allen anwesenden Experten als zu risikoreich angesehen. Auf weitere Anläufe mit Belegung des Liegeplatzes 9.5 wurde deshalb verzichtet.

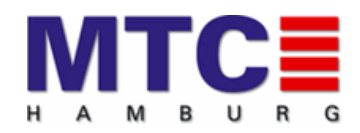

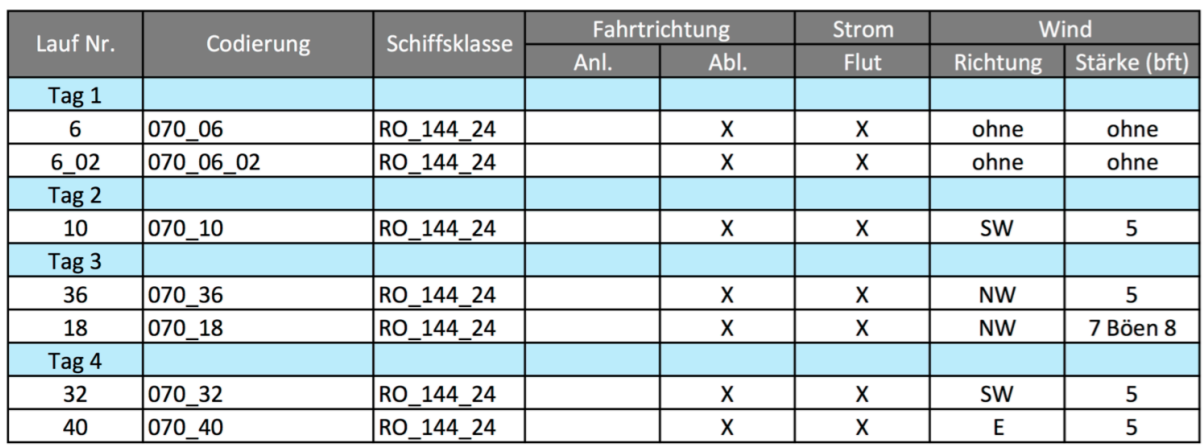

#### <span id="page-36-0"></span>**6.2.2 Auslaufen bei Flut**

Es wurden insgesamt 7 abgehende Läufe bei Flut gefahren. Diese Läufe stellten weder bei Schwachwindbedingungen noch bei Einsatz von Schleppern wie im Lauf 070\_36 ein Problem dar. Durch den Einsatz der Schlepper konnte zudem ein gleichbleibender Abstand zur Arbeitsplattform Zaratan gewährleistet werden.

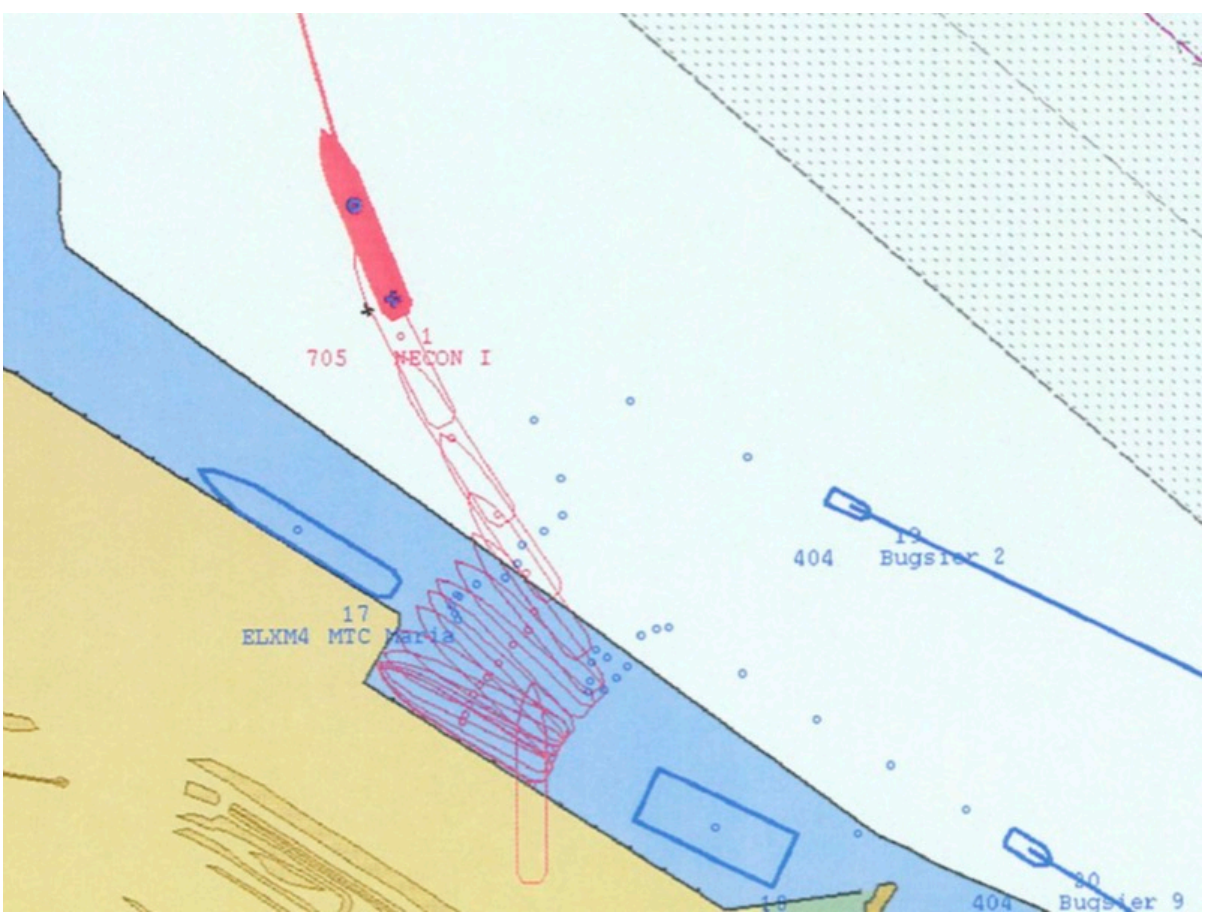

 **Lauf 070\_36**

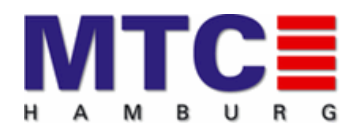

### <span id="page-37-0"></span>**7. Bewertung / Fazit**

Die Simulationsstudie sollte in erster Linie klären, ob die vom Wasser- und Schifffahrtsamt im Hinblick auf die Planfeststellung geforderten Manöver bei unterschiedlichen Umweltbedingungen sicher möglich sind.

Neben der Aufzeichnung und Auswertung der Simulationsdaten stehen bei der Bewertung besonders die Beurteilung der einzelnen Simulationsläufe durch die beteiligten Experten im Vordergrund.

Bei allen Simulationsläufen sowie bei der Abschlussbesprechung am 30.10.2015 waren folgende Experten anwesend:

- Lotsen der Brüderschaft Elbe
- Vertreter des Wasser- und Schifffahrtsamtes / Wasser- und **Schifffahrtsdirektion**
- Vertreter des Auftraggebers Niedersachsen Port
- Vertreter des MTC Hamburg

Am ersten Tag der Simulation stand besonders das Verhalten des Bemessungsschiffes im Simulator auf dem Prüfstand. Es wurden mehrere Referenzläufe ohne Wind und Strom gefahren. Nach übereinstimmender Aussage der Lotsen wurde das Bemessungsschiff als sehr realitätsnah bewertet. Referenzläufe bei Strom und Wind festigten diese Aussage.

Es wurden alle Szenarien gemäß den Abstimmungen der Vorbesprechung gefahren.

Das Manöver des An- und Ablegens an Liegeplatz 9.4 unterscheidet sich hinsichtlich der Durchführung (Planung, Fahrwasserbelegung usw.) nicht grundsätzlich von denen an vorhandenen Anlegern in diesem Bereich.

Nachfolgend werden die Erkenntnisse zusammengefasst.

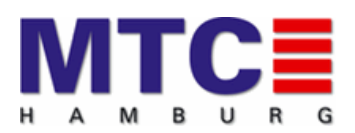

#### <span id="page-38-0"></span>**7.1 Anlegen ohne Belegung des Liegeplatzes 9.5**

- Die Belegung der südlichen Fahrwasserhälfte für die Manöver betrug im Schnitt ca. 20 Minuten.
- Je nach Umweltbedingungen dauerten die Manöver (Start bis Ende der Simulation) zwischen 30 - 45 Minuten.
- Bei Windstärken über Bft. 5 ist aufgrund der Manövriereinrichtungen des Bemessungsschiffes Schlepperassistenz erforderlich.
- Bei Windstärken über Bft. 5 sind trotz der relativ geringen Größe des Bemessungsschiffes zwei Schlepper a` 40 Tonnen Schleppkraft zu empfehlen, die ziehen und mit festgemachter Schleppleine drücken können (Push und Pull Modus).
- **Die Simulationsläufe haben ergeben, dass ein Anlegen ohne Belegung des Liegeplatzes 9.5 bei den für diese Studie festgelegten maximalen Randbedingungen unter Berücksichtigung der oben gemachten Aussagen machbar ist.**

#### <span id="page-38-1"></span>**7.2 Anlegen mit Belegung des Liegeplatzes 9.5**

- Anlegemanöver mit der auf Liegeplatz 9.5 aufgeriggten Arbeitsplattform wurden trotz erfolgreichem Verlauf von allen Experten, unabhängig von Flutoder Ebbläufen, als kritisch eingestuft.
- Das Anlaufen des Liegeplatzes 9.4 aus einer dynamischen Bewegung bietet bei Belegung des Liegeplatzes 9.5 durch die Arbeitsplattform zu wenig Raum, da der Liegeplatz nach vorn durch die Ro-Ro Pier begrenzt ist.
- Schlepperassistenz, besonders durch den Achterschlepper, ist aufgrund des geringen Abstandes zu den Stelzen der Arbeitsplattform schwierig.
- **Vom Anlegen an Liegeplatz 9.4 bei gleichzeitiger Belegung des Liegeplatzes 9.5 durch die aufgeriggte Arbeitsplattform ist aus Sicherheitsgründen abzuraten.**

Auf weitere Anlegemanöver unter diesen Bedingungen wurden in Absprache mit dem Wasser- und Schifffahrtsamt verzichtet.

#### <span id="page-38-2"></span>**7.3 Ablegen ohne Belegung des Liegeplatzes 9.5**

- Für Ablegemanöver bei auflandigem Wind über Windstärke Bft. 5 ist aufgrund der Manövriereinrichtungen des Bemessungsschiffes Schlepperassistenz erforderlich.
- **Ablegemanöver waren bei allen getesteten Bedingungen möglich.**

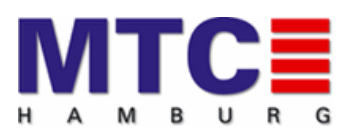

#### <span id="page-39-0"></span>**7.4 Ablegen mit Belegung des Liegeplatzes 9.5**

- Aufgrund des zur Verfügung stehenden Raumes mit aufgerrigter Arbeitsplattform ist aus Sicherheitsgründen grundsätzlich Schlepperassistenz erforderlich.
- **Mit Schlepperassistenz waren Ablegemanöver mit Belegung des Liegeplatzes 9.5 bis Windstärke Bft. 5 möglich. Aufgrund der aufgreriggten Arbeitsplattform bleibt dieses Manöver aber risikoreich.**

#### <span id="page-39-1"></span>**7.5 Training**

Die an den Untersuchungsläufen beteiligten Lotsen haben alle Szenarien professionell gefahren. Es gab keinerlei Kollisionen oder Grundberührungen. Dennoch haben alle Lotsen bestätigt, dass die gefahrenen Manöver sehr anspruchsvoll sind. Es ist daher zu empfehlen das die Manöver von allen in dieser Region tätigen Lotsen auch in der Simulation vorbereitend trainiert werden. Dies gilt besonders für mögliche alternative Manöverstrategien, wie z.B. das Drehen über Backbord vor der Pier bei Ebbstrom.

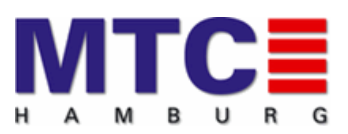

### <span id="page-40-0"></span>**A. Daten Bemessungsschiff**

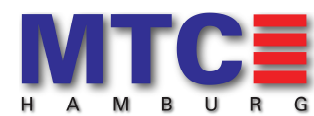

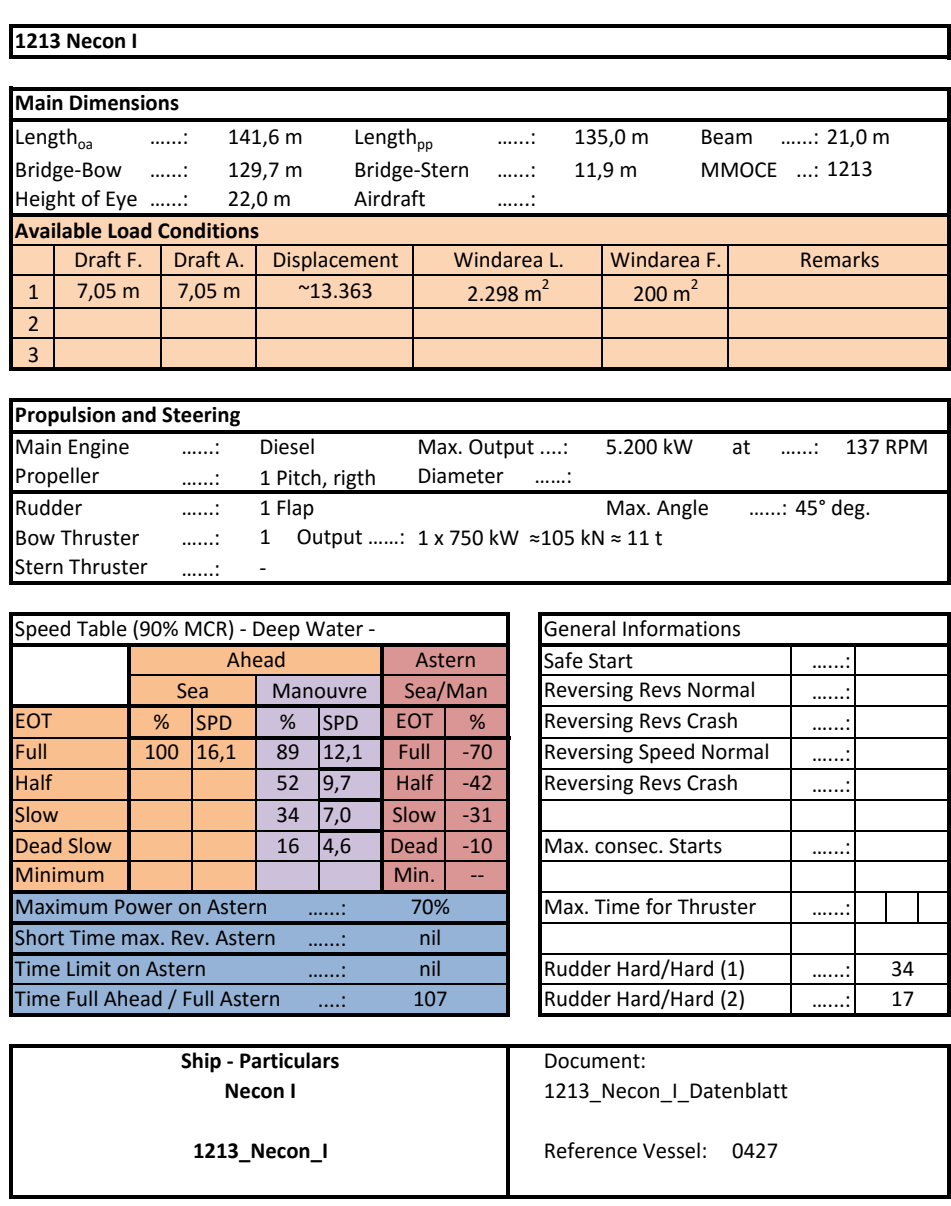

Remark: Sea Mode = Combinator Betrieb Manöver Mode = Constant RPM (115 rpm)

©Tabellendesign HvM

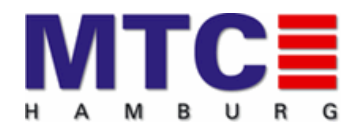

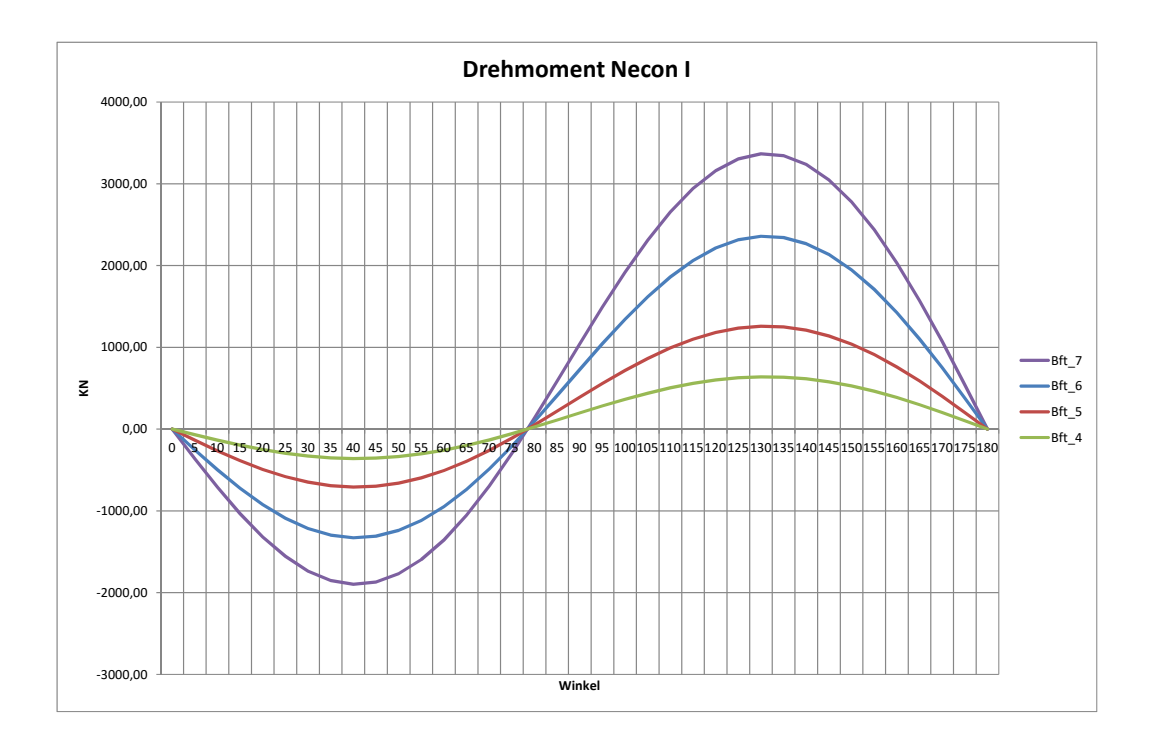

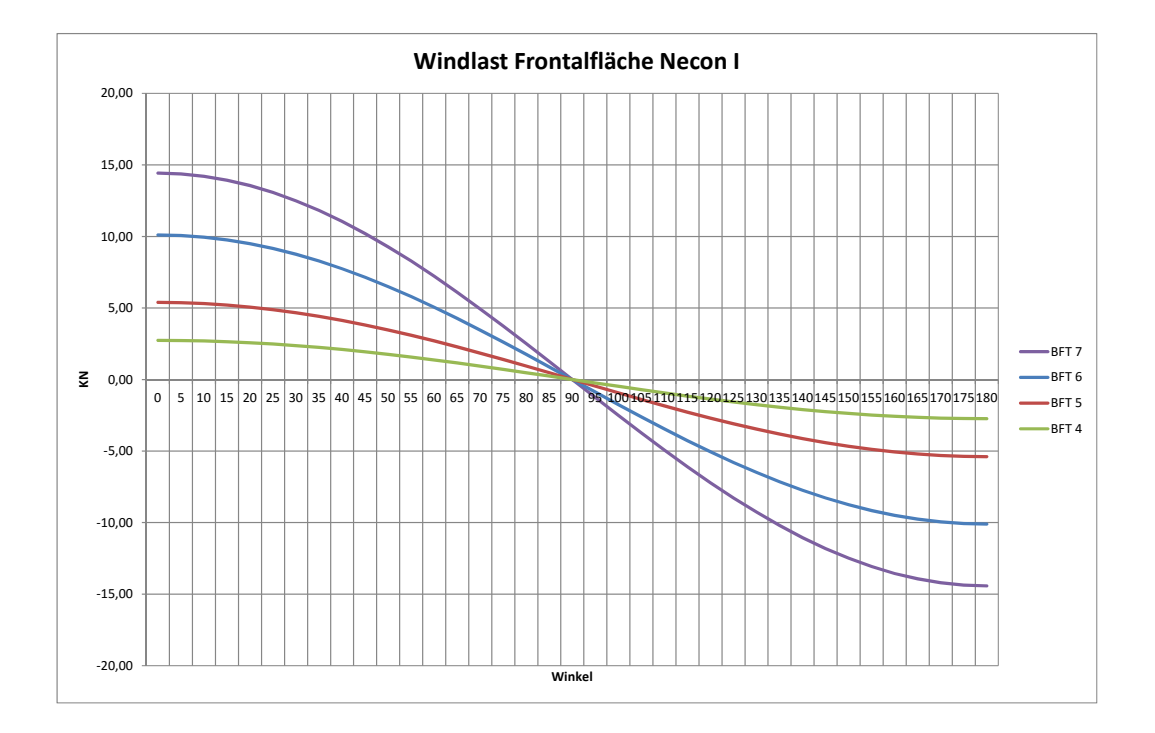

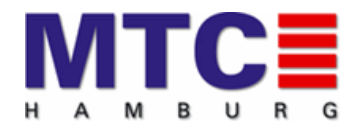

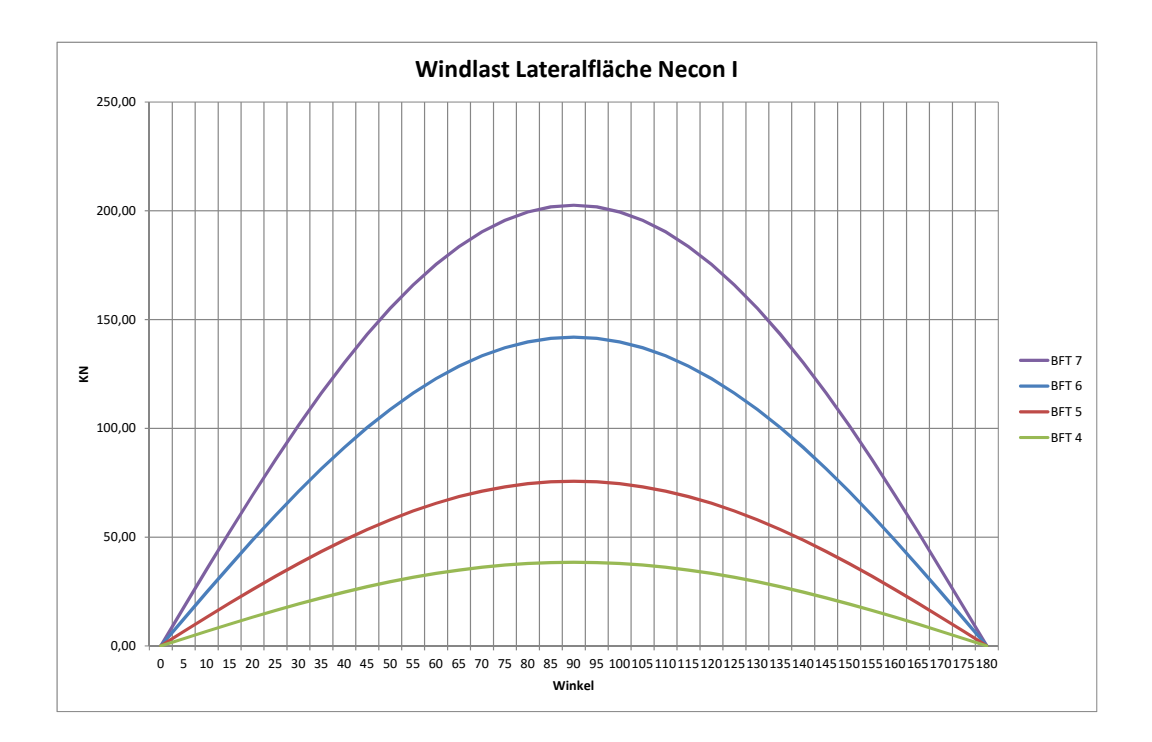

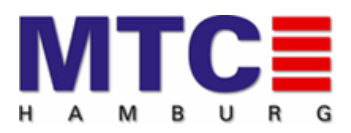

### <span id="page-43-0"></span>**B. Stromberechnungen Institut Matheja**

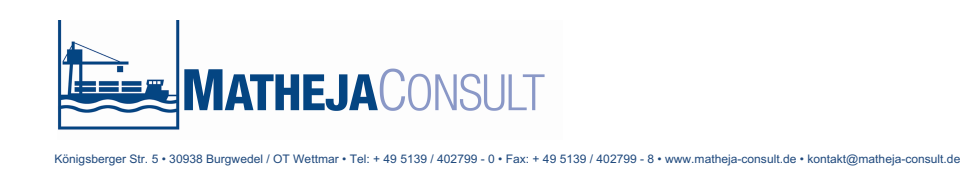

### **Bestimmung von Strömungsgeschwindigkeiten zwischen Großer Vogelsand und Brunsbüttel für Manöverfahrten im Schiffssimulator**

**Auftraggeber: Niedersachsen Ports GmbH & Co. KG - Niederlassung Cuxhaven - Am Schleusenpriel 2, D – 27472 Cuxhaven**

Wettmar, Oktober 2015

Bericht Nr. 2015 / 7

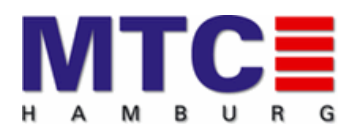

Seite

Bestimmung von Strömungsgeschwindigkeiten zwischen Großer Vogelsand und Brunsbüttel für Manöverfahrten im Schiffssimulator<br>Seite 2 von 9

#### **Inhaltsverzeichnis**

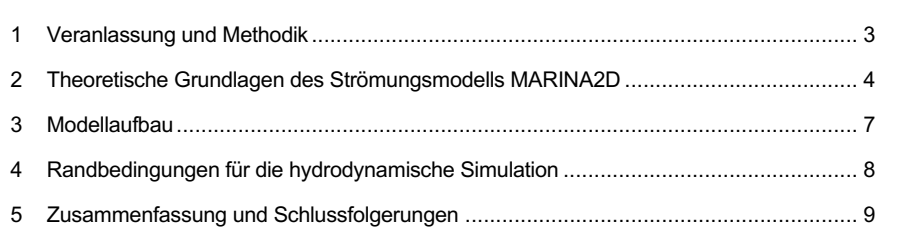

#### **Abbildungs- und Tabellenverzeichnis**

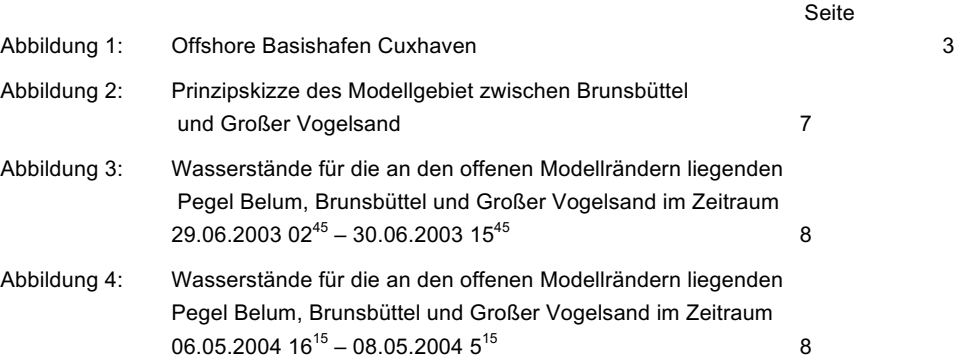

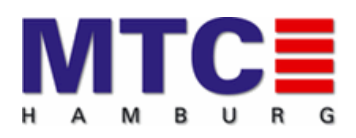

Bestimmung von Strömungsgeschwindigkeiten zwischen Großer Vogelsand und Brunsbüttel für Manöverfahrten im Schiffssimulator Seite 3 von 9

#### **1 Veranlassung und Methodik**

Die SIEMENS AG plant die Ansiedlung eines Werkes für den Bau von Gondeln von Windkraftanlagen im Bereich des Offshore Basishafens Cuxhaven. Die Verschiffung der Gondeln soll über den schon vorhandenen Liegeplatz 9 (Abbildung 1) erfolgen. Hierfür ist ein Spezialschiff vorgesehen, welches über Bug jeweils 8 Gondeln aufnimmt.

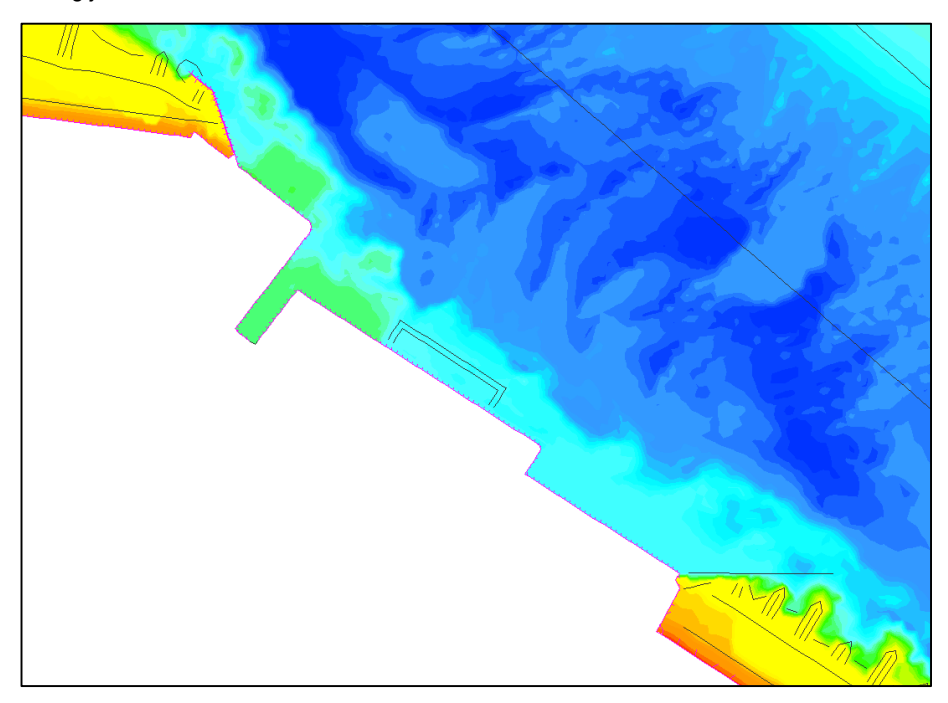

Abbildung 1: Offshore Basishafen Cuxhaven

Die Komplexität der An- und Ablegemanöver soll durch Manöverfahrten im Schiffsimulator des MTC Hamburg untersucht werden. Hierfür werden Strömungsfelder in den Simulator eingespielt, welche die Auswirkungen des Stromes auf das Schiff abbilden. Die Strömungsgeschwindigkeiten werden hierbei an den Rechenknoten eines hydrodynamischen Modells zu verschiedenen Tidezeitpunkten ausgelesen und in das Datenformat des Schiffssimulators überführt.

Aus diesen Daten werden zu jedem Zeitpunkt der Manöverfahrt für mehrere Kraftangriffspunkte auf dem Schiffskörper die nächstgelegenen Rechenknoten mit ihren Strömungsgeschwindigkeiten ausgelesen, in Betrag und Richtung gemittelt und mittels der angeströmten Fläche in auf das Schiff angreifende Kräfte umgerechnet. Diese Kräfte werden in den Kraftangriffspunkten auf den Schiffskörper übertragen und beeinflussen so die Fahrt des Schiffes.

Die Manöverfahrten im Schiffssimulator sollten für mittlere Tideverhältnisse, mittlere Springtideverhältnisse und extremere Springtideverhältnisse durchgeführt werden.

DIE NIEDERSACHSEN PORTS GMBH & CO. KG erteilte uns am 07.09.2015 den die o.g. Strömungsfelder zu berechnen. Die Ergebnisse der Untersuchungen werden hiermit vorgelegt.

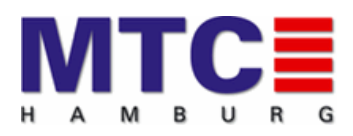

Bestimmung von Strömungsgeschwindigkeiten zwischen Großer Vogelsand und Brunsbüttel für Manöverfahrten im Schiffssimulator Seite 4 von 9

#### **2 Theoretische Grundlagen des Strömungsmodells MARINA2D**

Für die Berehnung der Strömungsgeschwindigkeiten wurde das Strömungsmodell MARINA 2D eingesetzt. Es ist ein zweidimensionales, tiefenintegriertes instationäres Strömungsmodell auf der Basis der tiefenintegrierten Reynolds-Gleichungen:

$$
\frac{\partial U_x}{\partial t} = -U_x \frac{\partial U_x}{\partial x} - U_y \frac{\partial U_x}{\partial y} - g \frac{\partial \eta}{\partial x} + U_y 2\Omega \sin \varphi + \frac{1}{\rho(\eta + h)} \left( T_x - T_x^B + T_x^W \right)
$$
 Gl. 1

$$
\frac{\partial U_y}{\partial t} = -U_x \frac{\partial U_y}{\partial x} - U_y \frac{\partial U_y}{\partial y} - g \frac{\partial \eta}{\partial y} + U_x 2\Omega \sin \varphi + \frac{1}{\rho(\eta + h)} \left( T_y - T_y^B + T_y^W \right)
$$
 Gl. 2

$$
\frac{\partial \eta}{\partial t} = \frac{-\partial U_x(\eta + h)}{\partial x} - \frac{\partial U_y(\eta + h)}{\partial y}
$$
 Gl. 3

mit:

*Ux, Uy* Strömungsgeschwindigkeit in x- bzw. Y-Richtung [m/s]

η Wasserspiegelauslenkung aus der Ruhewasserlage [m]

$$
T_x
$$
,  $T_y$ ,  $T_x^B$ ,  $T_y^B$ ,  $T_y^W$   $T_y^W$  Zusatzspannungen durch innere Reibung [N/m<sup>2</sup>]

*h* mittlere Ruhewasserspiegel bzw. Sohllage [m]

Im Modell werden folgende Effekte berücksichtigt:

- Energieverluste durch Bodenreibung nach Manning-Strickler,
- Energieeintrag durch Wind nach SMITH & BANKE (1975),
- Einfluss der Corioliskraft,
- Turbulenzmodellierung nach SMAGORINSKY (1963) und
- Überflutung und Trockenfallen von Modellbereichen.

Welleninduzierte Strömungen werden durch "Radiation-Stresses" berücksichtigt.

Die instationären partiellen Differentialgleichungen werden mit stabilisierten Finiten Dreieckselementen numerisch approximiert und mit entsprechend angepassten Randbedingungen gelöst.

#### Energieverluste durch Bodenreibung:

Der Energieverlust durch Reibung an der Gewässersohle wird Modellen über die Sohlschubspannung *T*<sup>B</sup> beschrieben. Die Sohlschubspannung besteht aus zwei Anteilen: der Bodenschubspannung *τ*<sub>R</sub> die proportional zum Quadrat der mittleren Geschwindigkeit ist und einem Term τ<sub>RX</sub>, der die Unebenheit der Sohle berücksichtigt:

$$
T^B = \tau_B + \tau_{BX} \tag{S1.4}
$$

Allen Sohlschubspannungsgesetzen tiefenintegrierter Simulationsmodelle ist gemein, dass die Geschwindigkeit quadratisch eingeht. Hier ist der Ansatz nach Manning-Strickler implementiert, der eine Approximation des Gesetzes von Nikuradse darstellt:

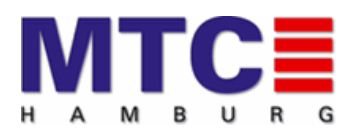

Bestimmung von Strömungsgeschwindigkeiten zwischen Großer Vogelsand und Brunsbüttel für Manöverfahrten im Schiffssimulator Seite 5 von 9

$$
\frac{\tau_B}{\rho} = \frac{g}{h^{1/3} k_{st}^2} u^2
$$
 Gl. 5

mit:

*k<sub>st</sub>* Strickler-Beiwert [m<sup>1/3</sup>s<sup>-1/2</sup>]

Die Berechnung der Sohlschubspannung nach den klassischen Ansätzen ist in Bereichen mit steilen Sohlgradienten nicht hinreichend. Durch die Berücksichtigung eines zusätzlichen Terms kann dies korrigiert werden:

$$
\tau_{BX} = \begin{pmatrix} \rho \overline{V}_t \left( 2 \frac{\partial \overline{u}}{\partial x} \frac{\partial z_B}{\partial x} + \left( \frac{\partial \overline{u}}{\partial y} + \frac{\partial \overline{v}}{\partial x} \right) \frac{\partial z_B}{\partial y} \right) \\ \rho \overline{V}_t \left( \left( \frac{\partial \overline{u}}{\partial y} + \frac{\partial \overline{v}}{\partial x} \right) \frac{\partial z_B}{\partial x} + 2 \frac{\partial \overline{v}}{\partial y} \frac{\partial z_B}{\partial y} \right) \end{pmatrix}
$$
GI. 6

Diese erweiterte Schubspannungskomponente wird auch bei der Bestimmung der kritischen Schubspannungen im Sedimenttransportmodul berücksichtigt.

#### Turbulenzmodellierung:

Turbulenz ist ein dreidimensionales Phänomen und lässt sich somit nicht direkt mit tiefengemittelten Modellen simulieren. Zur Beschreibung der Wirkung der Turbulenz auf die tiefenintegrierte Strömung können unterschiedliche Modellvorstellungen zum Einsatz kommen. Im tiefenintegrierten Modell kommt eine Kombination von dynamischer Viskosität v<sub>c</sub> des Wassers, tiefengemittelter turbulenter Viskosität in Anlehnung an Elder ν*<sup>E</sup>* und einer Parametrisierung der durch das Berechnungsnetz nicht abbildbaren Wirbel nach Smagorinsky ν<sub>S</sub> zum Einsatz:

$$
V_t = V_c + V_E + V_S
$$

Als kinematischen Viskosität des Wassers wird  $v_{\rm c}$ = 10<sup>-6</sup> m<sup>2</sup>/s verwendet.

Beim Elder-Ansatz wird ein Zusammenhang zu Wassertiefe und Sohlschubgeschwindigkeit hergestellt:

$$
V_E = V_c u_* (\eta + z_B) \tag{S. 8}
$$

Die Bodenschubgeschwindigkeit ergibt sich aus dem Reibungsansatz nach Strickler.

Das älteste und am besten verstandene Feinstrukturmodell ist nach Smagorinsky (1963). Es basiert auf dem Wirbelviskositätsansatz von Boussinesq und kann als Anpassung des Mischungswegmodells der statistischen Turbulenzmodellierung an die Feinstrukturmodellierung verstanden werden:

$$
\mathbf{v}_s = (c_s \Delta)^2 \left[ 2 \left( \frac{\partial u}{\partial x} \right)^2 + \left( \frac{\partial u}{\partial y} + \frac{\partial v}{\partial x} \right)^2 + 2 \left( \frac{\partial v}{\partial y} \right)^2 \right]
$$
 GI. 9

Hierbei ist *cs* eine Konstante und ∆ die Filterlänge (ein Maß für die Gitterweite). Für *cs* wird auch hier wieder die kinematische Viskosität des Wassers verwendet.

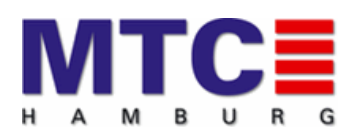

Bestimmung von Strömungsgeschwindigkeiten zwischen Großer Vogelsand und Brunsbüttel für Manöverfahrten im Schiffssimulator Seite 6 von 9

#### Energieeintrag durch Wind an der freien Oberfläche:

Der Energieeintrag durch Wind wird durch einen zusätzlichen Reibungstermes nach SMITH & BANK (1975) berücksichtigt:

$$
\tau_W = \rho_{Luf} C_D v_{Wind, 10m \text{ above surface}} |v_{Wind, 10m \text{ above surface}}|
$$
 Gl. 10

$$
C_D = \left(0.63 + 0.066 \, |v_{\text{Wind, 10m above surface}}\right) 0^{-3}
$$
 Gl. 11

#### Trockenfallen und Überfluten:

In natürlichen Topographien von Flüssen als auch in Küstenbereichen kommt es auf Grund wechselnder Wasserstände zu einer ständigen Veränderung der Grenze zwischen nassen und trockenen Bereichen. Zur Klassifikation werden Grenzwassertiefen für Berechnungsknoten festgelegt. Die Grenzwassertiefe *htrocken* zeigt an, dass ein Knoten als potentiell trocken betrachtet wird. Ein Knoten ist wirklich trocken, wenn die Wassertiefe kleiner als *htrocken*/2 ist.

Ein Element ist vollständig trocken, wenn die Wassertiefe an allen Knoten kleiner als *htrocken*/2 ist. Elemente bei denen die Wassertiefe mindestens eines Knotens kleiner als *htrocken* ist, werden als teilweise trocken bezeichnet und gesondert behandelt. In teilweise trockenen Elementen wird von einer horizontalen Wasserspiegellage in Richtung des trockenen Knotens ausgegangen und die örtliche Ableitung der Wasserspiegellage, die in die Impulsgleichung eingeht, entsprechend angepasst.

#### Energieeintrag durch Wellen:

Der Einfluss des Seegangs auf die Strömung wird durch den Ansatz von *Radiation Stresses Sij* nach LONGUET-HIGGINS & STEWART in den Impulsgleichungen berücksichtigt:

$$
\frac{\partial U_x}{\partial t} = -U_x \frac{\partial U_x}{\partial x} - U_y \frac{\partial U_x}{\partial y} - g \frac{\partial \eta}{\partial x} + U_y 2\Omega \sin \varphi + \frac{1}{\rho(\eta + h)} \left( T_x - T_x^B + T_x^W - \frac{\partial S_{xx}}{\partial x} - \frac{\partial S_{yy}}{\partial y} \right)
$$
 Gl. 12

$$
\frac{\partial U_y}{\partial t} = -U_x \frac{\partial U_y}{\partial x} - U_y \frac{\partial U_y}{\partial y} - g \frac{\partial \eta}{\partial y} + U_x 2\Omega \sin \varphi + \frac{1}{\rho(\eta + h)} \left( T_y - T_y^B + T_y^W - \frac{\partial S_{xy}}{\partial y} - \frac{\partial S_{yy}}{\partial x} \right)
$$
 Gl. 13

Die Radiation Stresses werden nach der linearen Wellentheorie wie folgt berechnet:

$$
S_{xx} = (n\cos^2(\theta) + n - 0.5)E
$$
 Gl. 14

$$
S_{xy} = (n\sin^2(\theta)\cos(\theta))E
$$
 Gl. 15

$$
S_{yy} = (n\cos^2(\theta) + n - 0.5)E
$$
 Gl. 16

mit:

 $\theta$  Winkel zwischen Wellenangriffsrichtung und x-Achse [°]

- E Wellenenergie [Nm]
- n Koeffizient der Wellengruppengeschwindigkeit und der Geschwindigkeit einer Einzelwelle [-]

 $S_{ij}$  Radiation Stress in ij-Richtung [kg/s<sup>2</sup>]

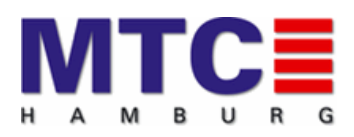

Bestimmung von Strömungsgeschwindigkeiten zwischen Großer Vogelsand und Brunsbüttel für Manöverfahrten im Schiffssimulator Seite 7 von 9

#### **3 Modellaufbau**

Das Untersuchungsgebiet wurde so gewählt, dass die Beeinflussung der Modellergebnisse im Bereich der geplanten Erweiterung des Offshore Basishafens und im Altenbrucher Bogen durch die Randsteuerung vernachlässigbar ist.

Hierfür wurde das hydronumerische Modell seeseitig bis auf die Höhe des Leuchtturms Großer Vogelsand geführt (Abbildung ). Die Außenelbe wird nach oberstrom bis kurz oberhalb des Pegels Brunsbüttel abgebildet.

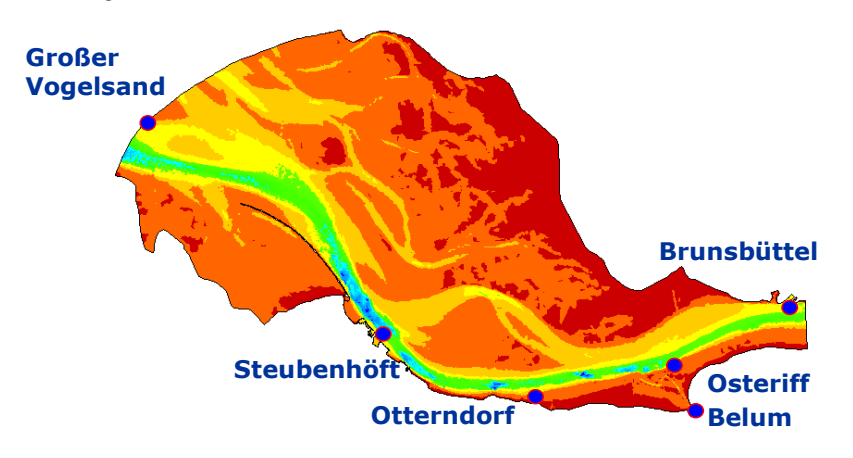

Abbildung 2: Prinzipskizze des Modellgebiet zwischen Brunsbüttel und Großer Vogelsand<sup>1</sup>

Das dargestellte Modell bildet die Hafengruppe Cuxhaven vollständig ab. Alle Häfen sind auf der Grundlage aktueller Fächerecholotpeilungen des Auftraggebers aus dem Jahr 2015 im hydronumerischen Modell abgebildet.

Die Oste ist nicht direkt im Modell enthalten, sondern wird durch den Randpegel "Belum" gesteuert, dessen Wasserstand an diesem offenen Modellrand vorgegeben wird.

Für die Fahrrinne und die Watt- und Prielbereiche wurden Peilungen des BUNDESAMTES FÜR SEESCHIFFAHRT UND HYDROGRAPHIE (BSH) und der WASSER- UND SCHIFFFAHRTSVERWALTUNG DES BUNDES (WSV) aus den Jahren 2013 und 2014 verwendet. Diese Daten wurden durch das WSA CUXHAVEN (Herrn Theiner) zur Verfügung gestellt.

Für die Auffüllung von durch die o.g. Daten nicht abgedeckten Bereichen wurde das digitale Model der Tideelbe im 10 x 10m Ratser aus dem Jahre 2010 verwendet. Dieses Modell wird durch die BAW zur Verfügung gestellt.

Der Offshore Basishafen und seine Erweiterung wurden entsprechend dem aktuellen Ausbauplan des Auftraggebers realisiert.

Somit wurden für den Aufbau des hydrodynamischen Modells die zum Zeitpunkt der Modellerstellung aktuellsten Informationen verwendet.

<sup>&</sup>lt;sup>1</sup> Bemerkung: Die Tiefenangaben dieser Prinzipskizze geben nicht die für den Ausbauzustand angesetzte Bathymetrie wieder.

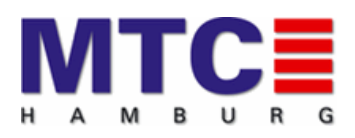

Bestimmung von Strömungsgeschwindigkeiten zwischen Großer Vogelsand und Brunsbüttel für Manöverfahrten im Schiffssimulator Seite 8 von 9

#### **4 Randbedingungen für die hydrodynamische Simulation**

Für die hydrodynamische Simulation wurden an den Modellrändern die Wasserstände an den Pegeln Brunsbüttel, Belum und Leuchtturm Großer Vogelsand eingesteuert. Die Randbedingungen für Mittlere Tideverhältnisse sind in **Fehler! Verweisquelle konnte nicht gefunden werden.**dargestellt. Die Randbedingungen für Mittlere Springtideverhältnisse sind in Abbildung 2 dargestellt.

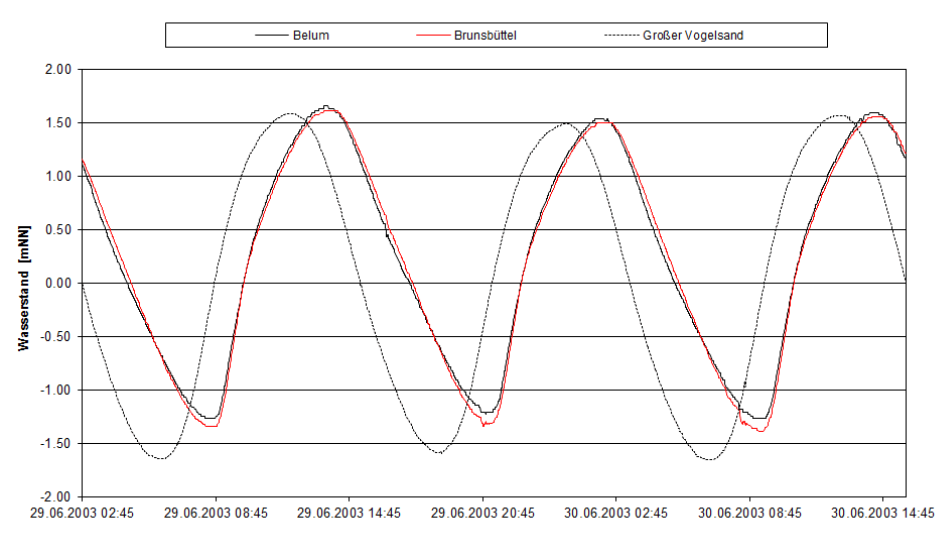

Abbildung 2: Wasserstände für die an den offenen Modellrändern liegenden Pegel Belum, Brunsbüttel und Großer Vogelsand im Zeitraum 29.06.2003 02<sup>45</sup> – 30.06.2003 15<sup>45</sup>

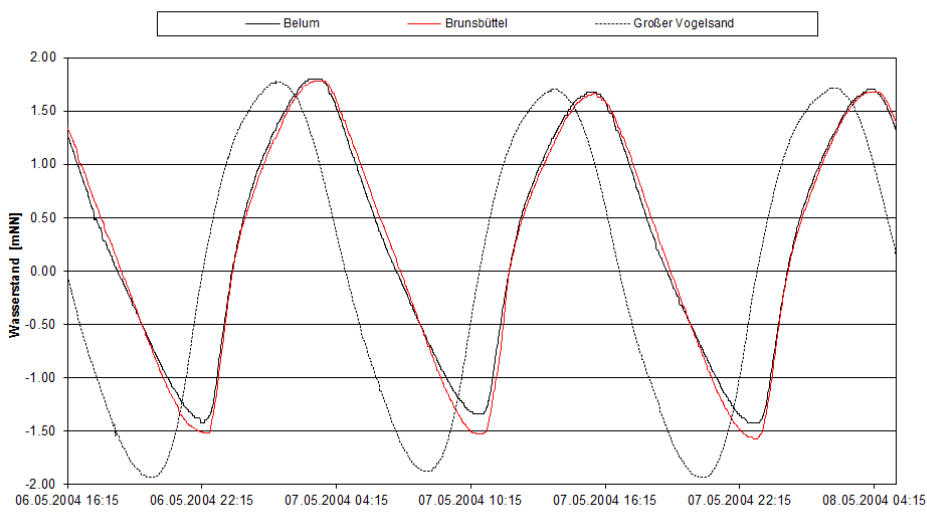

Abbildung 3: Wasserstände für die an den offenen Modellrändern liegenden Pegel Belum, Brunsbüttel und Großer Vogelsand im Zeitraum 06.05.2004 16<sup>15</sup> – 08.05.2004 5<sup>15</sup>

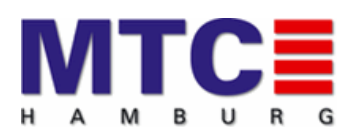

Bestimmung von Strömungsgeschwindigkeiten zwischen Großer Vogelsand und Brunsbüttel für Manöverfahrten im Schiffssimulator Seite 9 von 9

#### **5 Zusammenfassung und Schlussfolgerungen**

Für die Erweiterung des Offshore Basishafens waren Strömungsgeschwindigkeiten zwischen Großer Vogelsand und Brunsbüttel für Manöverfahrten im Schiffssimulator zu bestimmen.

Hierfür wurde ein bereits vorhandenes hydronumerisches Modell genutzt, das auf aktuellen Fächerecholotpeilungen und Ausbaupläne der NIEDERSACHSEN PORTS GMBH & CO. KG und aktuellen Peildaten des BUNDESAMTES FÜR SEESCHIFFAHRT UND HYDROGRAPHIE bzw. der WASSER-UND SCHIFFFAHRTSVERWALTUNG DES BUNDES (WSV) basiert.

Das Modell wurde für "Mittlere Tideverhältnissse" und "Mittlere Springtideverhältnisse" betrieben.

Die Strömungsgeschwindigkeiten wurden an den Schiffssimulator des MTC Hamburg übergeben und dort für die Manöverfahrten in die Simulation eingespielt.

Hannover, 09.10.2015

Julian (Mathiga

(Dr.-Ing. Andreas Matheja) (Patrick Specht M. Eng.)

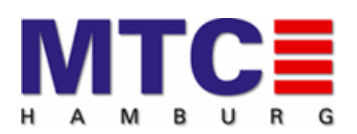

#### <span id="page-52-0"></span>**C. Grundlagen zur Berechnung der Windkräfte** *HLB Hamburg Simulationsstudie Hansahafen*

Während der Simulation werden die auf das Bemessungsschiff vom Wind wahrend der einhaldheit merden die dan das Bernessangssemm vom mind<br>hervorgerufenen Kräfte und Momente dynamisch mitgerechnet, ebenso wie die daraus folgenden Bewegungsänderungen des Schiffes. Die nachfolgende Skizze und die Formeln geben einen Überblick über die Berechnung der Windkräfte. änd die Formeln geben einen Oberblick über uie Berechnung der Windkrane. und die Formeln geben einen Überblick über die Berechnung der Windkräfte. änderungen des Schies. Die nachfolgende Skizze und die Formeln geben einen Einen Einen Einen Einen Einen Einen<br>Die Formeln geben einen Einen Einen Einen Einen Einen Einen Einen Einen Einen Einen Einen Einen Einen Einen Ei

*HLB Hamburg Simulationsstudie Hansahafen*

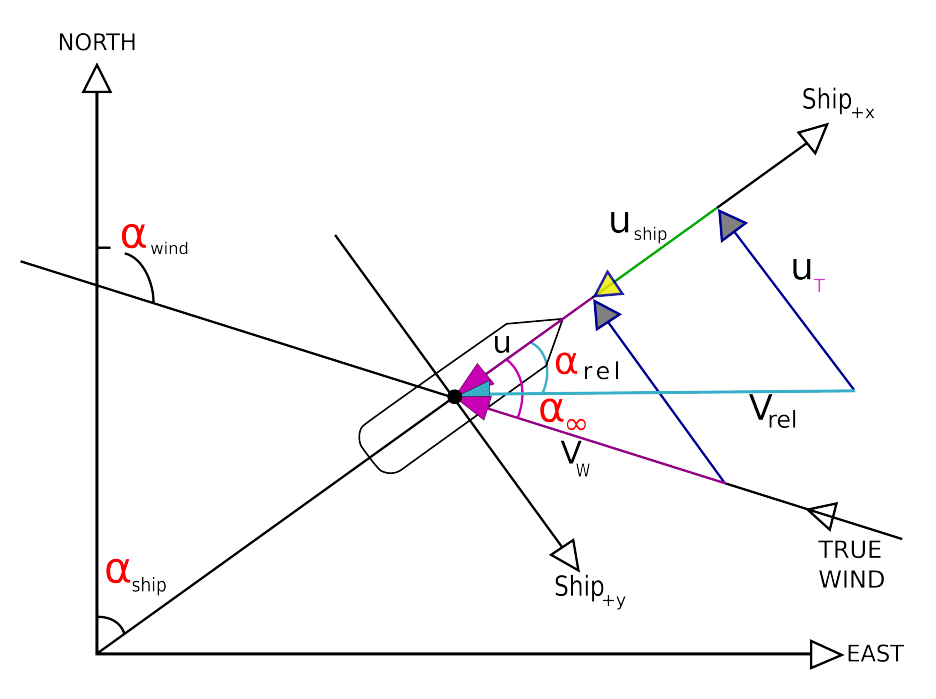

Vektorielle Darstellung der Windkraftberechnung

$$
\alpha_{loc} = \alpha_{wind} - \alpha_{ship}
$$
  
\n
$$
u_x = V_w * cos \alpha_{loc}
$$
  
\n
$$
u_y = V_w * sin \alpha_{loc}
$$
  
\n
$$
V_{rel} = \sqrt{(u_x + u_{ship})^2 + u_y^2}
$$
  
\n
$$
\alpha_{rel} = \arctan\left(\frac{u_y}{u_{ship}}\right)
$$
  
\n
$$
X_w = c_x * \frac{\rho}{2} * A_x * V_{rel}^2
$$
  
\n
$$
Y_w = c_y * \frac{\rho}{2} * A_y * V_{rel}^2
$$
  
\n
$$
N_w = c_n * \frac{\rho}{2} * A_L * V_{rel}^2 * L
$$

#### **Formel zur Berechnung der Windkräfte**

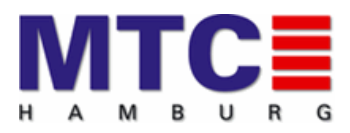

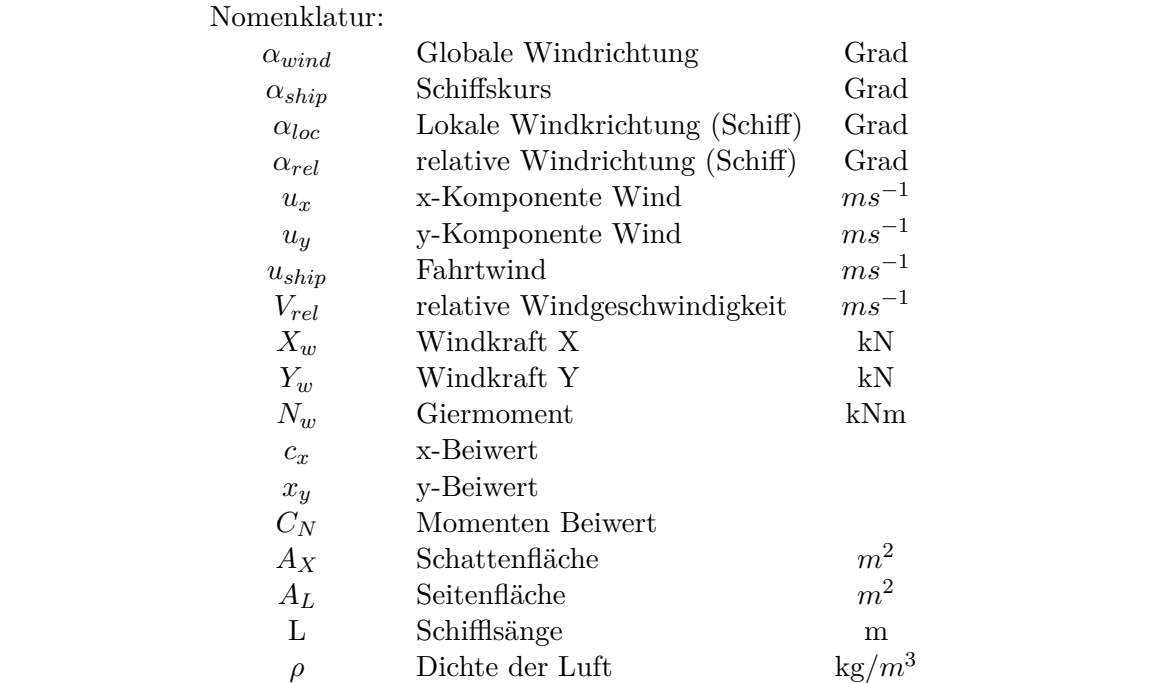

menden Größen, sofern keine Blasversuche in einem Windtunnel durchgeführt wurden. Sie Die in der obigen Formel eingesetzten Windbeiwerte sind die am schwierigsten zu bestimmenden Größen, sofern keine Versuche in einem Windtunnel durchgeführt wurden. Sie beinhalten neben dem Widerstandsbeiwert der angeblasenen Fläche **D.1 Windows Continues and Laterainee** Drehmoment (CN1,CN2).  $s$ uchungsschie nicht aus Blasversuchen vor, sondern wurden von einem vergleichbaren Schwieden  $S$ ex,cy) auch die Verteilung der Lateralfläche um den Schwerpunkt zur Bestimmung der Einzelkräfte vor und hinter dem Schwerpunkt und dem daraus folgendem **flat Dichter Luft keiner der Luft kann der Luft kann der Luft kann der Luft kann der Luft kann der Luft kann der**<br>1. Solit in Neufle cx, cy) auch die Verteilung der Lateralnache um den Schwerpunkt zur Destimmung

Die für die Berechnung der Windkräfte notwendigen Koeffizientensätze lagen für die vergleichbaren Schiff übernommen und mit Hilfe von Beobachtungen aus der *c*<sub>*x*</sub> = *C*<sub>*y*</sub> **c**<sub>*x*</sub> = *c*<sub>*y*</sub> **c**<sub>*x*</sub> = *c*<sub>*y*</sub> **c**<sub>*x*</sub> = *c*<sub>*x*</sub> *c<sub><i>x*</sub> = *c*<sub>*x*</sub> *c c*<sub>*x*</sub> *c c*<sub>*x*</sub> *c c*<sub>*x*</sub> *c c*<sub>*x*</sub> *c c d*<sub>*x*</sub> *c c d*<sub>*x*</sub> *c c*<sub>*x*</sub> *c* Bemessungsschiffe nicht aus Windkanalversuchen vor, sondern wurden von einem Realität (Kapitänsaussagen, Lotsenangaben) angepasst. suchungsschie nicht aus Blasversuchen vor, sondern wurden von einem vergleichbaren Schi

 $c_x = C_x * \cos(\alpha_{rel})$  $c_y = C_y * sin(\alpha_{rel})$  $\frac{d}{dx}$  der auftretenden Windows berücksichtigt werden  $\frac{d}{dx}$  $\alpha$  in der Simulation principiell mit  $\alpha$  $c_N = C_{N1} * sin(\alpha_{rel}) + C_{N2} * sin(2\alpha_{rel})$ 

suchung lagen solche Messreihen nicht vor, so dass ein lokales Windfeld nicht implementiert Aus allen bisher gezeigten i binnein gent nervor, dass Elimusse auf dem verfut, verursacht durch die nähere Umgebung zunächst nicht berücksichtigt werden. Auch durch die nähere Umgebung zunächst nicht berücksichtigt werden. Auch die vertikale Vertei-Aus allen bisher gezeigten Formeln geht hervor, dass Einflüsse auf den Wind, die vertikale Verteilung der auftretenden Windkräfte kann nur eingeschränkt Messungen, entweder in der Realität oder aber im Windtunnel notwendig. Für diese Unter-

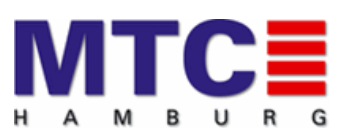

berücksichtigt werden. Änderungen der örtlichen Windverhältnisse können in der Simulation prinzipiell mit Hilfe eines lokalen Windfeldes nachgebildet werden. Um dieses jedoch realisieren zu können, sind umfangreiche Messungen, entweder in der Realität oder aber im Windtunnel notwendig. Für diese Untersuchung lagen solche Messreihen nicht vor, so dass ein lokales Windfeld nicht implementiert werden konnte. D. h., die Bemessungsschiffe wurden bei allen Versuchsläufen mit dem jeweils herrschenden Wind ohne Berücksichtigung von Abschattung angeströmt.

### <span id="page-54-0"></span>**D. Grundlagen der hydrodynamischen Effekte**

In dem mathematischen Modell des Eigenschiffes werden neben anderen auch die Phänomene Squat und Bankeffekt berücksichtigt. Sie werden dabei mit Hilfe allgemein gültiger Formeln berechnet. Ein weit gefasster Ansatz zur Herleitung der **E Grundlagen der hydrodynamischen Eekte** Formeln kann nicht Gegenstand dieses Berichtes sein, hier muss auf die Literatur verwiesen werden. Die beiden folgenden Kapitel sollen ausschließlich einer kurzen In dem mathematischen Modell des Eigenschies werden neben anderen auch die Phänomene **E Grundlagen der hydrodynamischen Eekte** Termoden mensem der Behandlung der beiden Formelnung allgemeinen dabei mit Hilfden.<br>Erläuterung der Behandlung der beiden Phänomene in der Simulation dienen. Erläuterung der Behandlung der beiden Phänomene in der Simulation dienen.

#### <span id="page-54-1"></span>**D.1 Squat** sollen ausschließlich einer kurzen Erläuterung der Behandlung der beiden Phänomene in der berechnet. Ein weit gefasster Ansatz zur Herleitung der Formeln kann nicht Gegenstand dieses Berichtes sein, hier muss auf die Literatur verwiesen werden. Die beiden folgenden Kapitel

Unter dem Begriff "Squat" versteht man die Änderung der Kielfreiheit des Schiffes in Abhängigkeit von der Schiffsgeschwindigkeit und der Wassertiefe unter dem Kiel. Außerdem wird die Größe des Squatwertes von der das Schiff umgebenden<br>. Morphologie mitbestimmt. Man unterscheidet ob sich das Fahrzeug in einem freien Seeraum (open waters) oder einem eingeschränktem Seeraum (confined waters) befindet. Frühere Messungen in der Realität und die Analyse einer Vielzahl von Squat-Ergebnissen haben dabei zu den folgenden vereinfachten Formeln geführt<sup>1</sup>. Simulation die deutsche dien von die koning von die koning van die koning van die koning van die koning van di<br>Simulation die koning van die koning van die koning van die koning van die koning van die koning van die konin schränktem Seeraum (confined waters) befindet. Frühere Messungen in der Realität und die Realität und die Reali<br>Der Realität und die Realität und die Realität und die Realität und die Realität und die Realität und die Real Squat-Er[ge](#page-54-2)bnissen haben dabei zu den folgenden vereinfachten Formeln geführt<sup>1</sup>. Unter dem Begriff "Squat" versteht man die Änderung der Kielfreiheit des Schiffes i goordam (open water) oder einem eingeschrankten oceraam (oormoorwater) defindet. Frühere Messungen in der Realitat und die Analyse einer Vielzahl von

<span id="page-54-3"></span>• Squat - Faktor für -open waters-*>* Squat - Faktor für *-open waters-*Analyse einer Vielzahl von Squat-Ergebnissen haben dabei zu den folgenden vereinfachten  $\cdot$  Squal -  $\tau_c$ 

$$
S_{max} = C_b * \frac{V^2}{100}
$$

• Squat - Faktor für -confined waters-*>* Squat - Faktor für *-confined waters-*

$$
S_{max} = C_b * \frac{V^2}{50}
$$

<span id="page-54-2"></span>Da aber der Squat-Eekt einen nicht unerheblichen Einfluss auf die vorzuhaltende Wassertiefe f. Dr.O.D. Dahras, "file Frienomena or oquat" [1](#page-54-3). Dr.C.B. Barras, "The Phenomena of Squat"

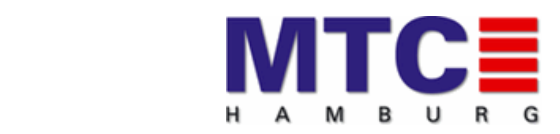

mit

- $C_b$  Blockkoeffizient des Schiffes
- *V* Geschwindigkeit kn

#### $\frac{1}{2}$ D.2 SQUAT Berechnung in der Simulation

Zur Zeit berücksichtigt das mathematische Modell des Eigenschiffes den Squat-Effekt wie eine Änderung der Eintauchtiefe je nach Geschwindigkeit, Tiefgang und Wassertiefe gemäß der Formel: Zur Zeit berücksichtigt das mathematische Modell des Eigenschies der E

$$
S = S_{max} * \left(\frac{U}{U_{nen}}\right)^2 * \frac{T_m}{h_m}
$$

<sup>5</sup>*Dr.C.B. Barras, "The Phenomena of Squat"* wobei *HLB Hamburg Simulationsstudie Hansahafen*

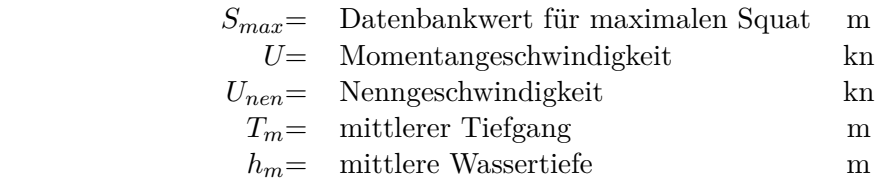

Diese Formel folgt weitestgehend dem Ansatz nach "Barras Confined Waters", mit der nicht überschritten wird und zwar getrennt für vorne und hinten. der Ausnahme, dass durch die Größe Smax ein Maximalwert für den Squat vorgegeben werden kann, der nicht überschritten wird und zwar getrennt für vorn berechnung mit den oben gezeigten Eingangsgrößen. Daraus folgt, dass der Simulator nur in und achtern.

darzustellen. Es ist also im weitesten Sinne nur eine Reproduktion auf der Grundlage der Aus der Art und Weise der Squatberechnung in der Simulation wird deutlich, dass es sich hierbei nicht um eine Berechnung der natürlichen Werte handelt, sondern um eine Formelberechnung mit den oben gezeigten Eingangsgrößen. Daraus folgt, dass der Simulator nur in begrenztem Maße in der Lage ist, die vertrimmen. **E.1.2 Ermittlung von** *Smax* **für die Datenbank** weitesten Sinne nur eine Reproduktion auf der Grundlage der Eingangsgrößen. Um die Vertrimmung bei der Tiefertauchung darzustellen, werden in der Datenbank Maximalwerte für vorn und achtern eingegeben. Nach momentanem Kenntnisstand vertrimmen völlige Schiffe (cb > 0.72) nach vorne, während schlankere Fahrzeuge dazu neigen, nach achtern zu vertrimmen.<br>. Tiefgangsänderungen in einem abzufahrenden Revier darzustellen. Es ist also im

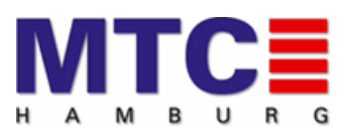

### <span id="page-56-0"></span>**E. Bankeffekt**

Es ist allgemein bekannt, dass ein Schiff, welches etwa parallel zu einer seitlichen Bank fährt, von Querkräften beeinflusst wird, die ein Verdriften in Richtung der Bank bei gleichzeitiger Drehung des Vorschiffes verursachen. Dieser klassische "Bankeffekt" beruht auf der Tatsache, dass die Strömungsgeschwindigkeit (return flow) zwischen Schiffsrumpf und Bank in der Nähe des Hecks am größten ist. Dabei wird sie durch den Propellersog noch zusätzlich erhöht, was wiederum eine verstärkte Druckverminderung in diesem Bereich hervorruft, wie in der folgenden Abbildung skizziert.

Die allgemeine Manövrierweise, den Sogeffekt der Bank zu kompensieren, bzw. den Abstand zwischen Schiff und Bank zu vergrößern, ist eine adäquate Ruderlage in Richtung der Bank, wie dies im unteren Teil der Abbildung skizziert ist. Die nachfolgende Skizze und die Formeln geben einen Überblick zur rechnerischen Ermittlung des Bankeffektes während der Simulation. Die Bankabstände SBb und SStb werden durch Prüfen der Wassertiefe in bestimmten seitlichen Abständen vom Schiff aus ermittelt. Diese Abstände sind in Schiffsbreiten (B) gestaffelt. Zu beiden der Simulation. Die Bankabstände von der Spinner von der gestamten der Spinner.<br>Seiten des Schiffes werden maximal vier Punkte abgefragt, bis eine Wassertiefe zu Null wird. Einflüsse von Unterwasser-Böschungen werden dabei über den Flachwassereffekt erfasst. Einflüsse von Unterwasser von Unterwasser von Unterwasser-Böschungen werden dabei ü ieiten des Schiffes werden maximal vier Punkte abgefragt, bis eine Wassertiefe zu  $\frac{1}{2}$ stand  $\frac{1}{2}$  und Bank, with and Bank and Bank and  $\frac{1}{2}$  is einergrowing derivative in Richtung der Pier  $\sigma$ ini aus chrinteit. Diese Abstande sind in Johnnebefren (D) gestanen. Zu beiden

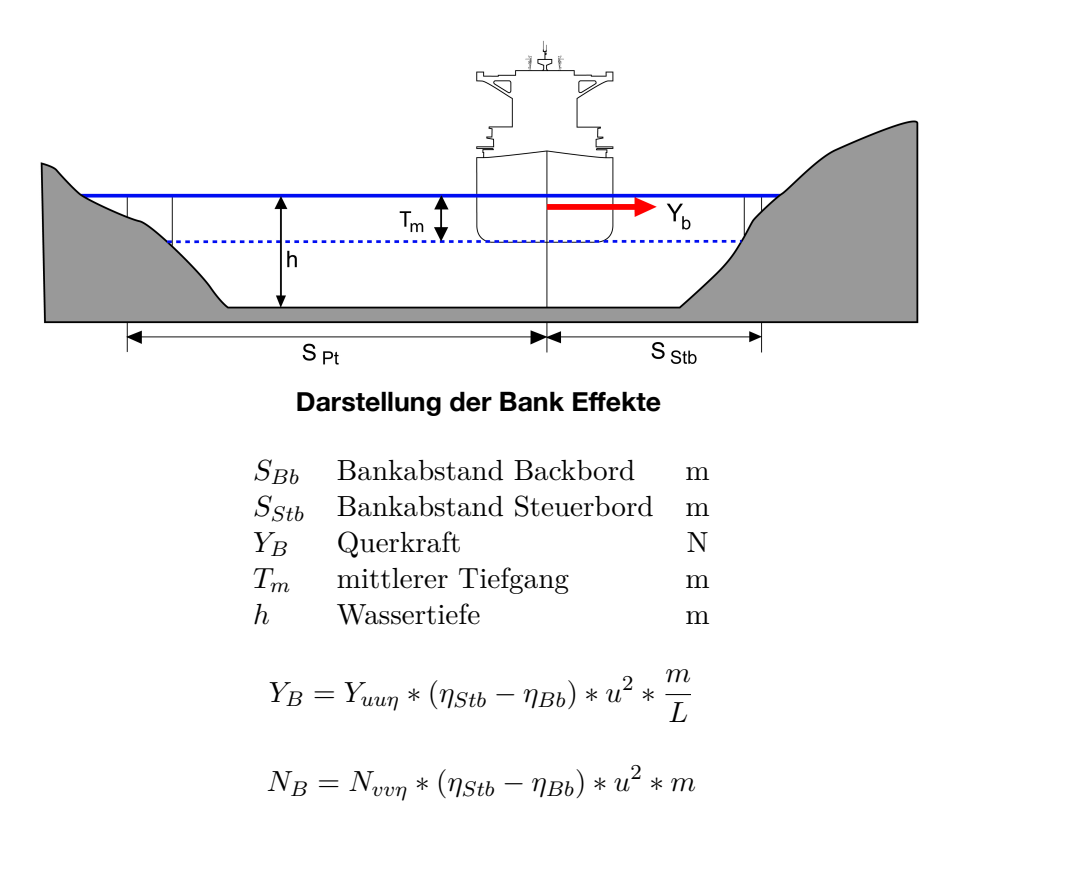

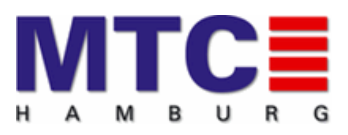

*<sup>L</sup>* (22)

#### mit den Größen

$$
Y_{uu\eta} = Y_1 - Y_2 \ast \frac{h}{T_m} \qquad 1 < \frac{h}{T_m} < 0
$$
\n
$$
N_{vv\eta} = -N_1 \ast Y_{uu\eta}
$$
\n
$$
\eta_{Stb} = \frac{B}{S_{Stb}} \qquad \eta_{Bb} = \frac{B}{S_{Bb}}
$$

#### Nomenklatur:

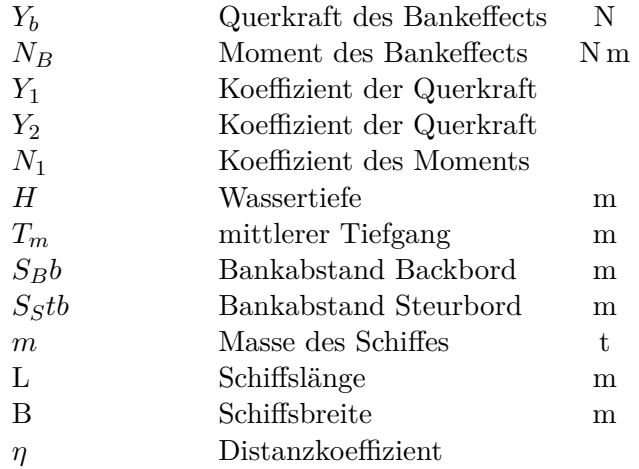